Academic Council \_\_\_\_\_\_\_\_\_ Item No: 4.100

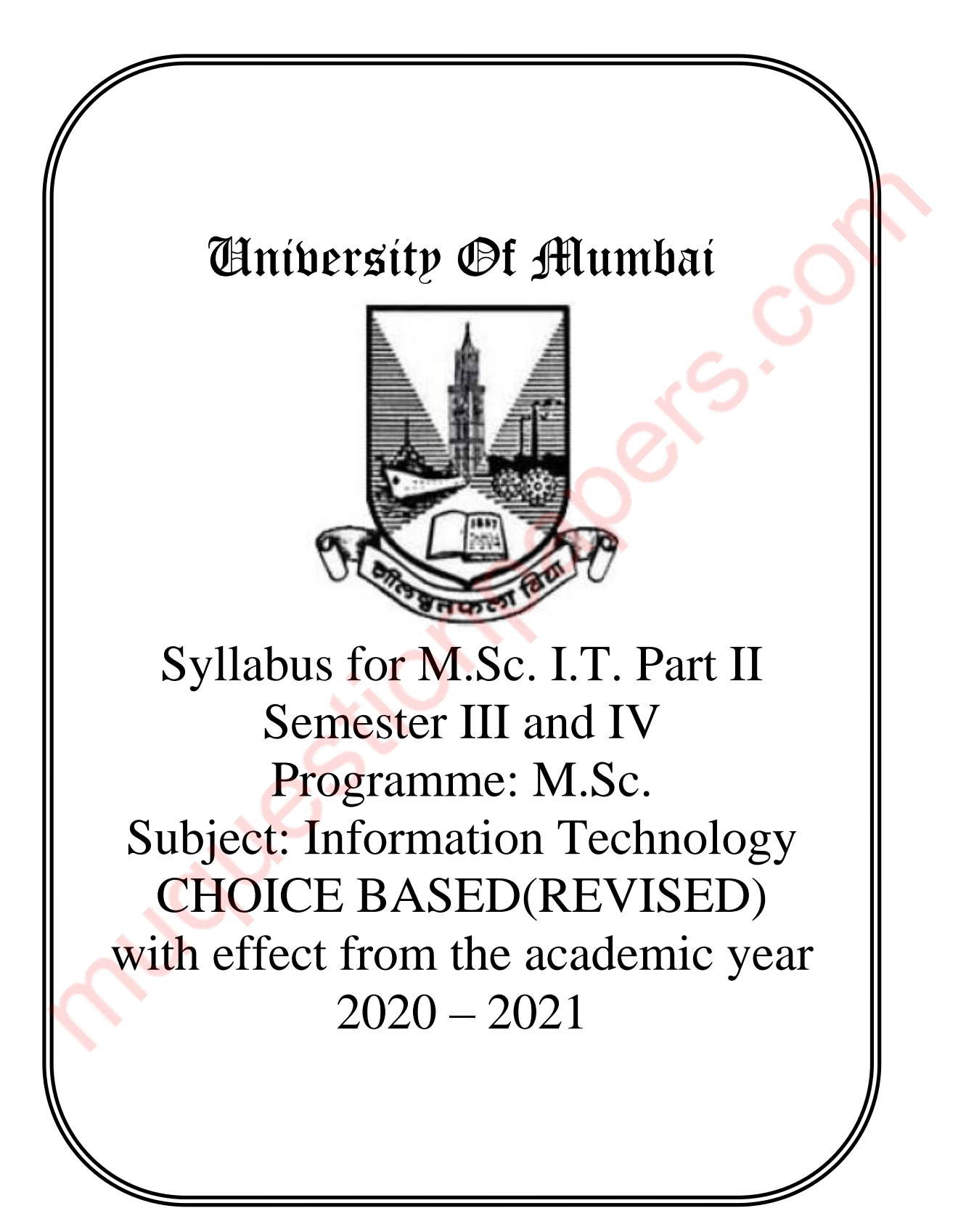

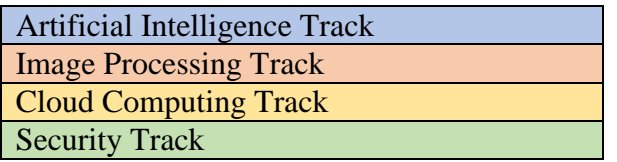

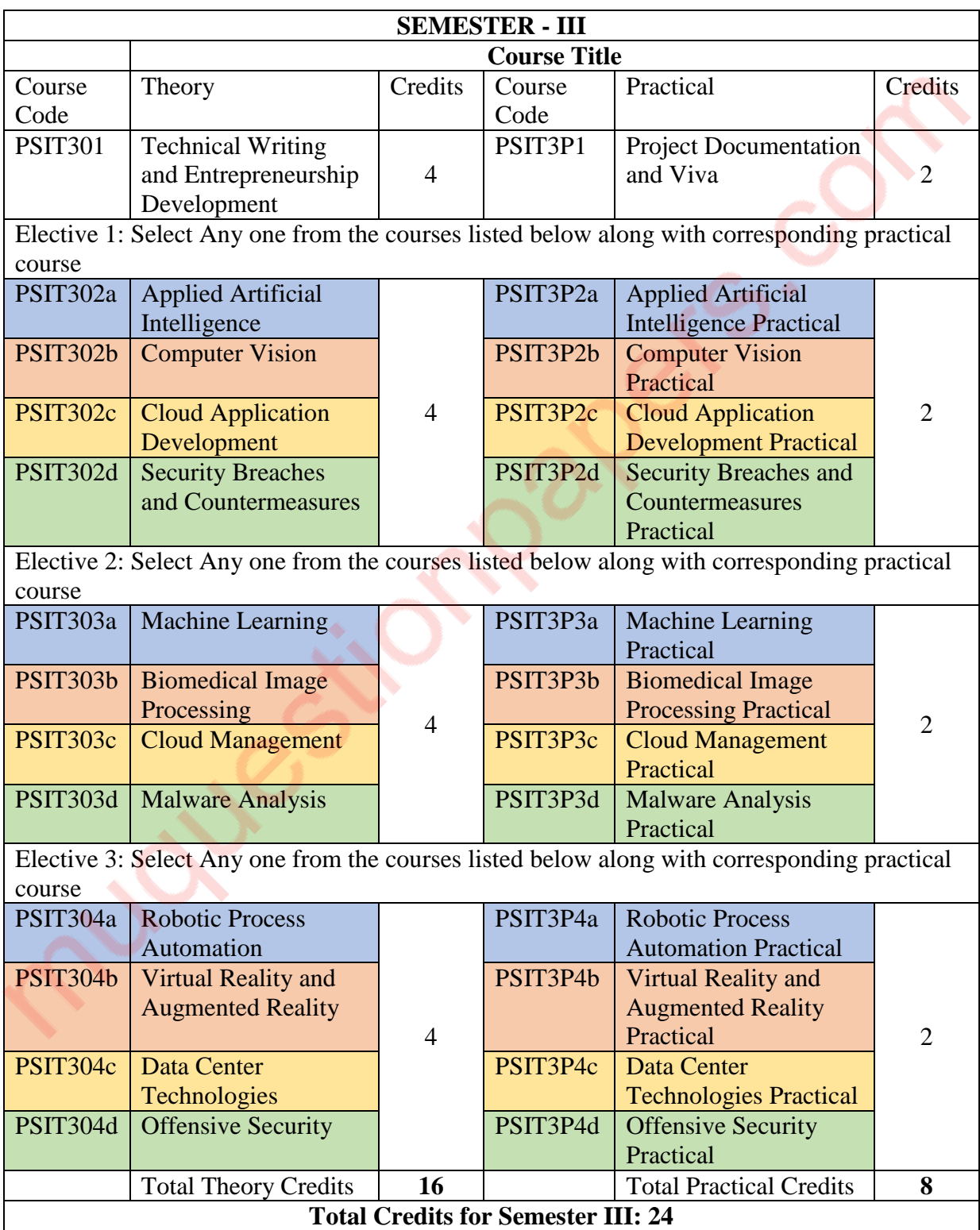

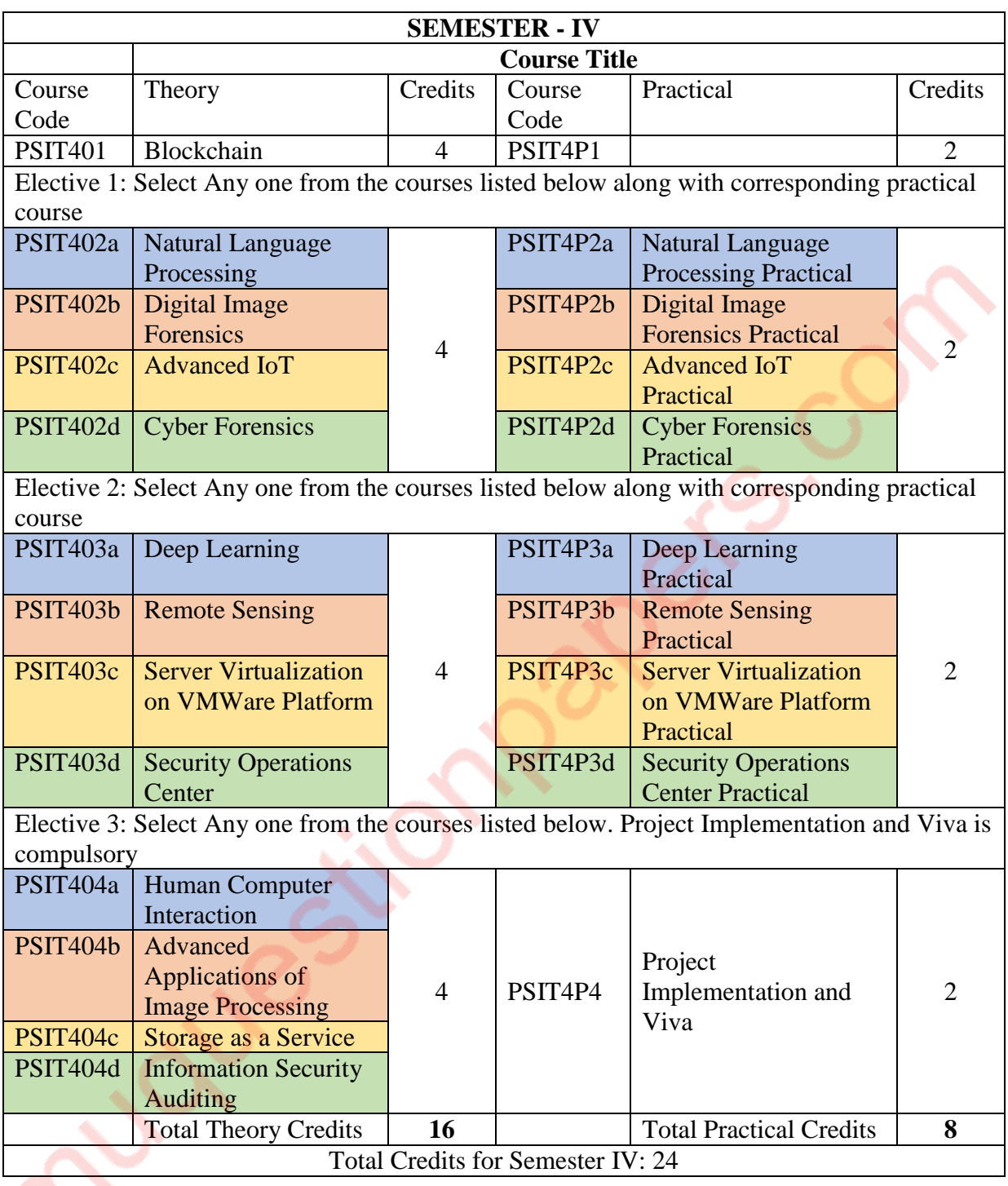

If a student selects all 6 papers of Artificial Intelligence Track, he should be awarded the degree **M.Sc. (Information Technology), Artificial Intelligence Specialisation.**

If a student selects all 6 papers of Image Processing Track, he should be awarded the degree **M.Sc. (Information Technology), Image Processing Specialisation.**

If a student selects all 6 papers of Cloud Computing Track, he should be awarded the degree **M.Sc. (Information Technology), Cloud Computing Specialisation**

If a student selects all 6 papers of Artificial Security Track, he should be awarded the degree **M.Sc. (Information Technology), Security Specialisation**

All other students will be awarded M.Sc. (Information Technology) degree.

## **Table of Contents**

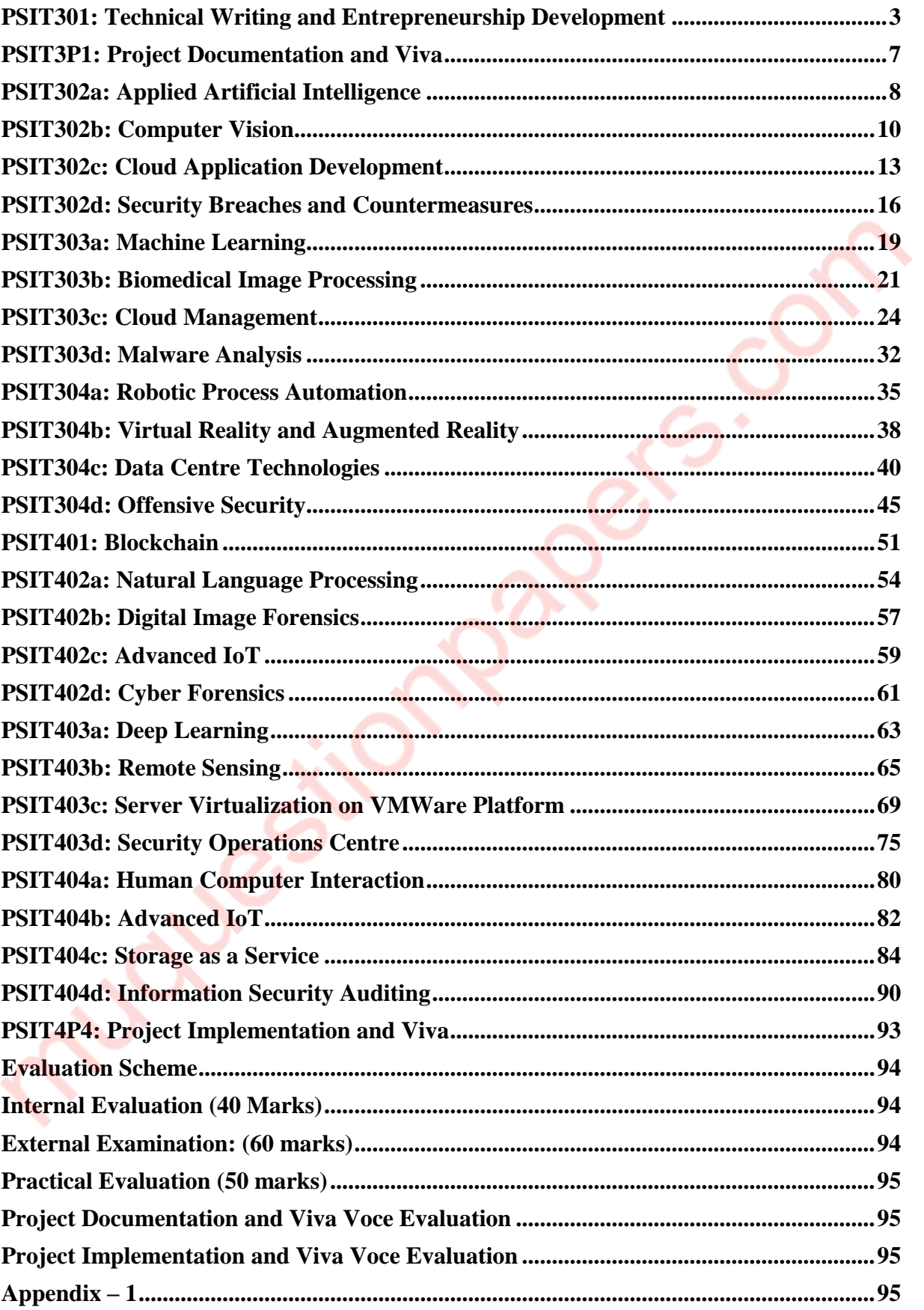

# SEMESTER I

 $\ddot{\cdot}$ 

# <span id="page-5-0"></span>**PSIT301: Technical Writing and Entrepreneurship Development**

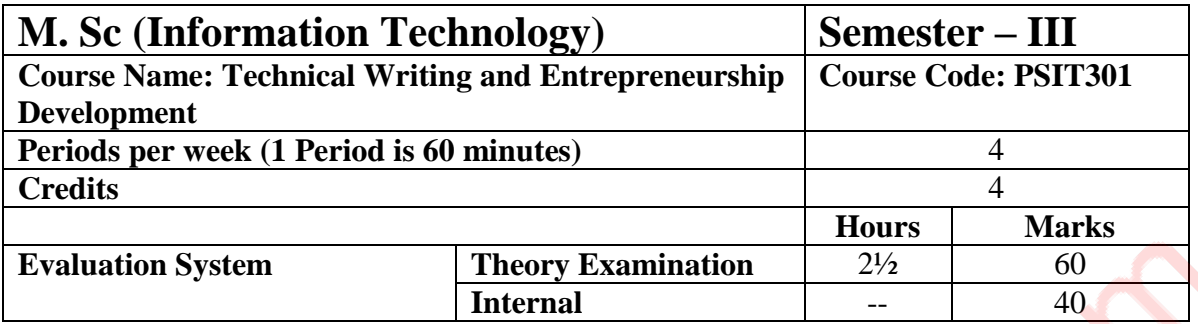

- This course aims to provide conceptual understanding of developing strong foundation in general writing, including research proposal and reports.
- It covers the technological developing skills for writing Article, Blog, E-Book, Commercial web Page design, Business Listing Press Release, E-Listing and Product Description.
- This course aims to provide conceptual understanding of innovation and entrepreneurship development.

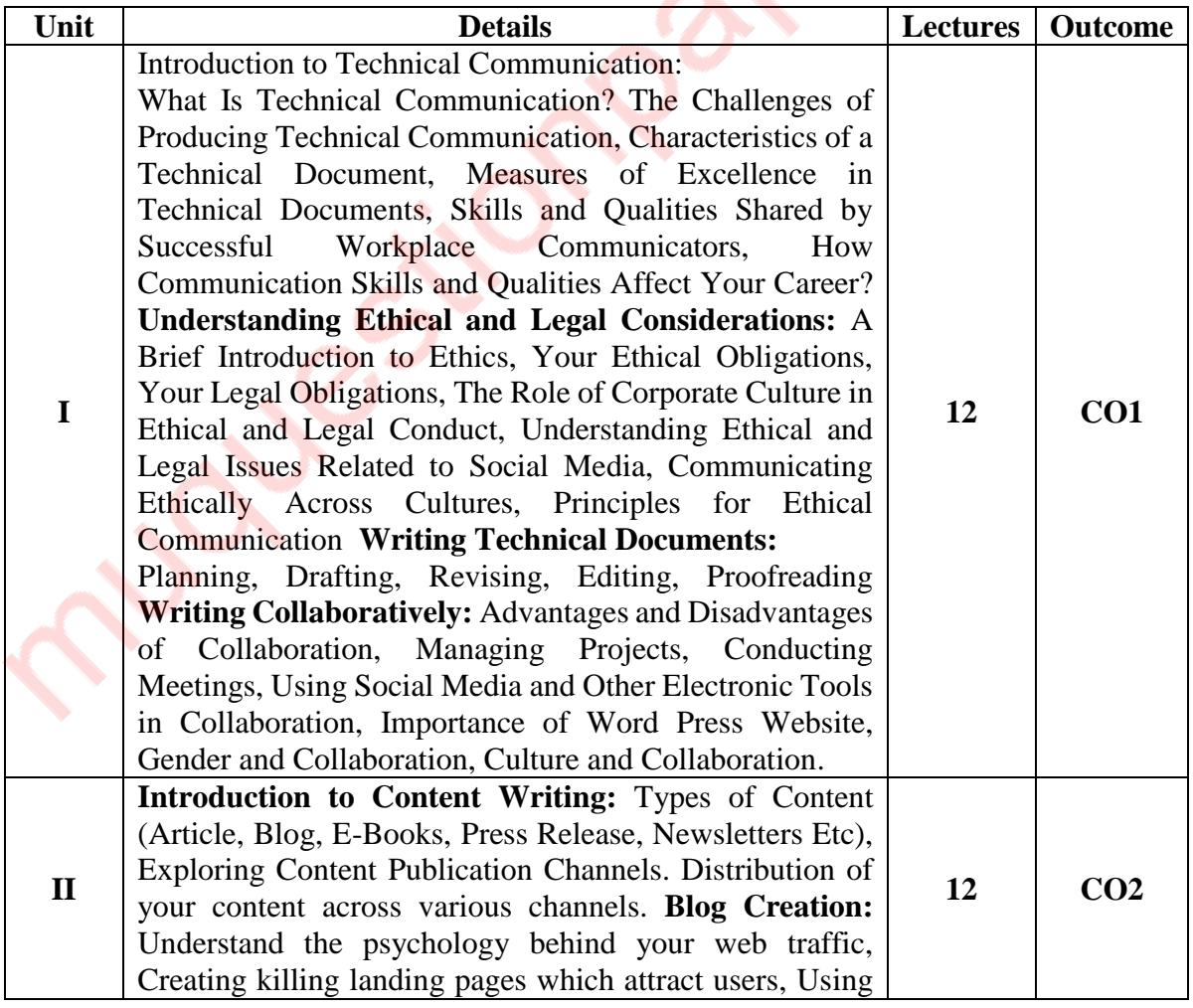

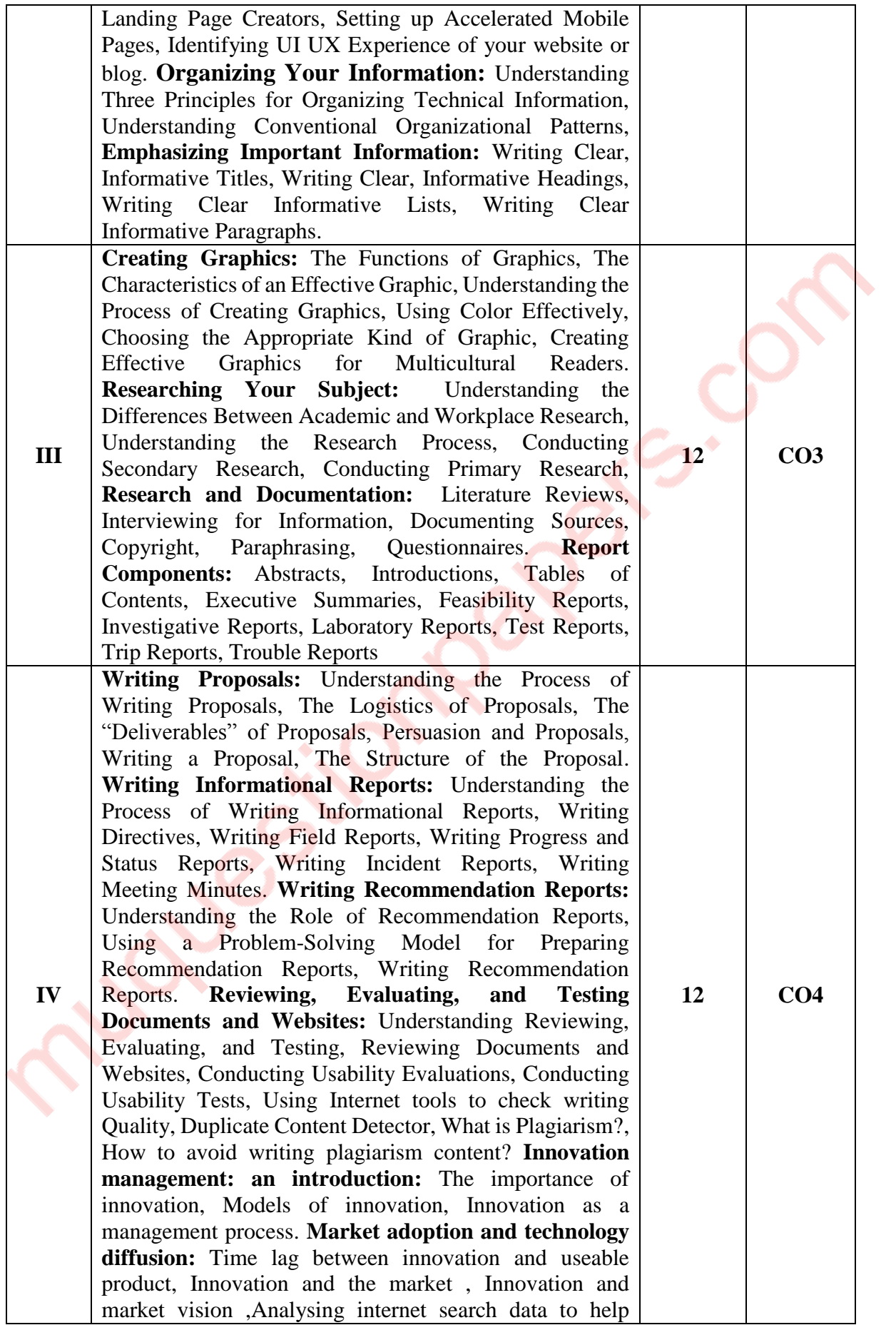

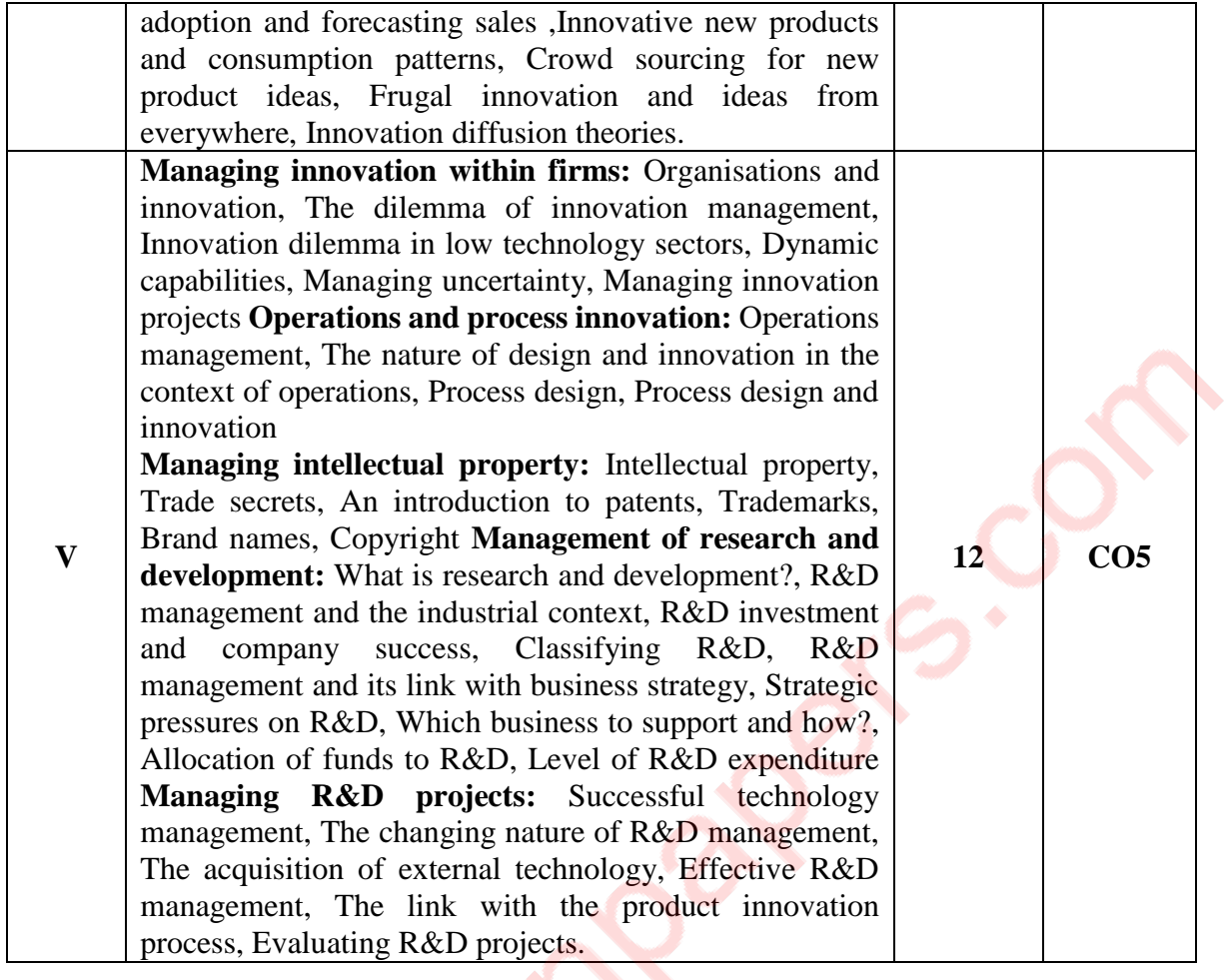

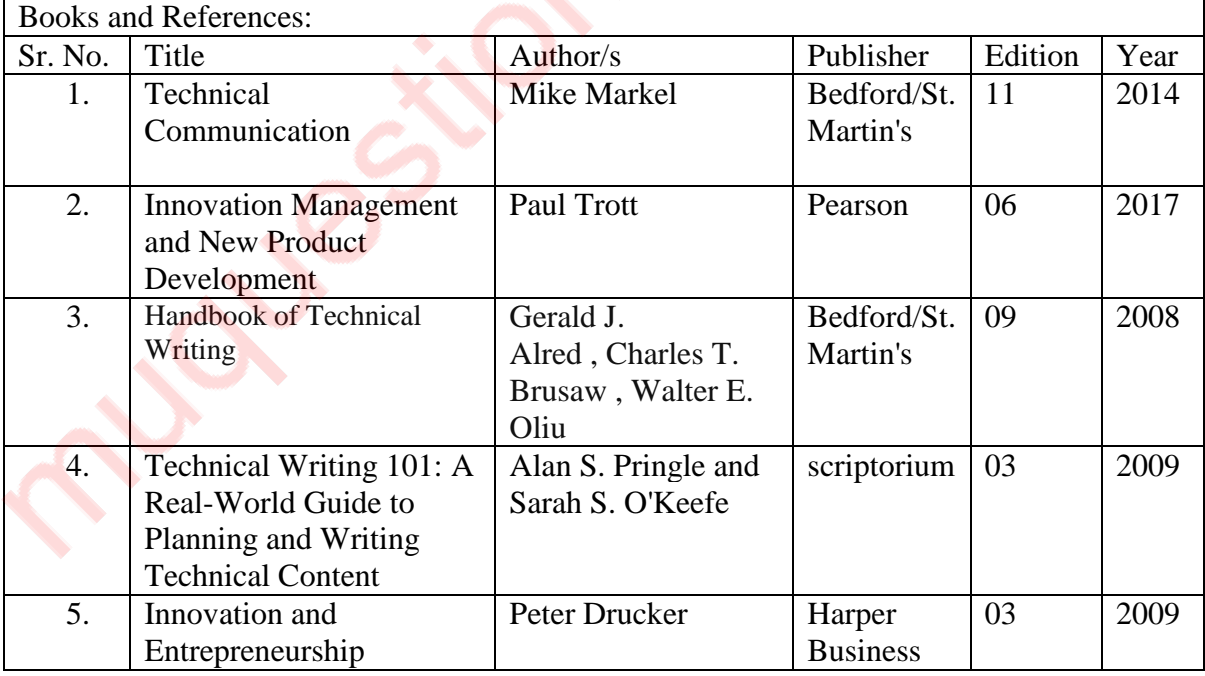

### **Course Outcomes:**

After completion of the course, a student should be able to:

**CO1:** Develop technical documents that meet the requirements with standard guidelines. Understanding the essentials and hands-on learning about effective Website Development. **CO2:** Write Better Quality Content Which Ranks faster at Search Engines. Build effective Social Media Pages.

**CO3:** Evaluate the essentials parameters of effective Social Media Pages.

**CO4:** Understand importance of innovation and entrepreneurship.

**CO5:** Analyze research and development projects.

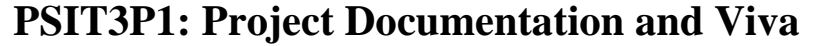

<span id="page-9-0"></span>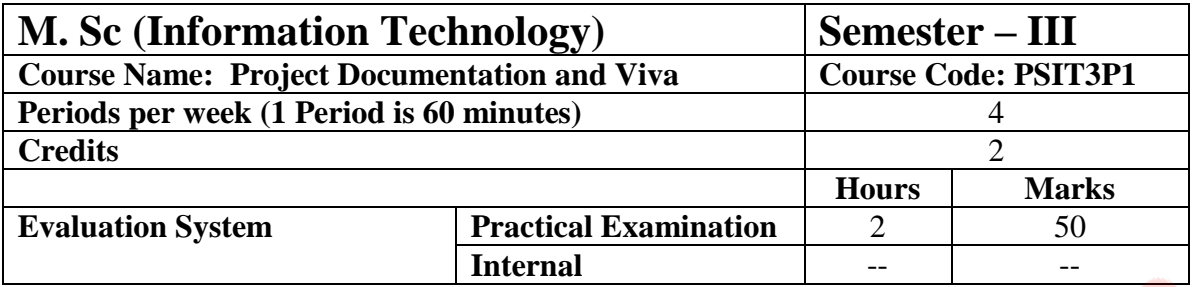

The learners are expected to develop a project beyond the undergraduate level. Normal web sites, web applications, mobile apps are not expected. Preferably, the project should be from the elective chosen by the learner at the post graduate level. In semester three. The learner is supposed to prepare the synopsis and documentation. The same project has to be implemented in Semester IV.

More details about the project is given is Appendix 1.

# **PSIT302a: Applied Artificial Intelligence**

<span id="page-10-0"></span>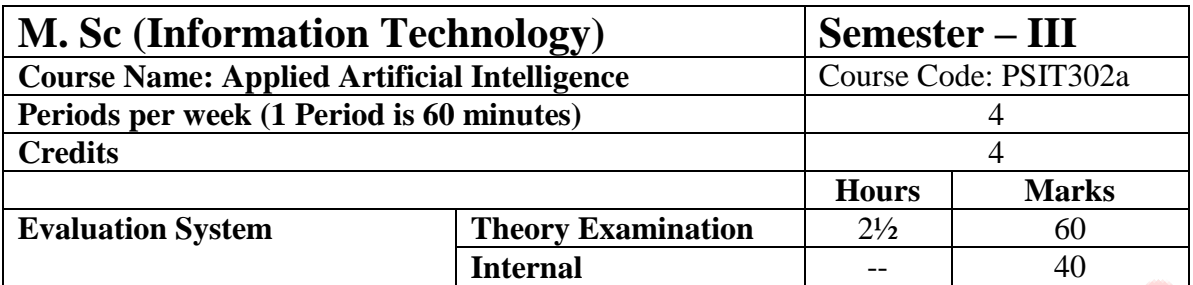

- To explore the applied branches of artificial intelligence
- To enable the learner to understand applications of artificial intelligence<br>- To enable the student to solve the problem aligned with derived branches
- To enable the student to solve the problem aligned with derived branches of artificial intelligence.

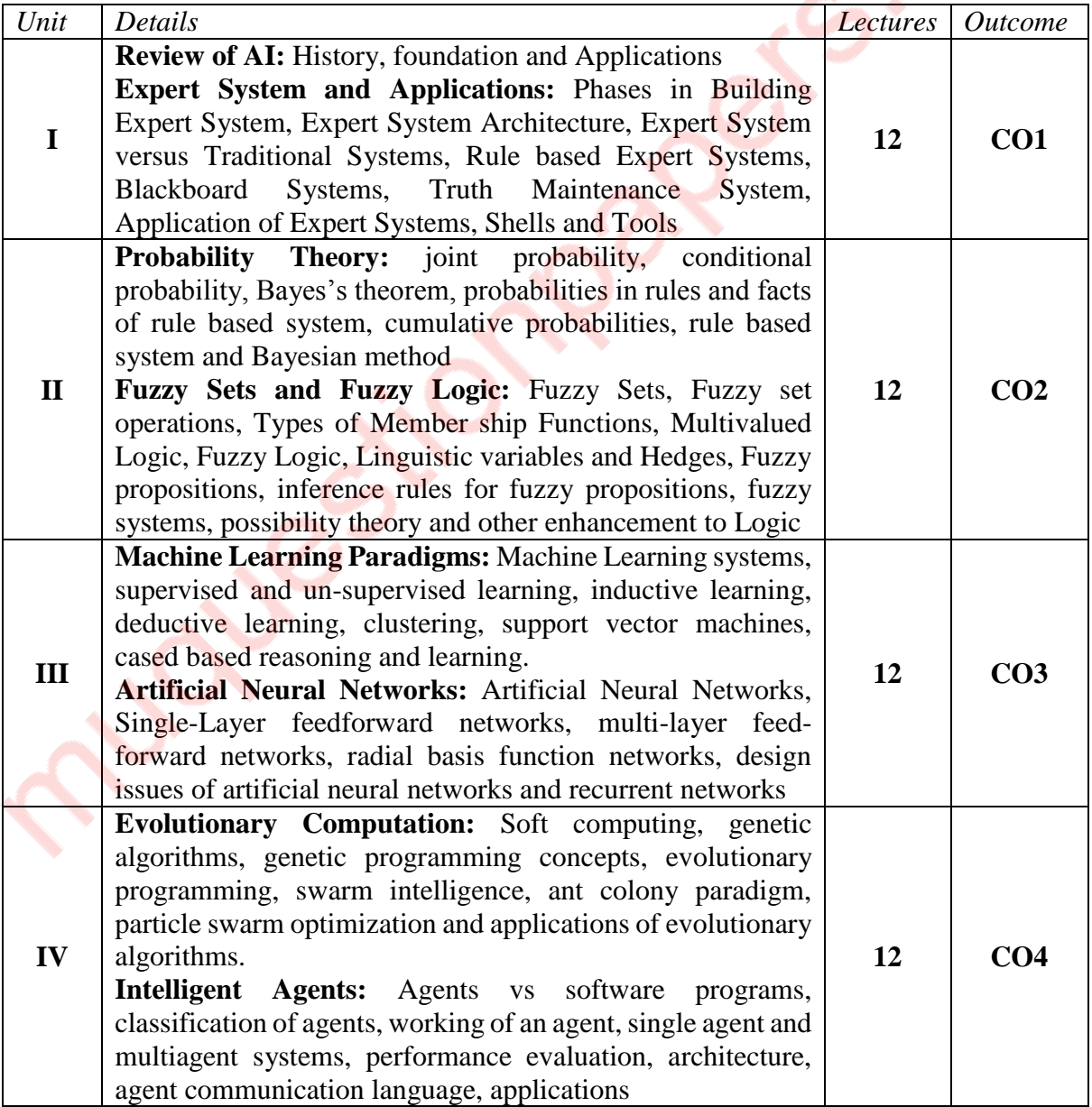

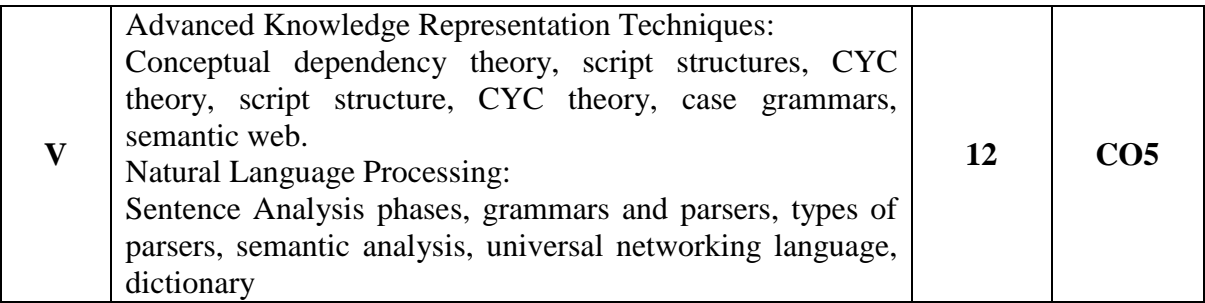

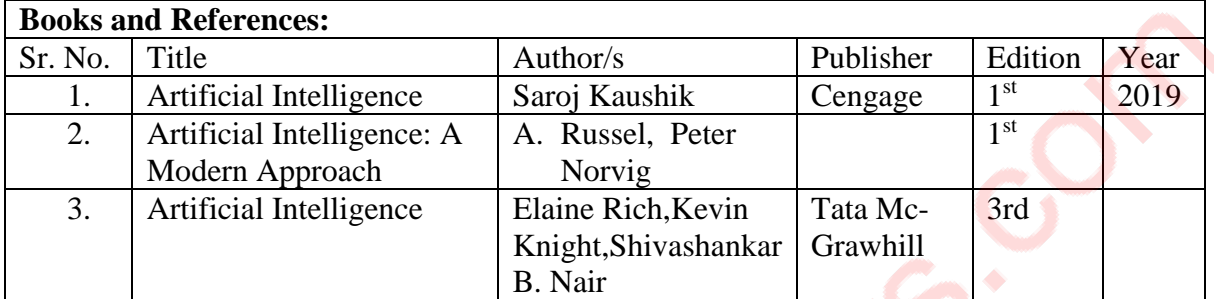

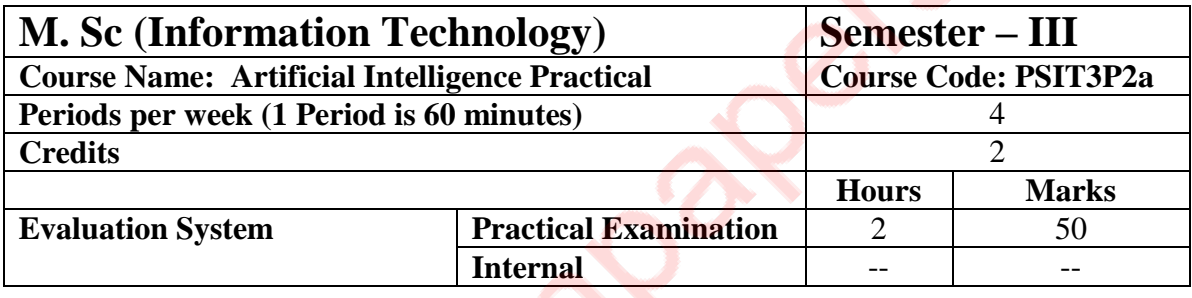

**10 practicals covering the entire syllabus must be performed. The detailed list of practical will be circulated later in the official workshop.**

### **Course Outcomes:**

After completion of course the learner will:

**CO1:** be able to understand the fundamentals concepts of expert system and its applications.

**CO2:** be able to use probability and concept of fuzzy sets for solving AI based problems.

**CO3:** be able to understand the applications of Machine Learning. The learner can also apply fuzzy system for solving problems.

**CO4:** learner will be able to apply to understand the applications of genetic algorithms in different problems related to artificial intelligence.

**CO5:** A learner can use knowledge representation techniques in natural language processing.

# **PSIT302b: Computer Vision**

<span id="page-12-0"></span>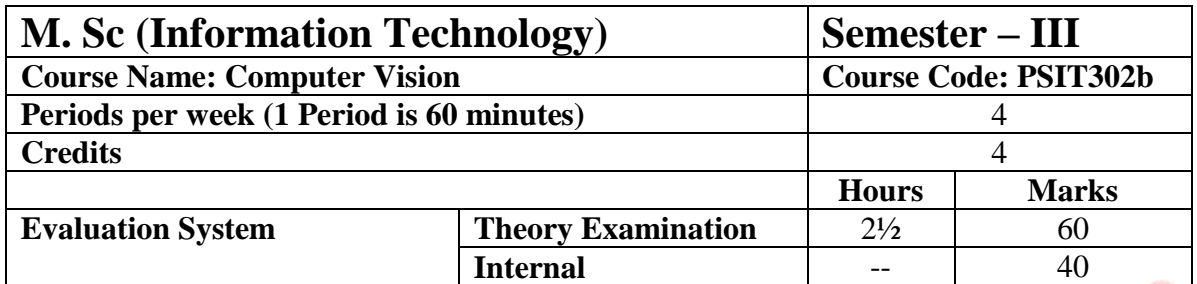

- To develop the student's understanding of the issues involved in trying to define and simulate perception.
- To familiarize the student with specific, well known computer vision methods, algorithms and results.
- To provide the student additional experience in the analysis and evaluation of complicated systems.
- To provide the student additional software development experience.
- To provide the student with paper and proposal writing experience.

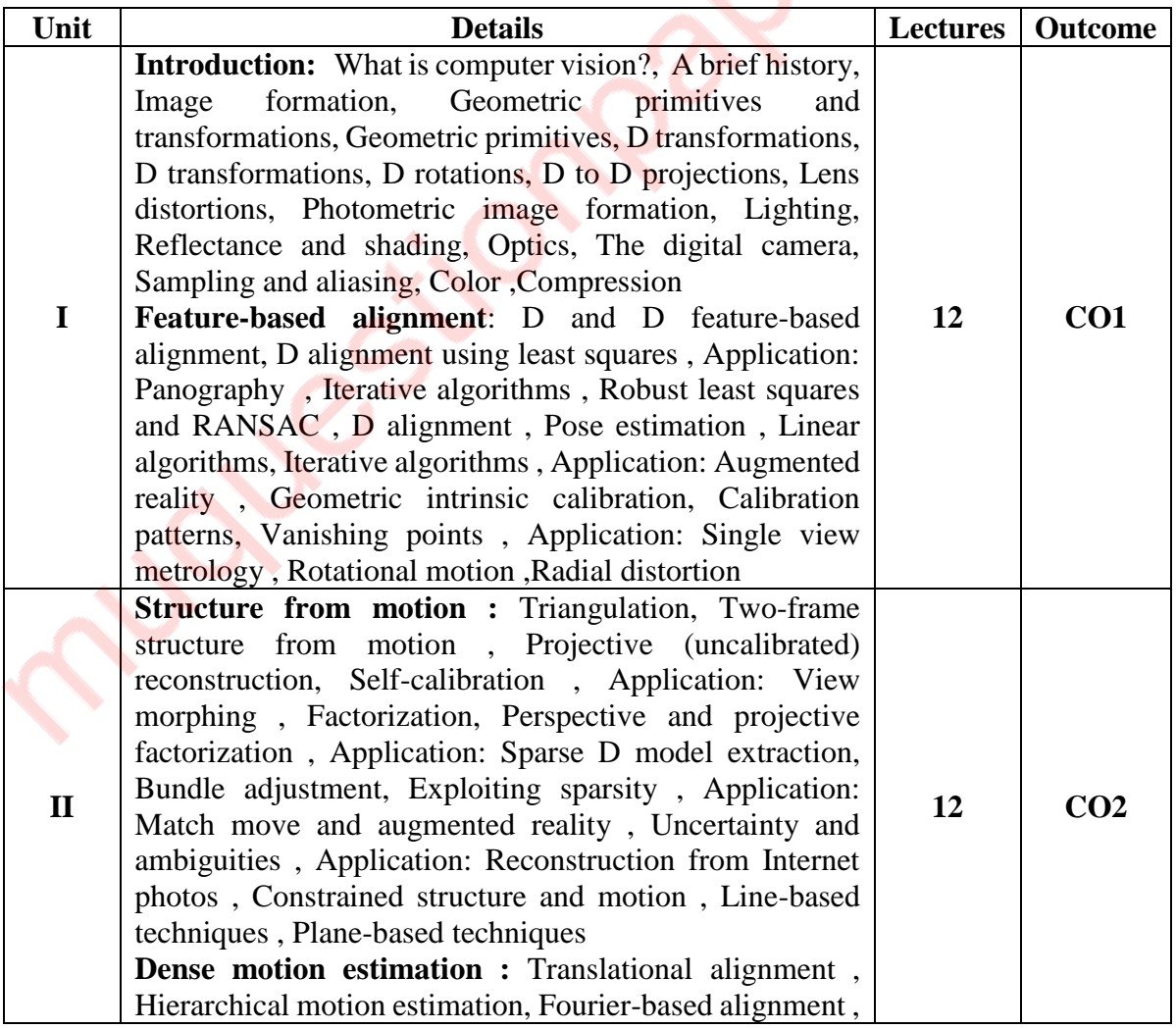

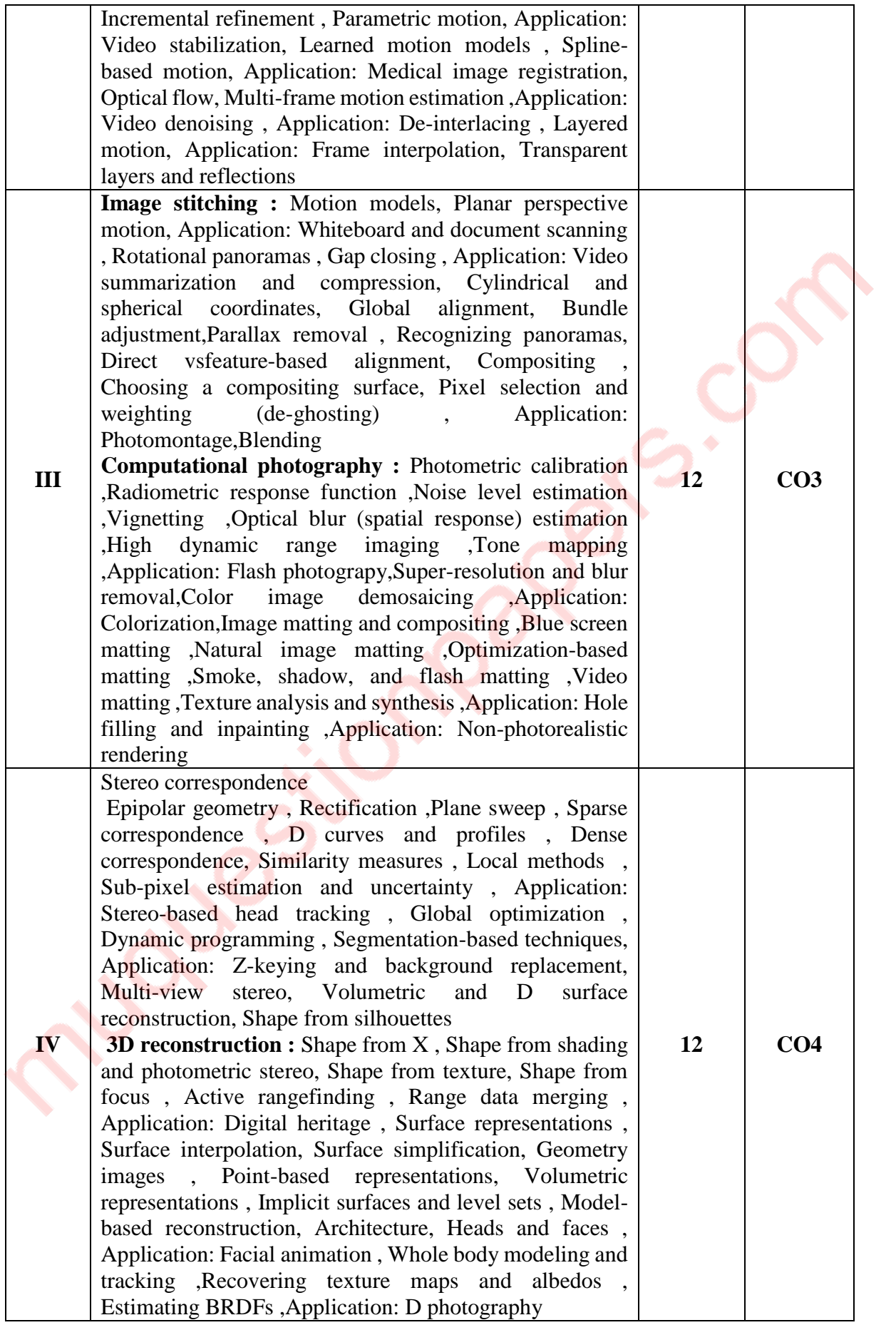

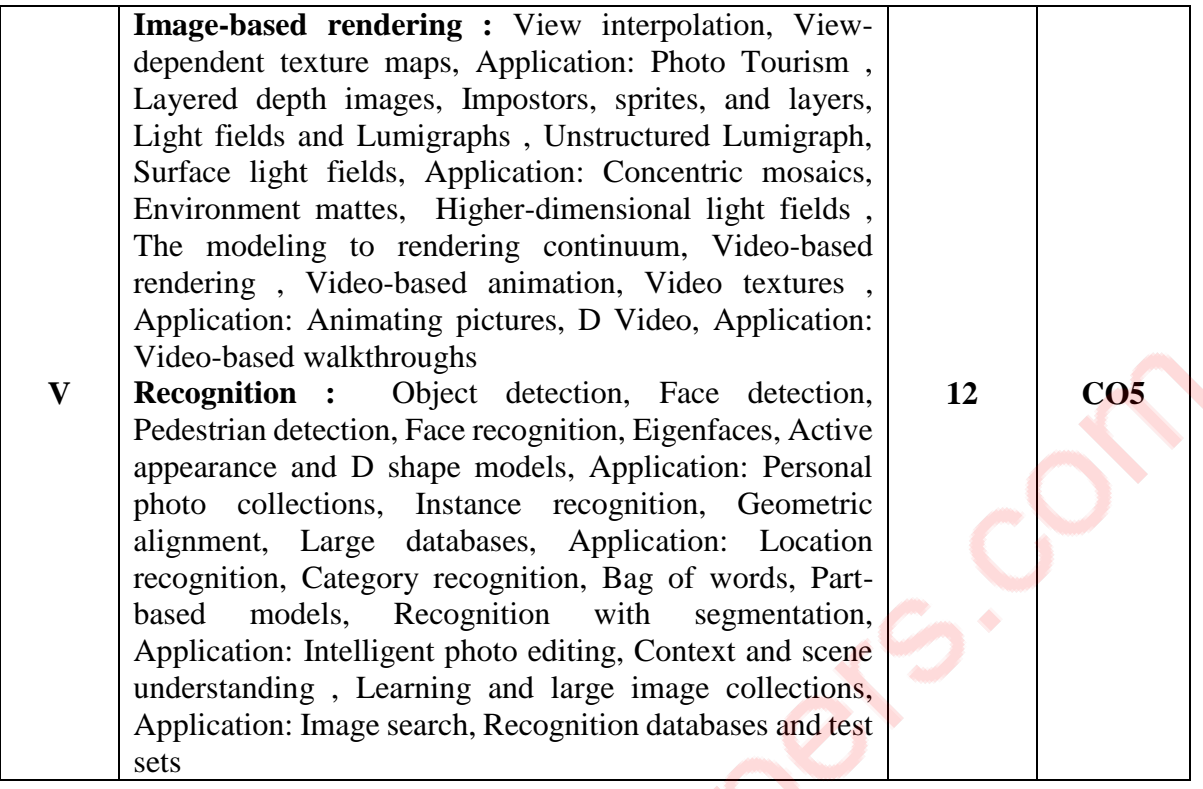

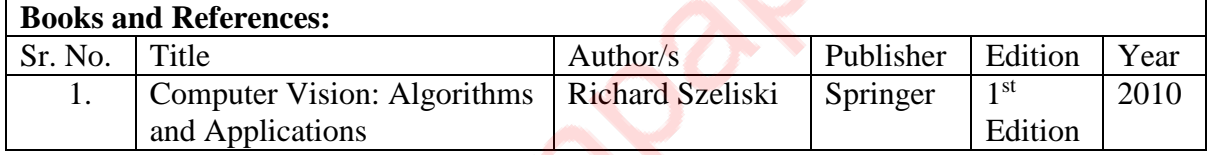

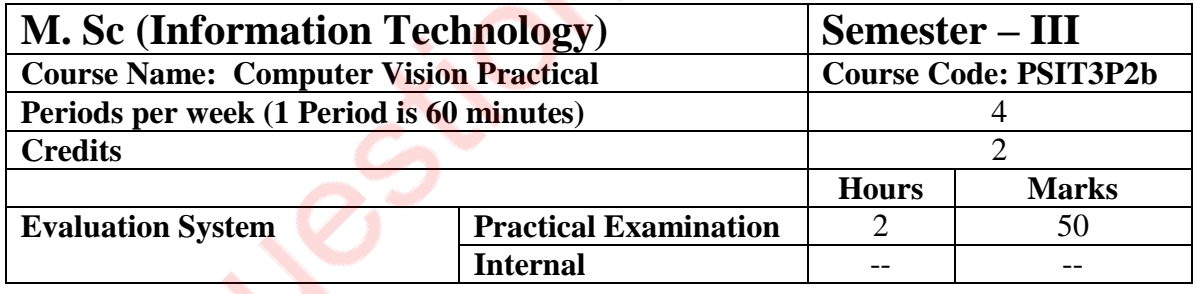

**10 practicals covering the entire syllabus must be performed. The detailed list of practical will be circulated later in the official workshop.**

### **Course Outcomes:**

After completion of the course, a student should be able to:

**CO1:** Understand the basics of computer vision

**CO2:** Understand and analyse various structure form motion and various estimates of Dense Motion

**CO3:** Apply various motion models to images and understand computation photography techniques

**CO4:** Apply Epipolar geometry , Rectification and various other 3D correspondence and Stereo reconstruction techniques

**CO5:** Understand image-based rendering and reconstruction

# **PSIT302c: Cloud Application Development**

<span id="page-15-0"></span>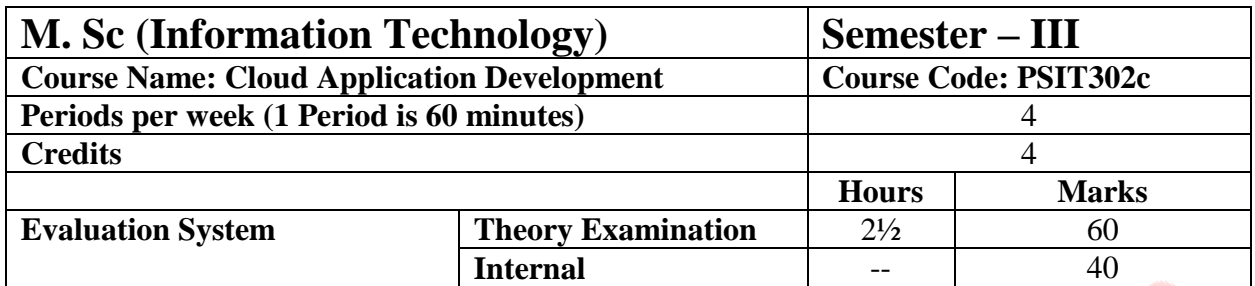

Course Objectives:

- To develop and deploy Microservices for cloud
- To understand Kubernetes and deploy applications on Azure Kubernetes Service

 $\ddot{\bullet}$ 

- To understand DevOps for Azure
- To follow the DevOps practices for software development
- To build APIs for Azure and AWS

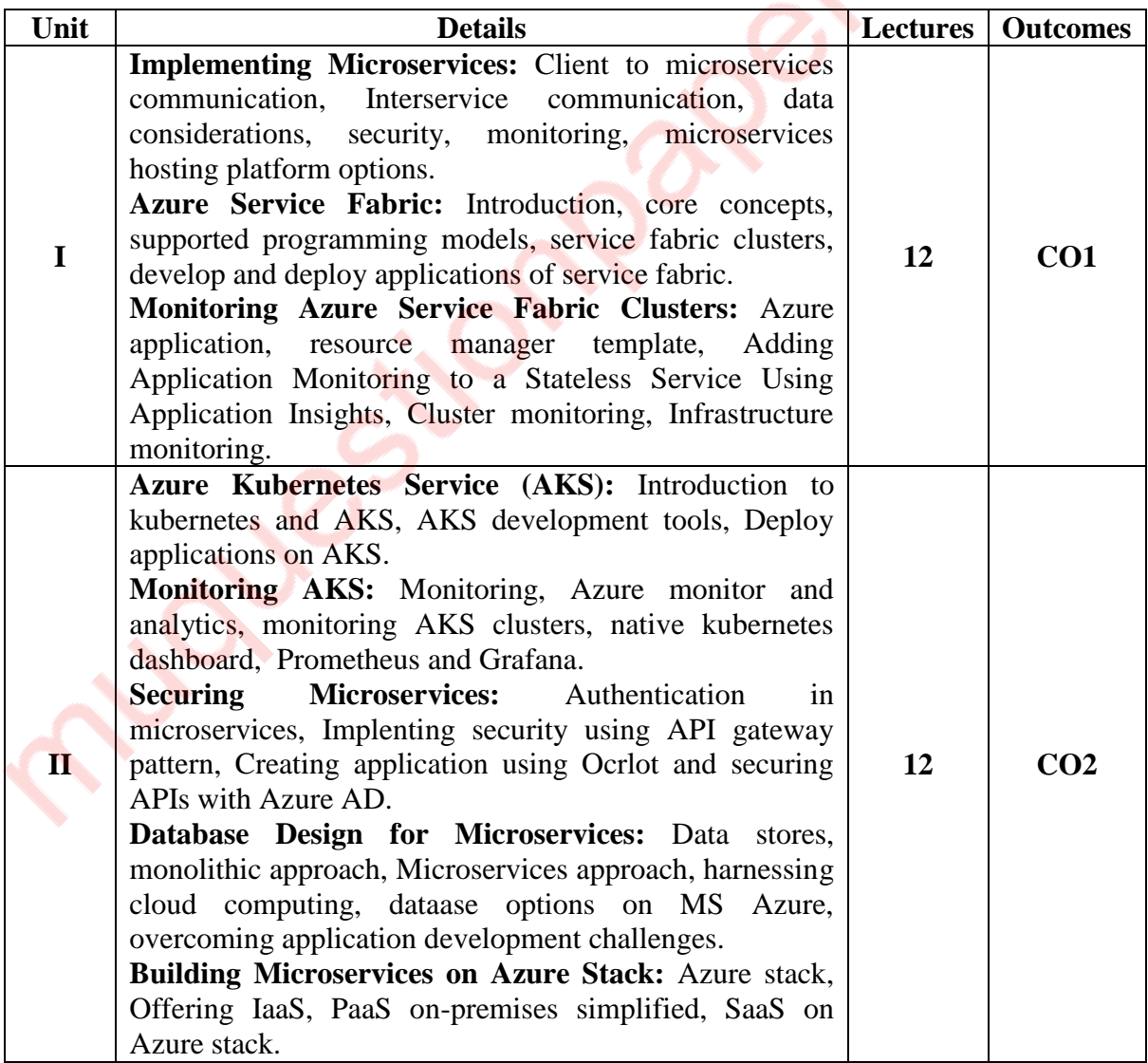

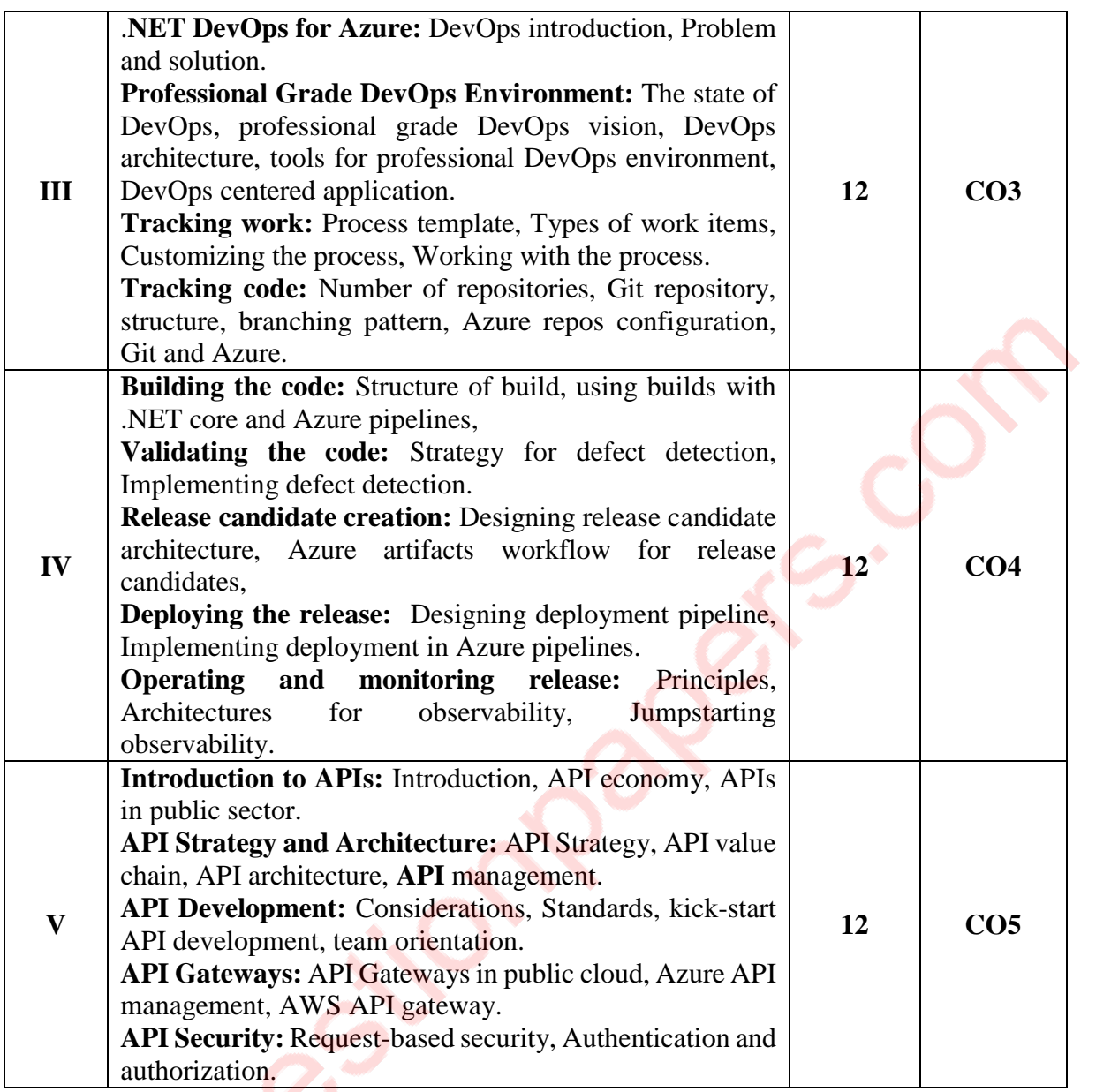

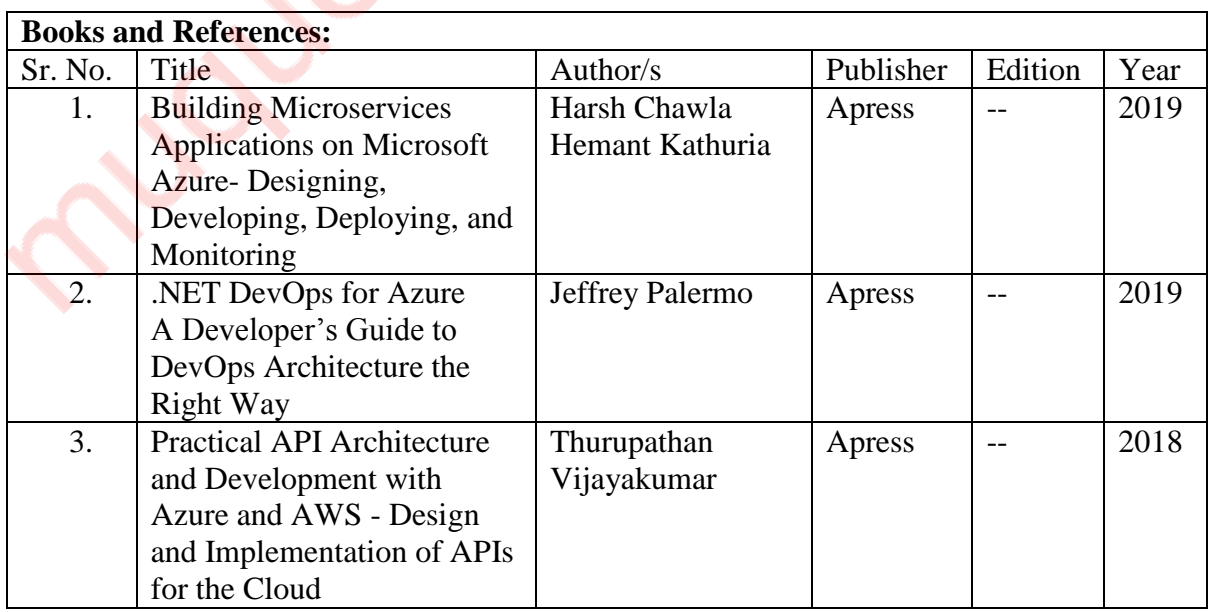

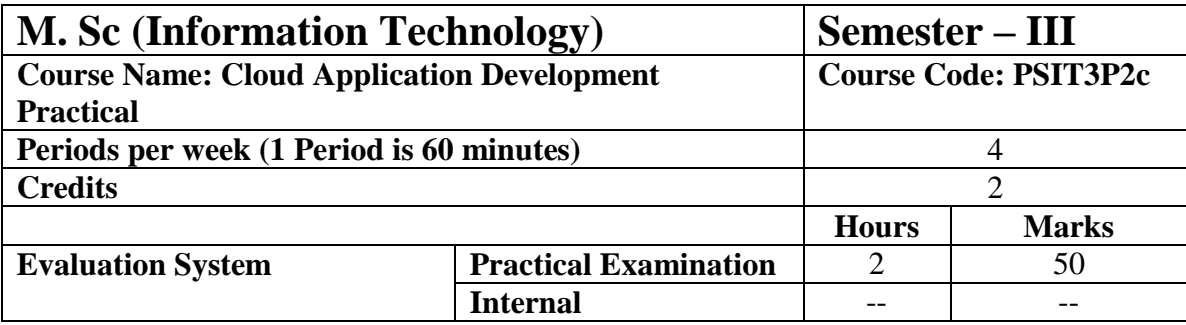

**10 practical covering the entire syllabus must be performed. The detailed list of practical will be circulated later in the official workshop.**

### **Course Outcomes:**

After completion of the course, a student should be able to:

**CO01:** Develop the Microservices for cloud and deploy them on Microsoft Azure.

**CO02:** Build and deploy services to Azure Kubernetes service.

**CO03:** Understand and build the DevOps way.

**CO04:** Thoroughly build the applications in the DevOps way.

**CO05:** Build the APIs for Microsoft Azure and AWS.

# **PSIT302d: Security Breaches and Countermeasures**

<span id="page-18-0"></span>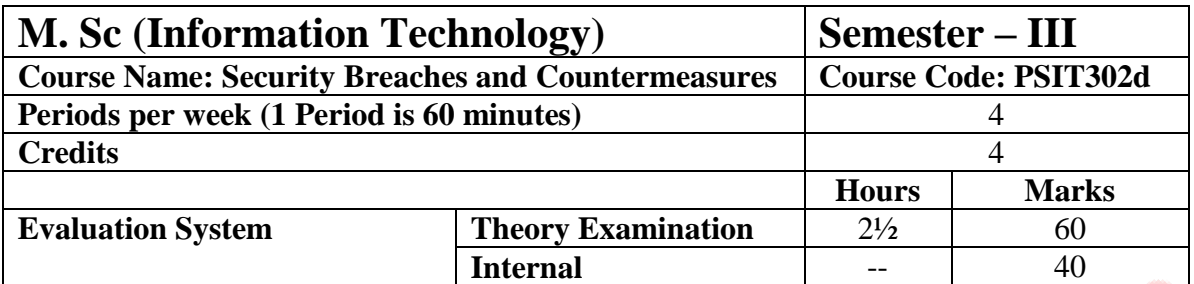

- To get the insight of the security loopholes in every aspect of computing.
- To understand the threats and different types of attacks that can be launched on computing systems.
- To know the countermeasures that can be taken to prevent attacks on computing systems.
- To test the software against the attacks.

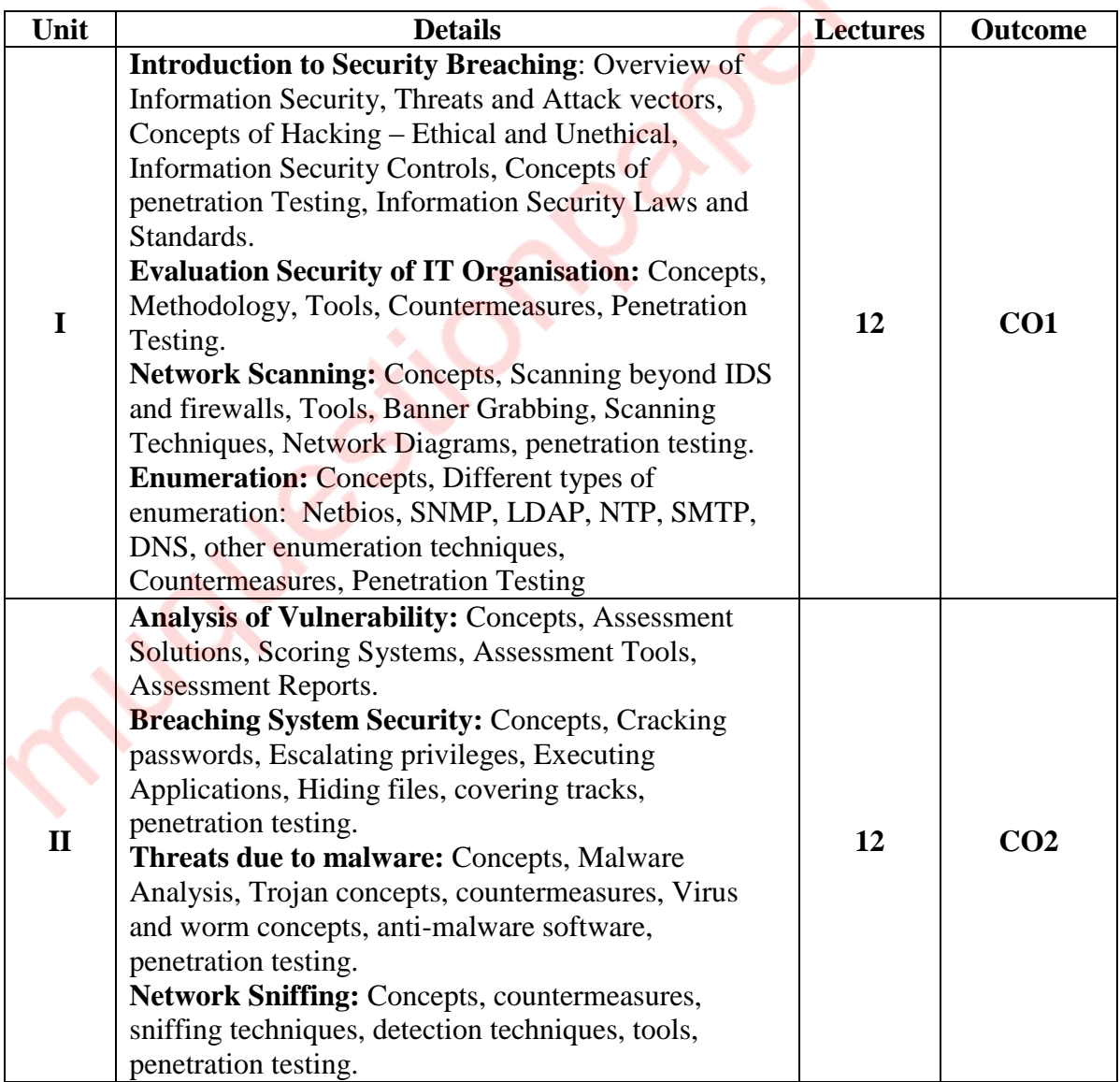

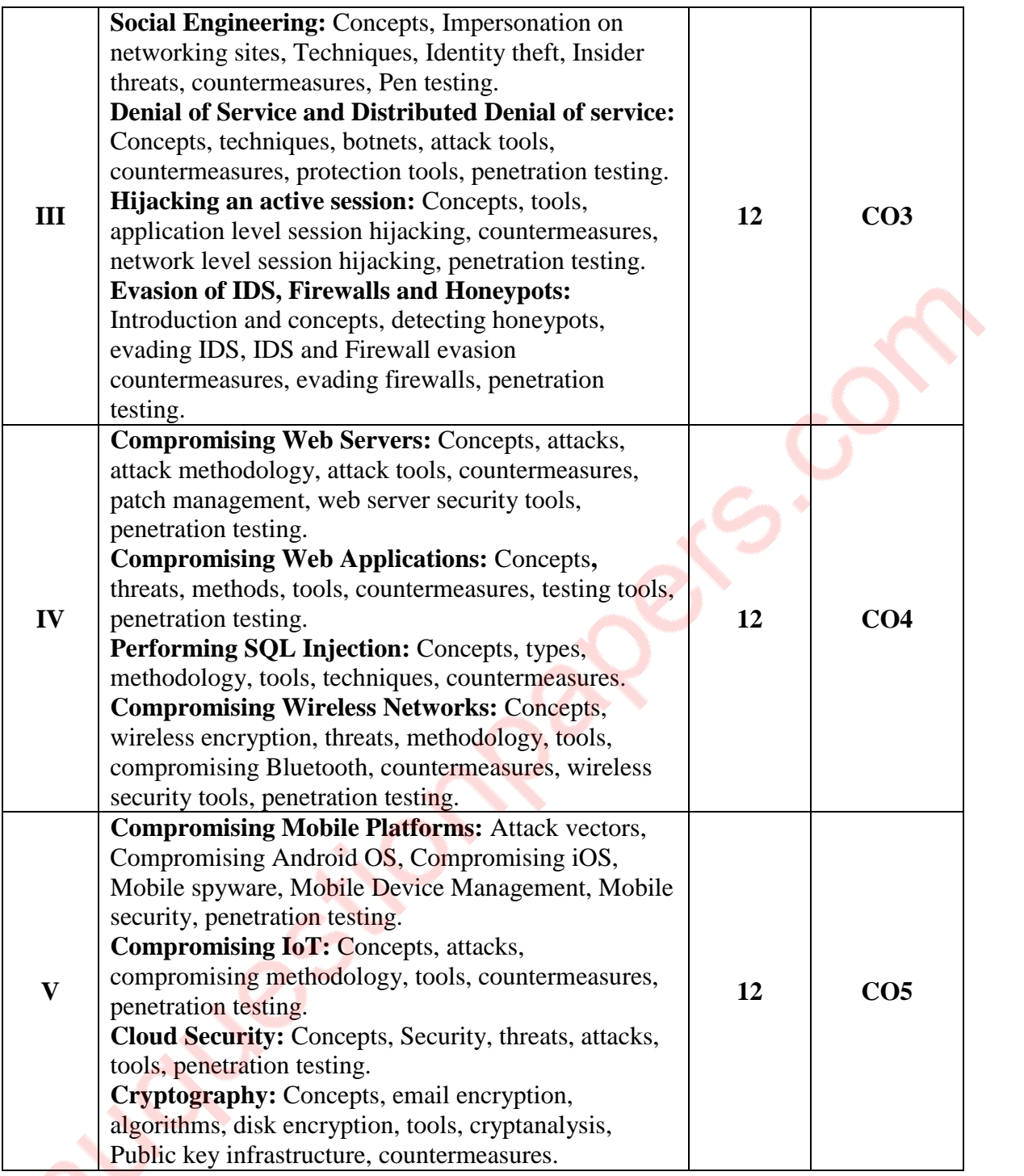

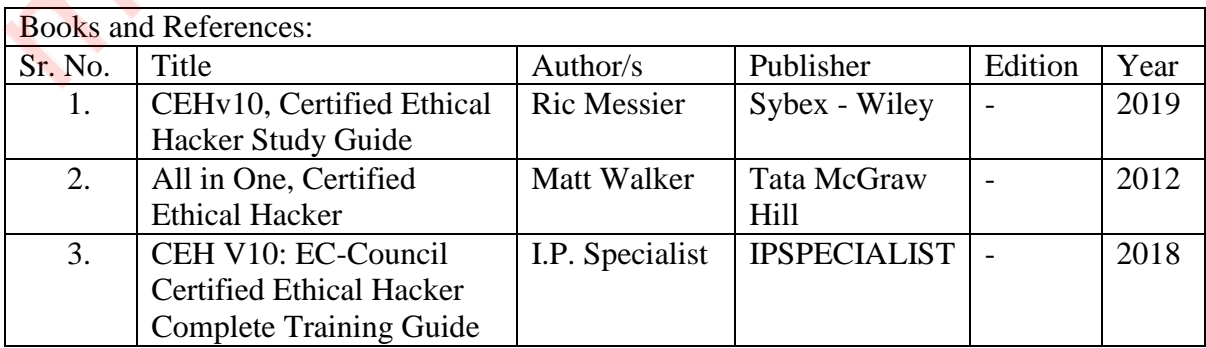

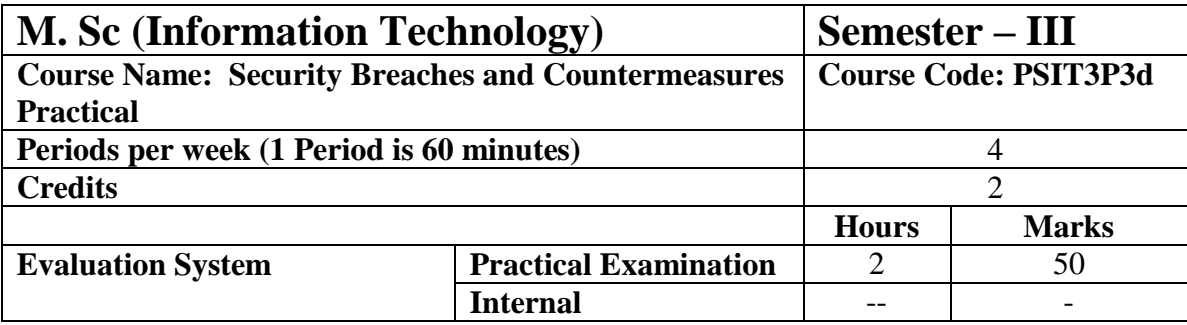

**10 practicals covering the entire syllabus must be performed. The detailed list of practical will be circulated later in the official workshop.**

Course Outcome:

**CO1:** The student should be able to identify the different security breaches that can occur. The student should be able to evaluate the security of an organization and identify the loopholes. The student should be able to perform enumeration and network scanning.

**CO2:** The student should be able to identify the vulnerability in the systems, breach the security of the system, identify the threats due to malware and sniff the network. The student should be able to do the penetration testing to check the vulnerability of the system towards malware and network sniffing.

**CO3:** The student should be able to perform social engineering and educate people to be careful from attacks due to social engineering, understand and launch DoS and DDoS attacks, hijack and active session and evade IDS and Firewalls. This should help the students to make the organization understand the threats in their systems and build robust systems.

**CO4:** The student should be able to identify the vulnerabilities in the Web Servers, Web Applications, perform SQL injection and get into the wireless networks. The student should be able to help the organization aware about these vulnerabilities in their systems.

**CO5:** The student should be able to identify the vulnerabilities in the newer technologies like mobiles, IoT and cloud computing. The student should be able to use different methods of cryptography.

# **PSIT303a: Machine Learning**

<span id="page-21-0"></span>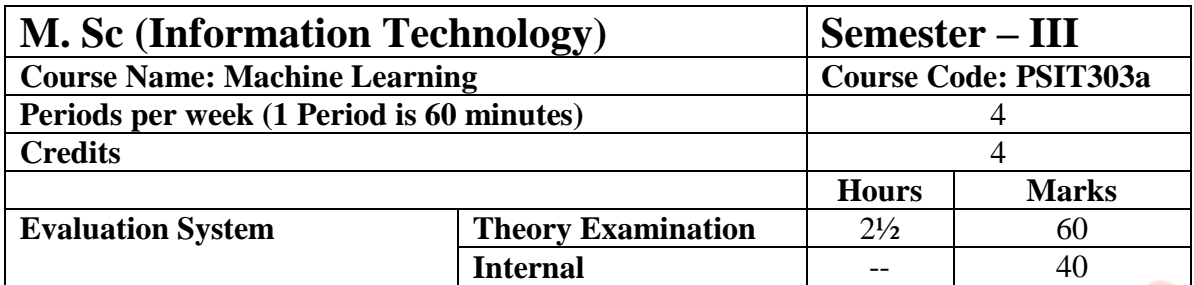

- Understanding Human learning aspects.
- Understanding primitives in learning process by computer.
- Understanding nature of problems solved with Machine Learning

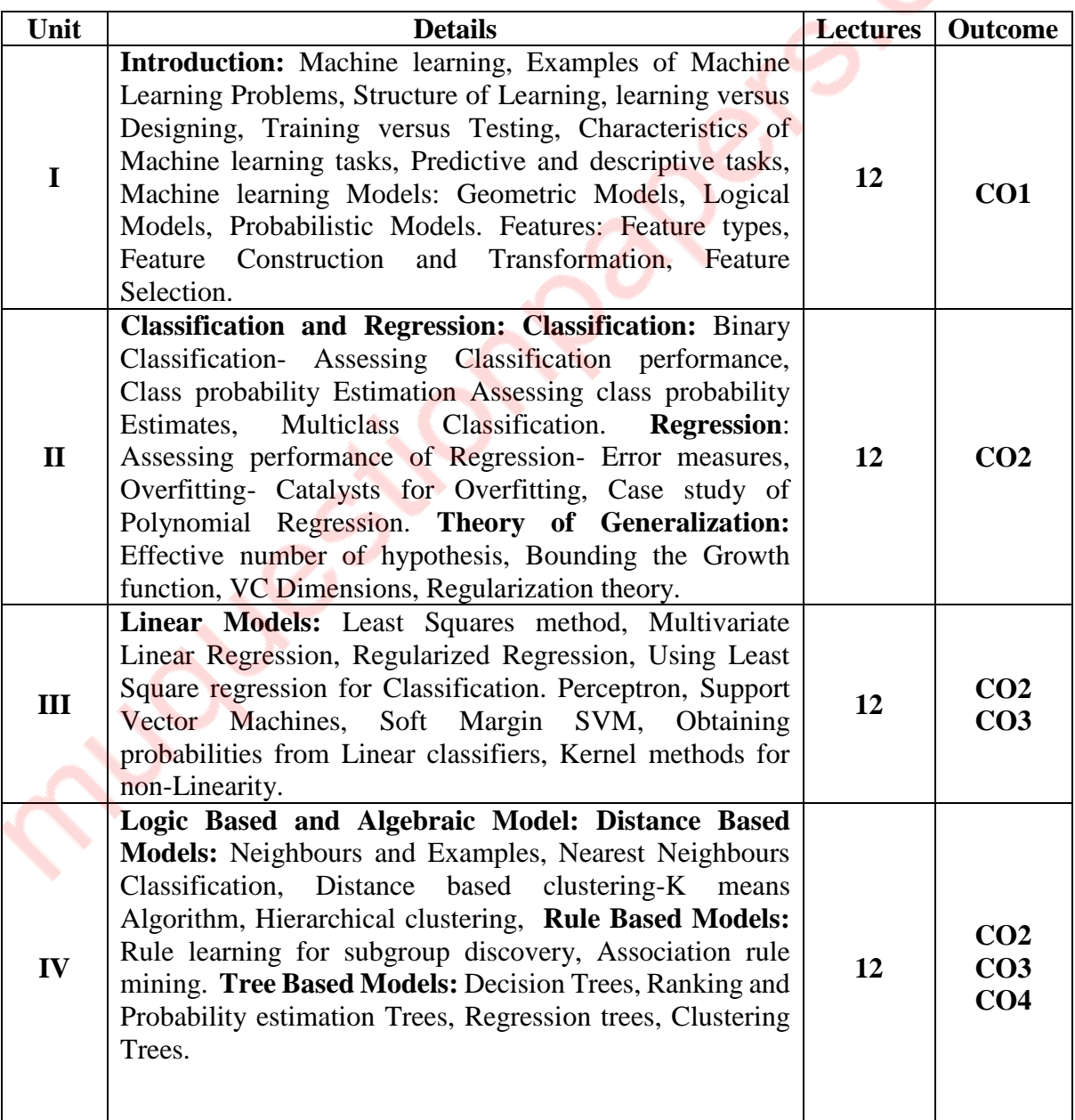

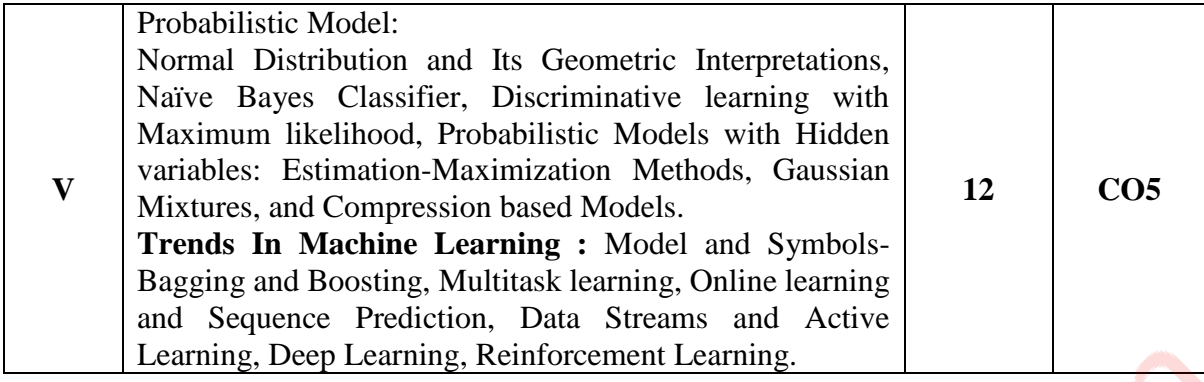

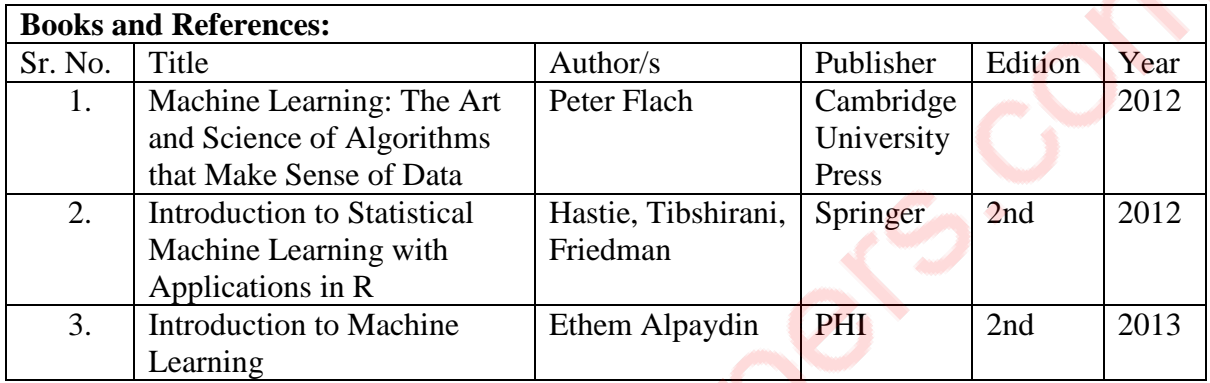

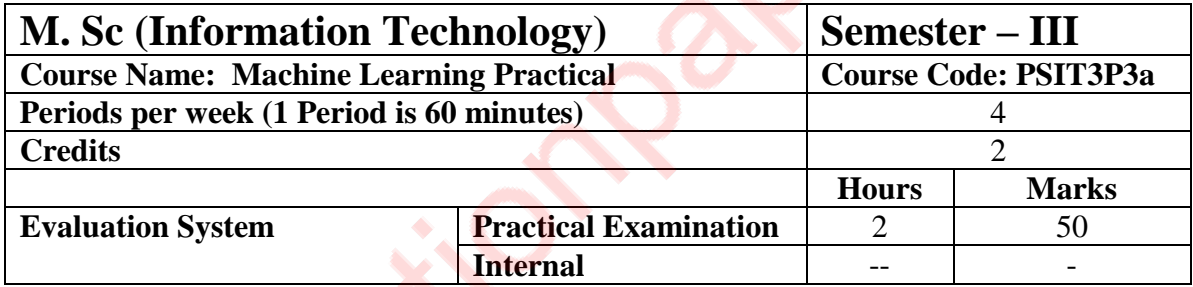

**10 practicals covering the entire syllabus must be performed. The detailed list of practical will be circulated later in the official workshop.**

### **Course Outcomes:**

After completion of the course, a student should be able to:

**CO1**: Understand the key issues in Machine Learning and its associated applications in intelligent business and scientific computing.

**CO2**: Acquire the knowledge about classification and regression techniques where a learner will be able to explore his skill to generate data base knowledge using the prescribed techniques.

**CO3**: Understand and implement the techniques for extracting the knowledge using machine learning methods.

**CO4**: Achieve adequate perspectives of big data analytics in various applications like recommender systems, social media applications etc.

**CO5**: Understand the statistical approach related to machine learning. He will also Apply the algorithms to a real-world problem, optimize the models learned and report on the expected accuracy that can be achieved by applying the models.

# **PSIT303b: Biomedical Image Processing**

<span id="page-23-0"></span>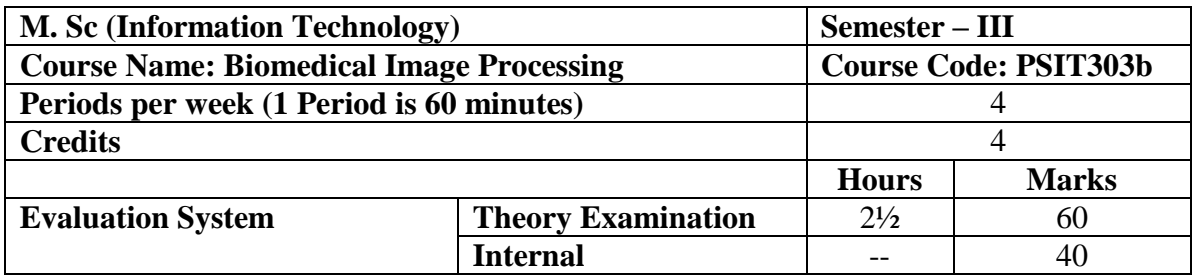

- To design intelligent systems that can analyze biomedical images.
- To understand different scientific approaches in biomedical image processing.
- To understand the structure of biomedical images and how to correlate it with different biological data.
- To design systems to identify different physical conditions on the basis of biomedical data.

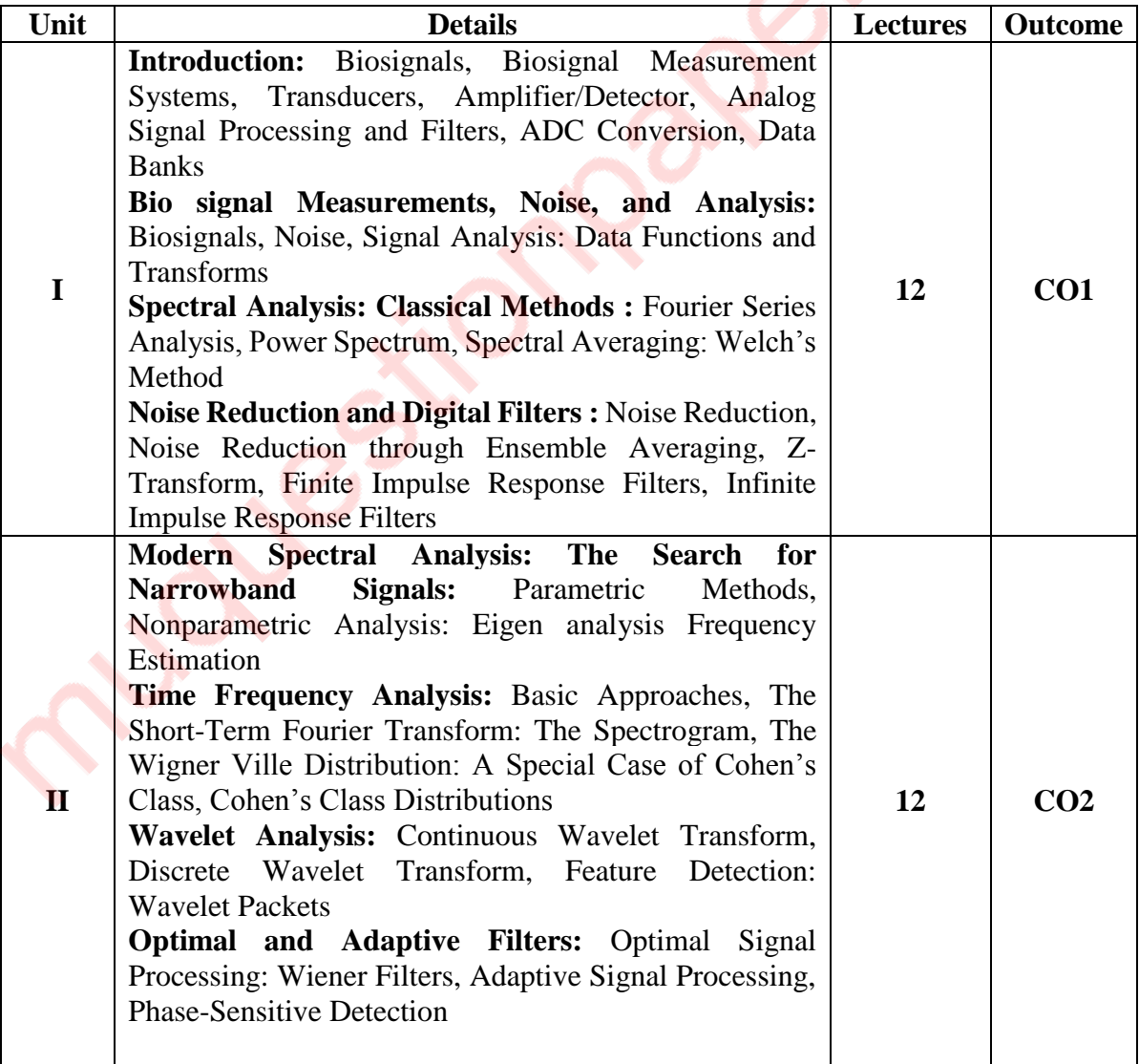

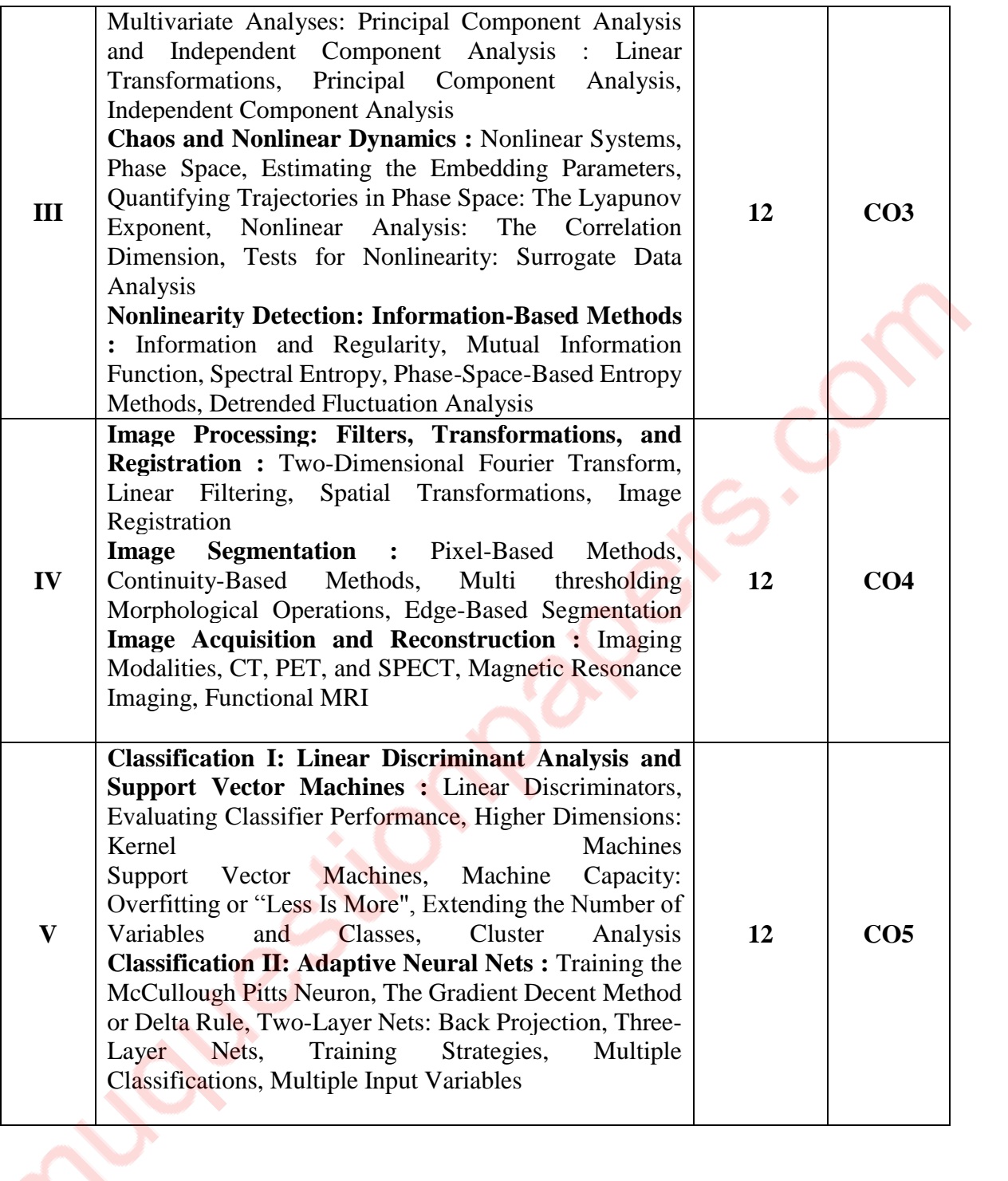

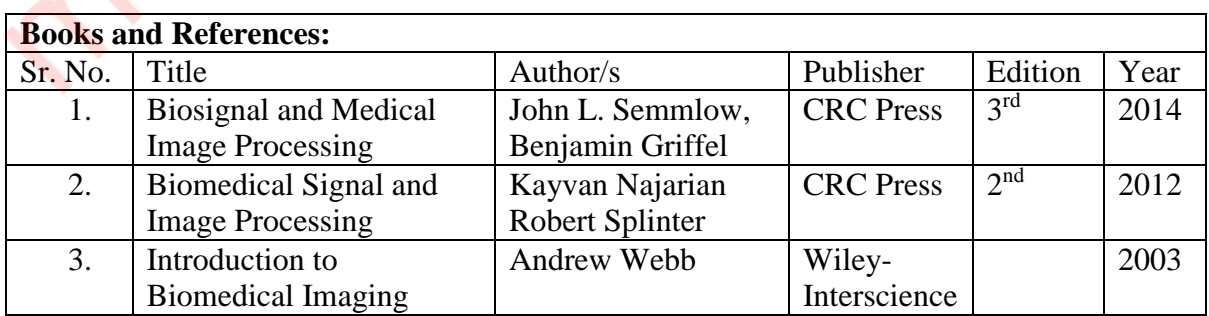

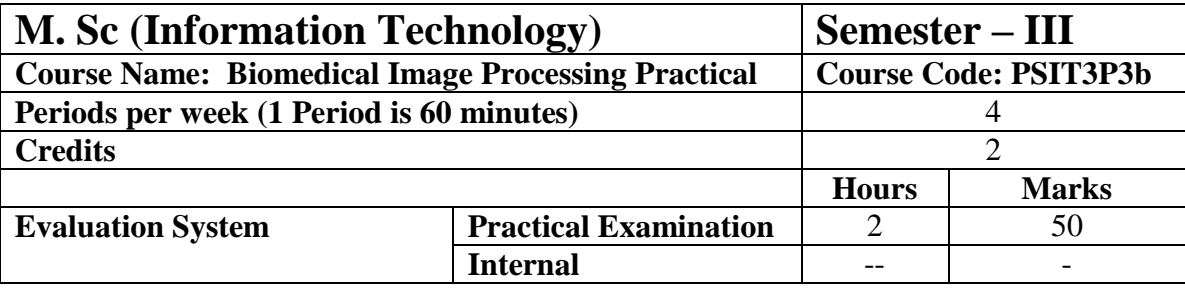

**10 practicals covering the entire syllabus must be performed. The detailed list of practical will be circulated later in the official workshop.**

### **Course Outcomes:**

After completion of the course, a student should be able to:

**CO1:** Understand basics of Bio signals and various classical techniques of bio signal processing.

**CO2:** Understand various modern spectral analysis techniques.

**CO3:** Understand and apply various multivariate analysis techniques on bio signals.

**CO4:** Understand and apply various transformations filters to images, and different techniques for image acquisition and construction.

**CO5:** Understand the AI perspective in biological image processing using SVM and Neural Networks.

# **PSIT303c: Cloud Management**

<span id="page-26-0"></span>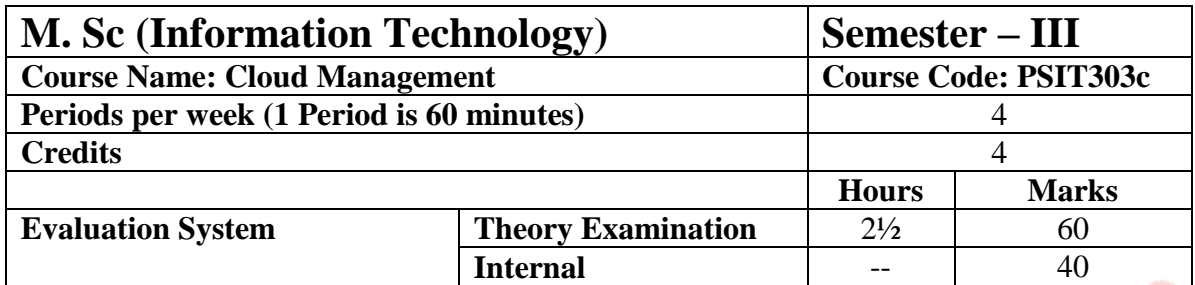

- To Understand the Fundamental Ideas Behind Cloud Computing, The Evolution Of The Paradigm, Its Applicability; Benefits, As Well As Current And Future Challenges;
- The Basic ideas And Principles In Data Center Design; Cloud Management Techniques And Cloud Software Deployment Considerations;
- Different CPU, Memory And I/O Virtualization Techniques That Serve In Offering Software, Computation
- And Storage Services On The Cloud; Software Defined Networks (SDN) And Software Defined Storage (SDS);
- Cloud Storage Technologies And Relevant Distributed File Systems, Nosql Databases And Object Storage;
- The Variety Of Programming Models And Develop Working Experience In Several Of Them.

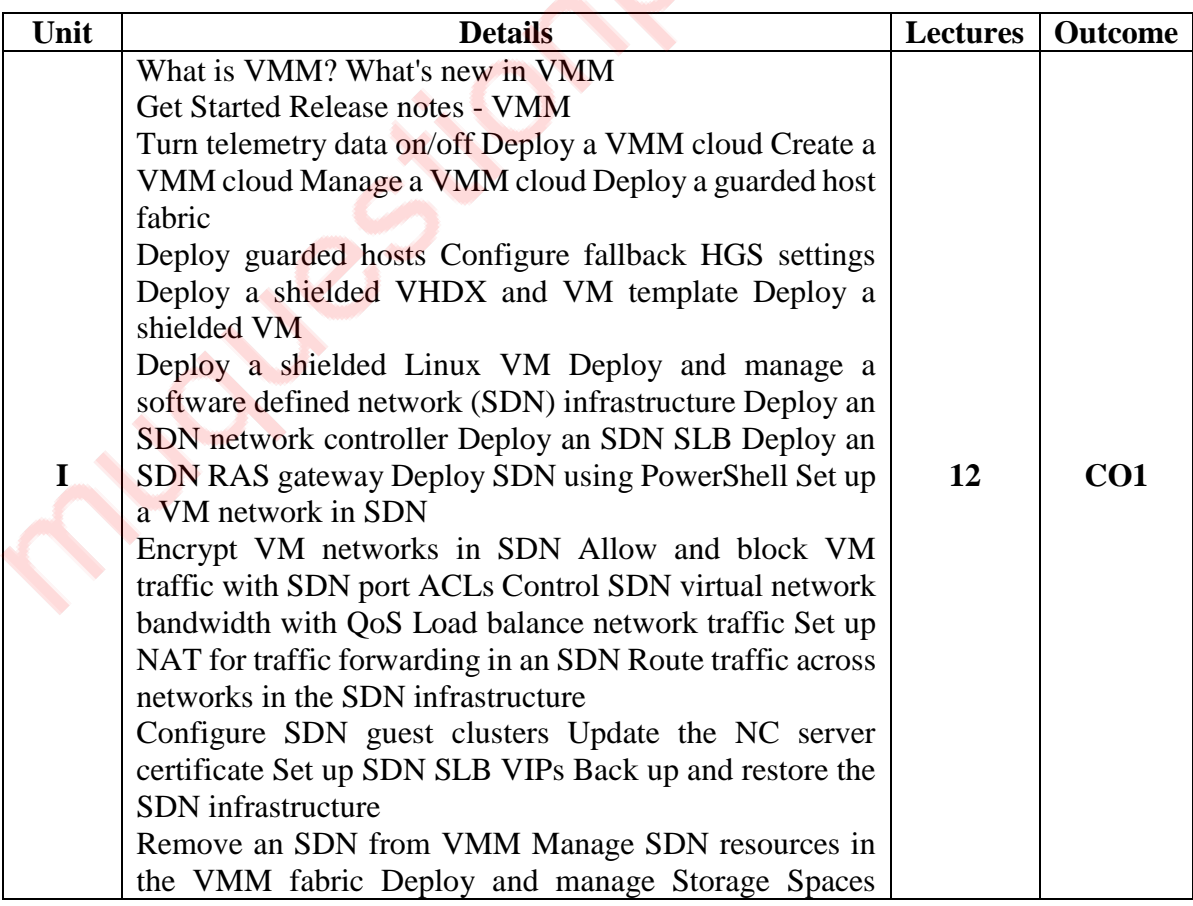

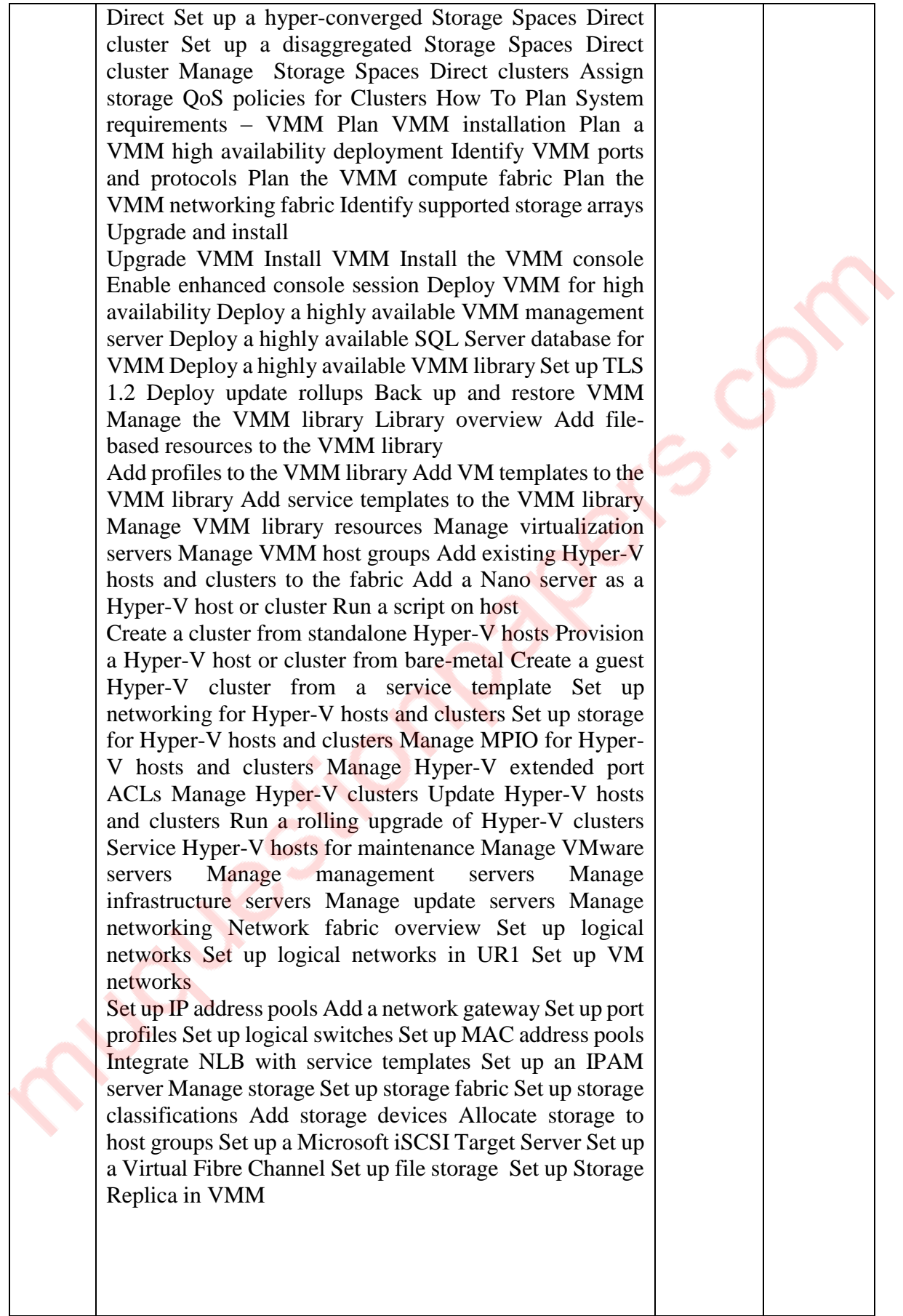

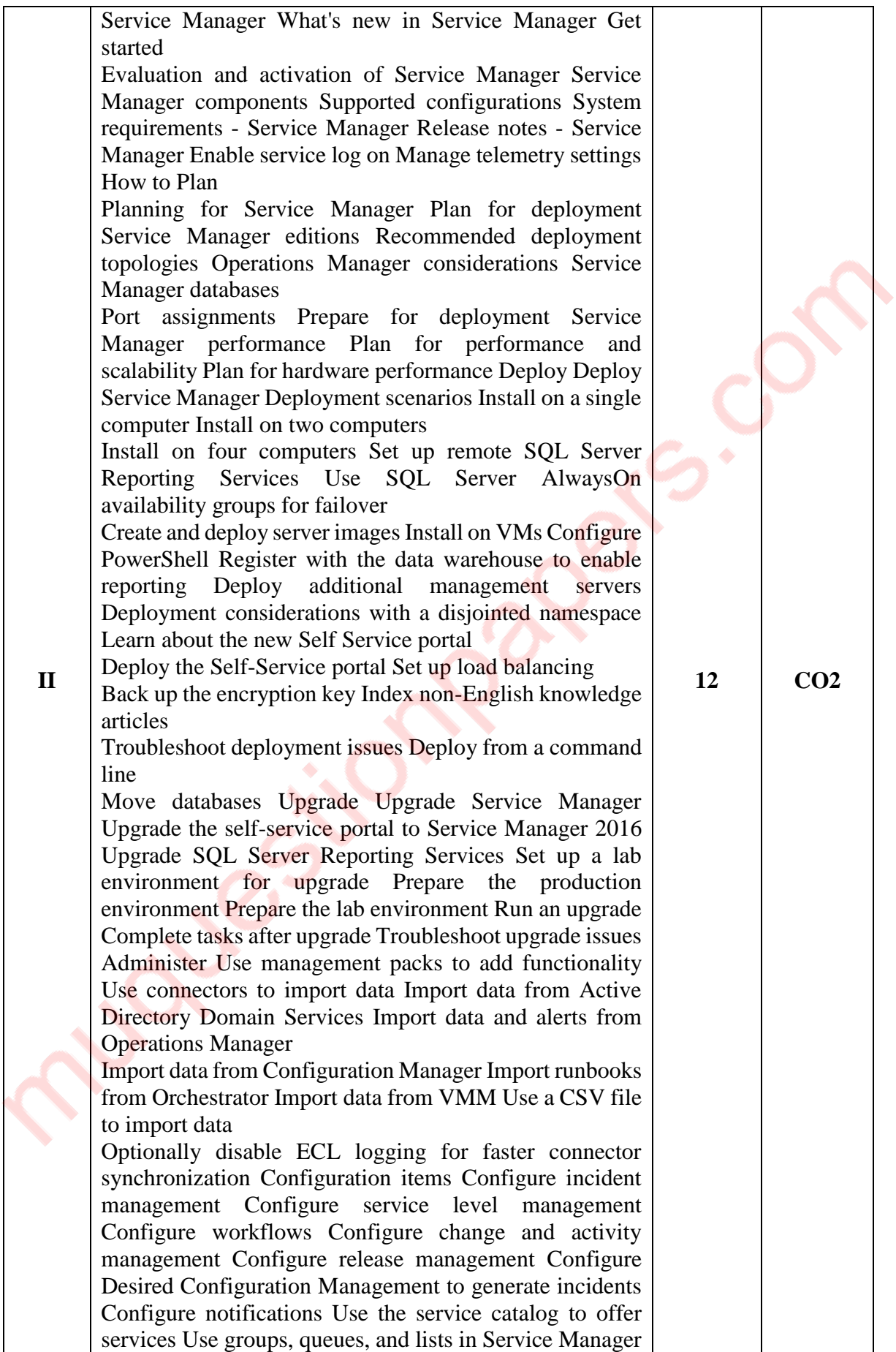

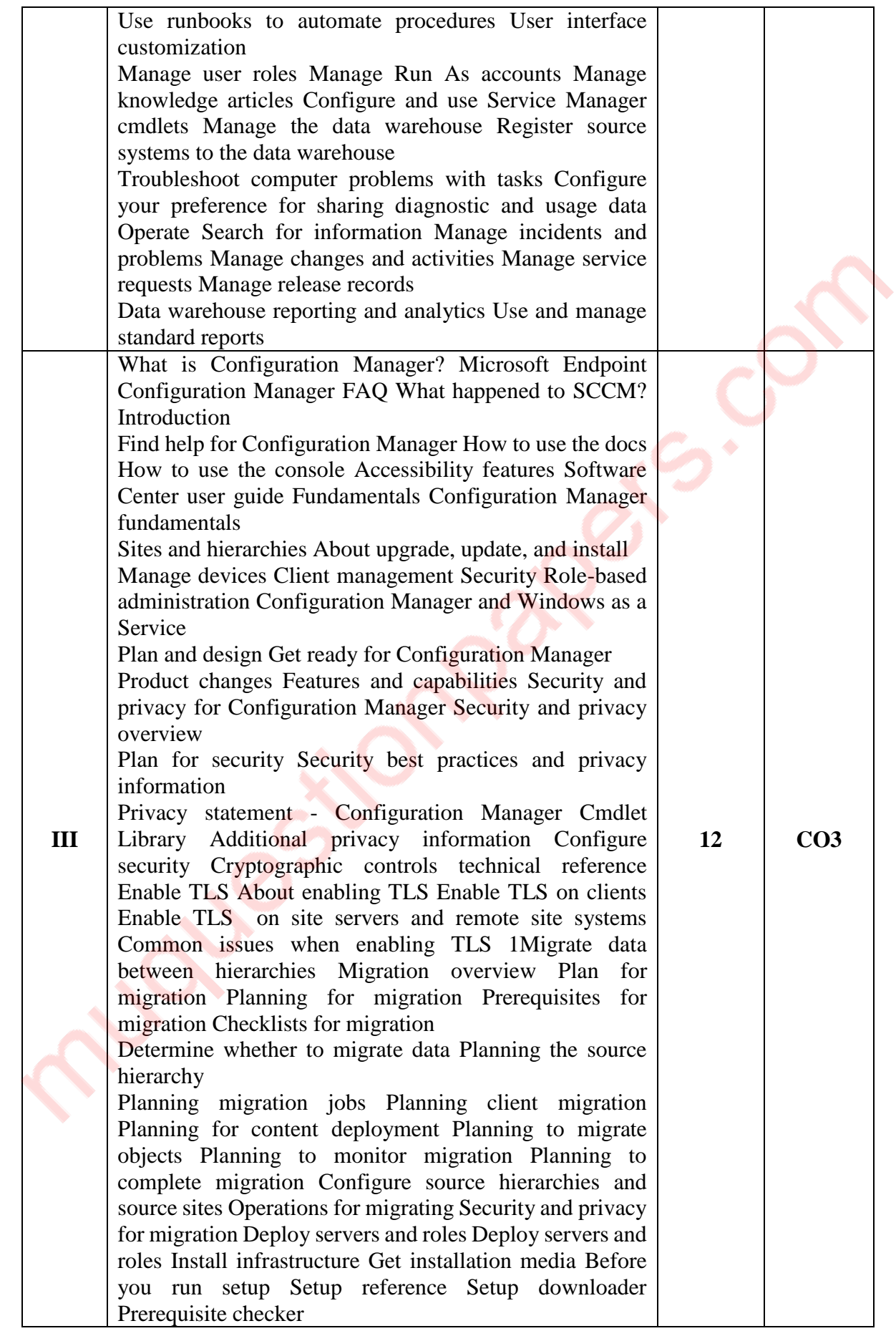

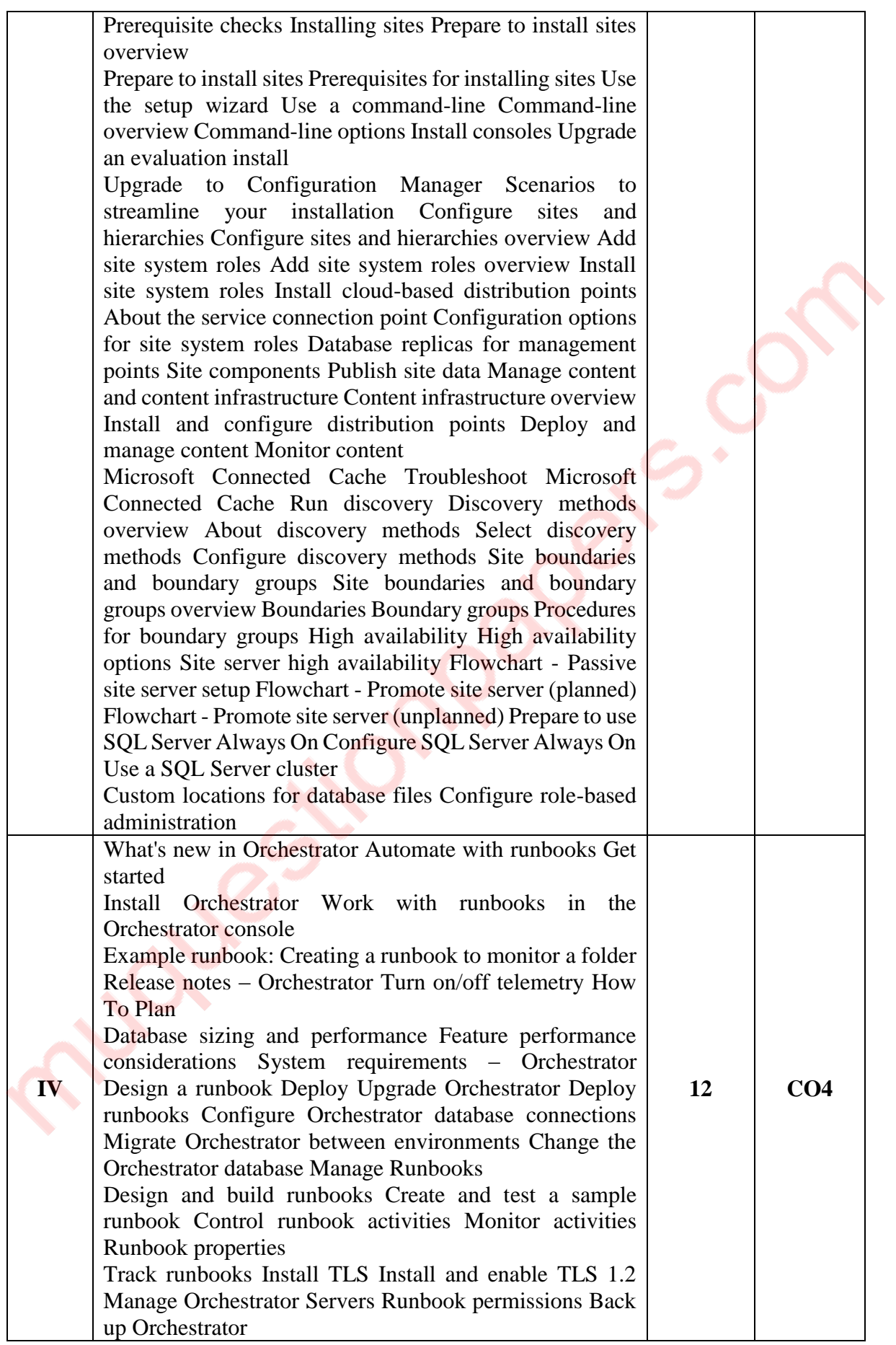

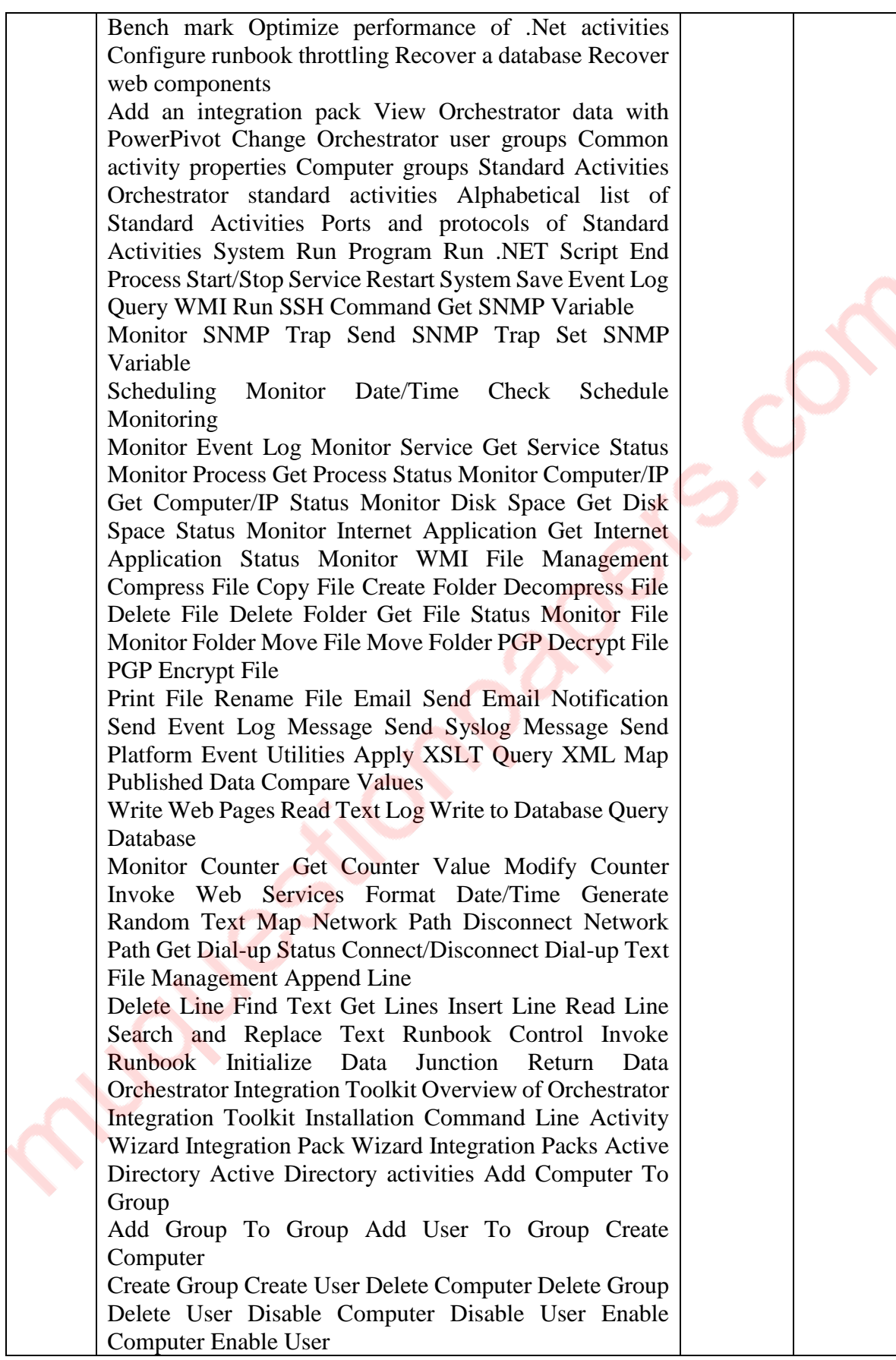

♦

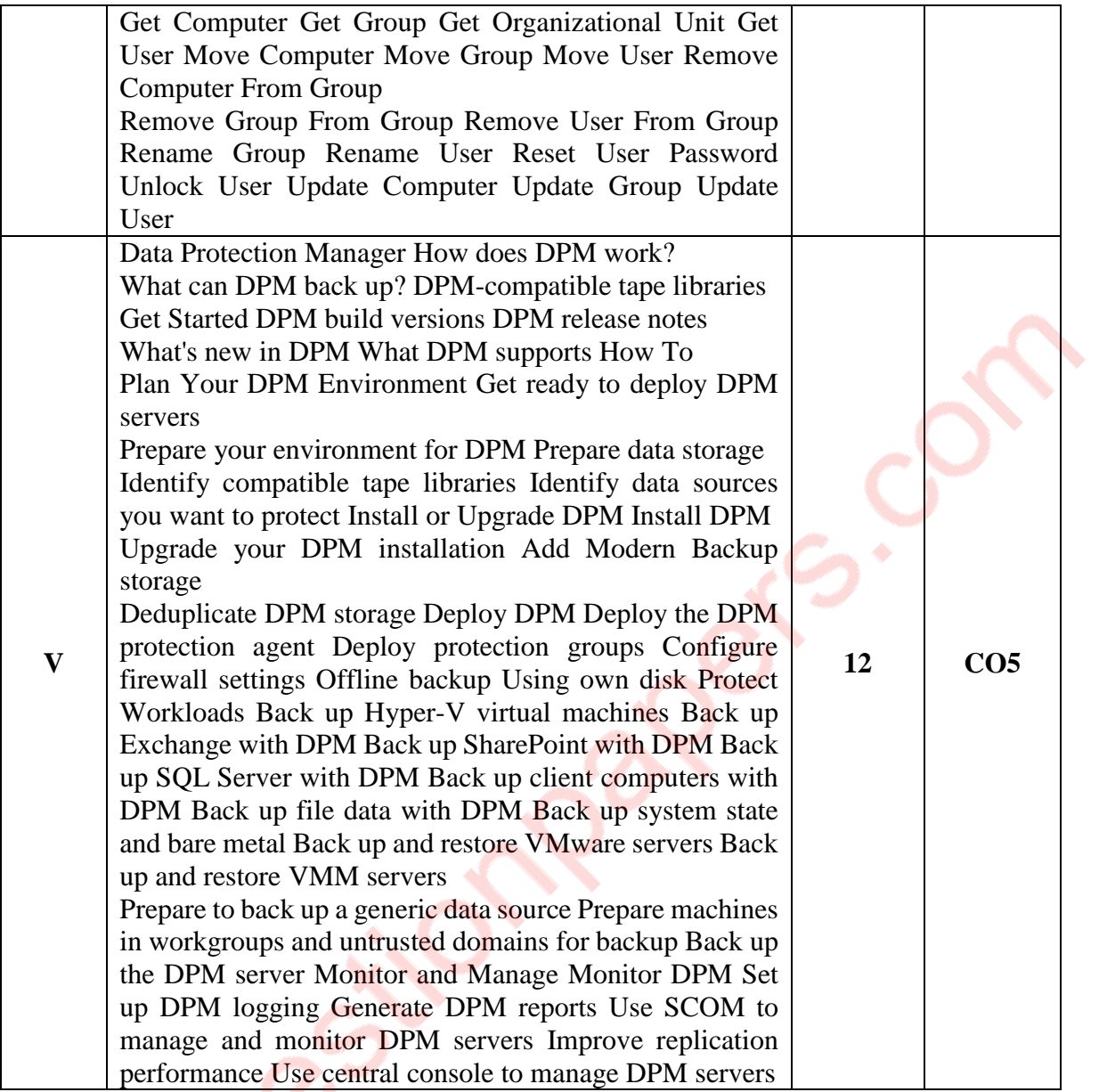

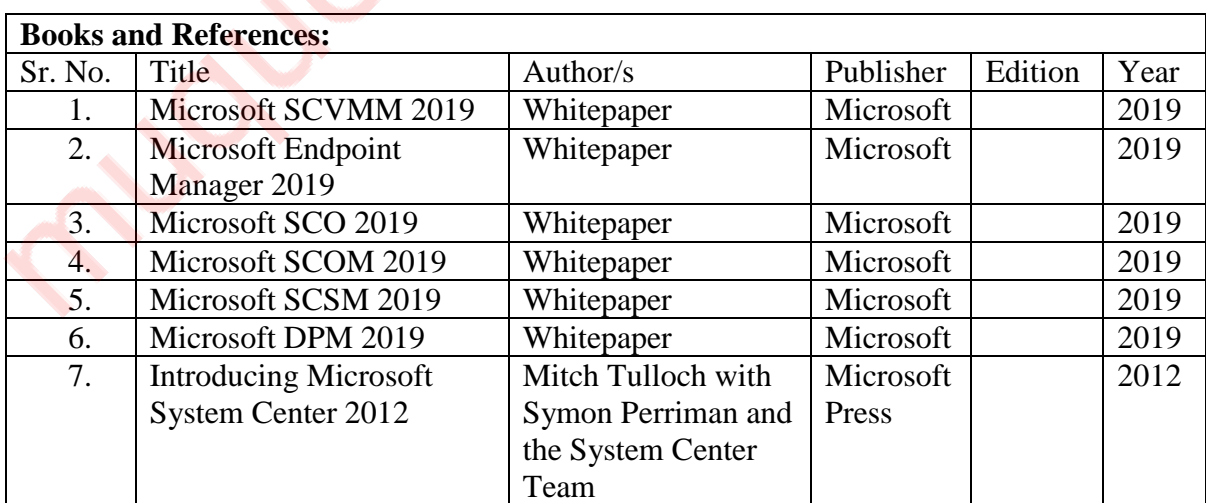

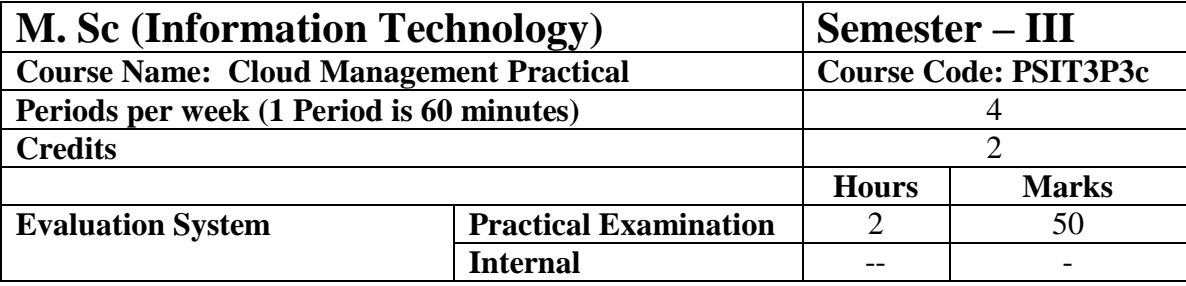

**10 practicals covering the entire syllabus must be performed. The detailed list of practical will be circulated later in the official workshop.**

### **Course Outcomes:**

After completion of the course, a student should be able to:

**CO1:** Understand the concepts of VMM, SDN, NAS , HyperV etc.

**CO2:** Understand and demonstrate the use of Service manager with various deployments that can be performed using it.

**CO3:** Understand SCCM and Demonstrate the use of Configuration Manager

**CO4:** Understand automation with runbooks and demonstrate the use of Windows **Orchestrator** 

**CO5:** Understand and demonstrate the use of Data Protection Manager

# <span id="page-34-0"></span>**PSIT303d: Malware Analysis**

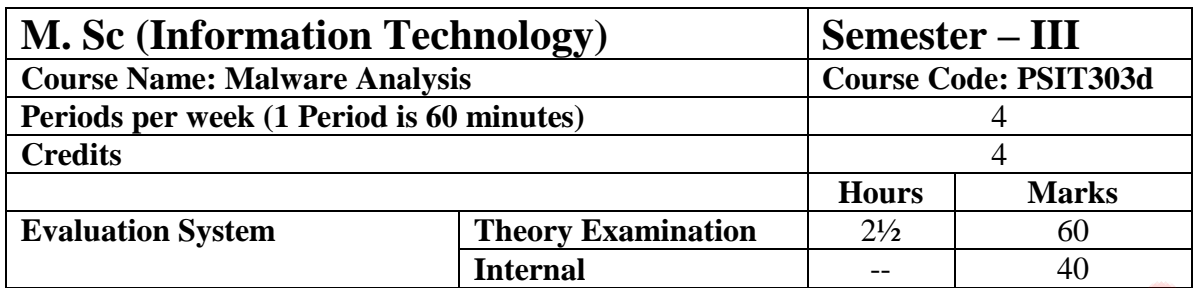

- Possess the skills necessary to carry out independent analysis of modern malware samples using both static and dynamic analysis techniques.
- Have an intimate understanding of executable formats, Windows internals and API, and analysis techniques.
- Extract investigative leads from host and network-based indicators associated with a malicious program.
- Apply techniques and concepts to unpack, extract, decrypt, or bypass new anti-analysis techniques in future malware samples.
- Achieve proficiency with industry standard tools including IDA Pro, OllyDbg, WinDBG, PE Explorer, ProcMon etc.

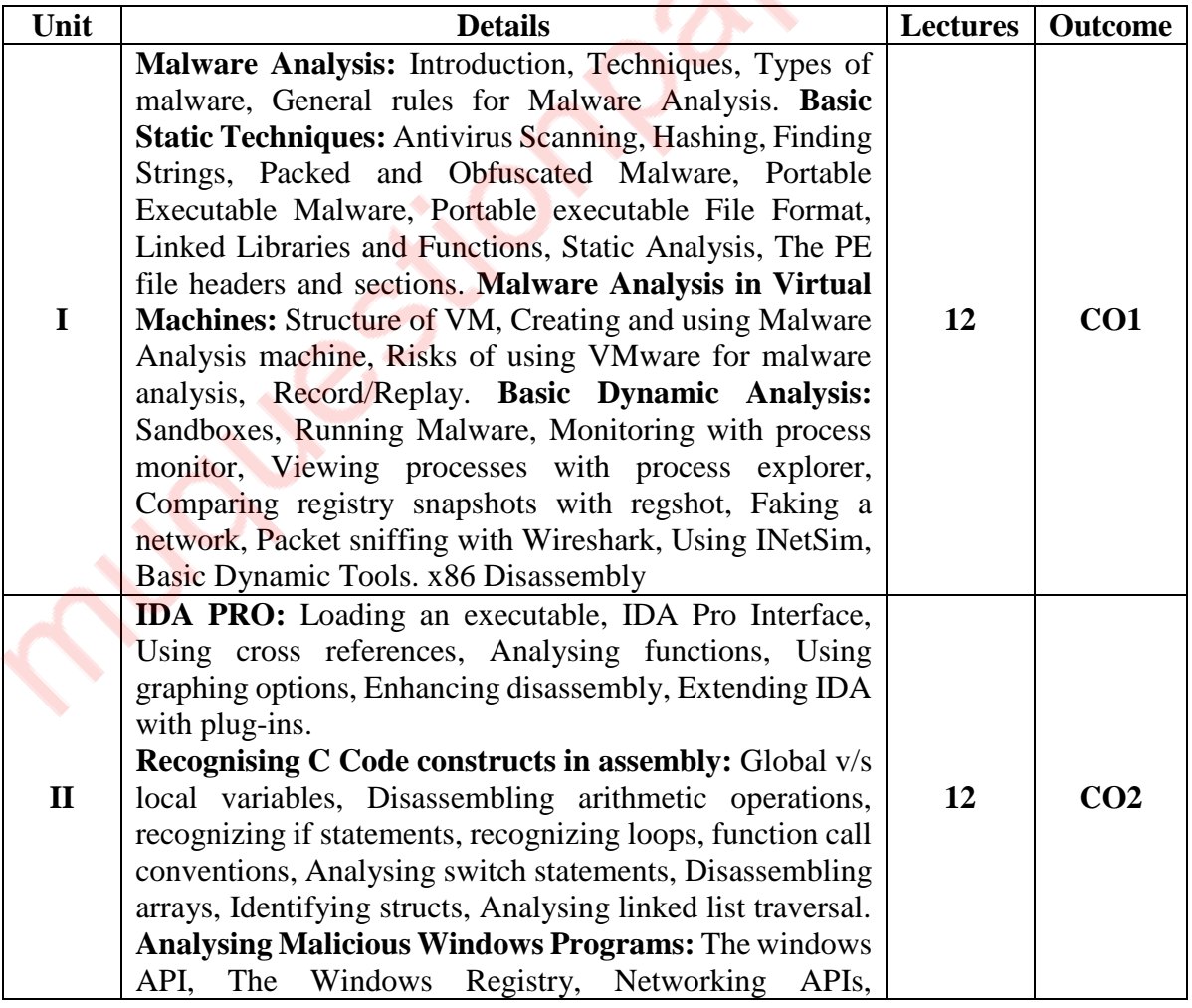

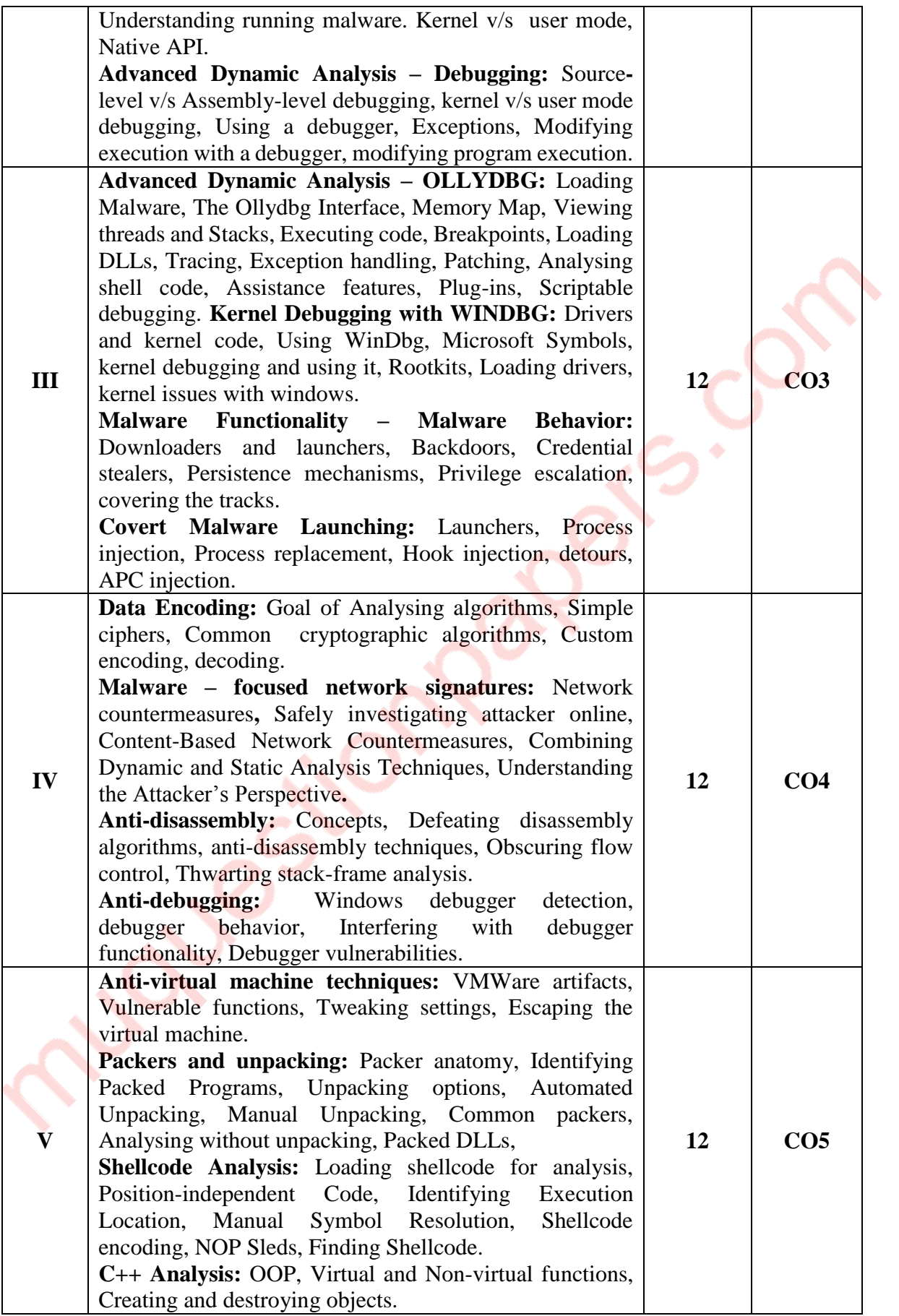
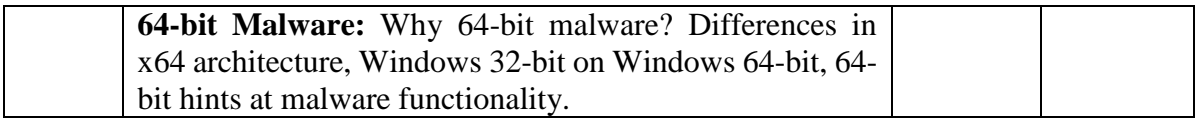

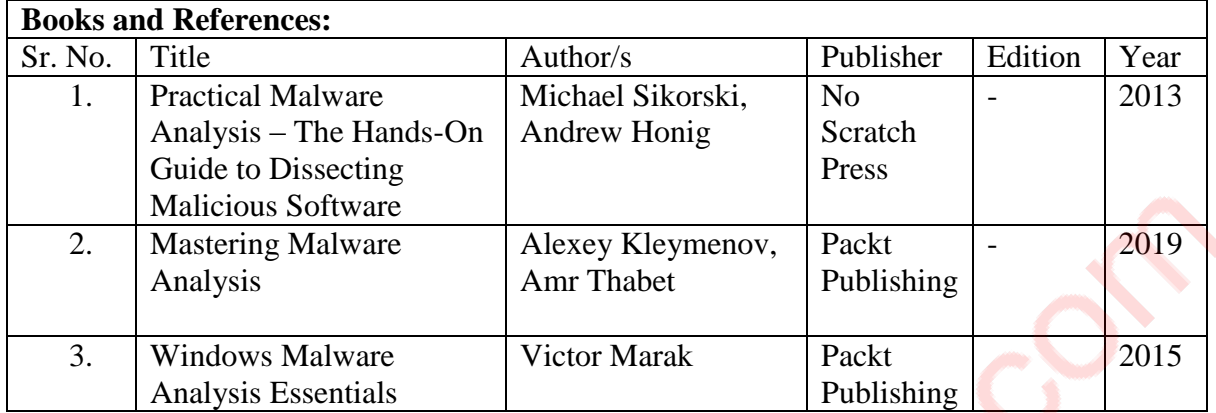

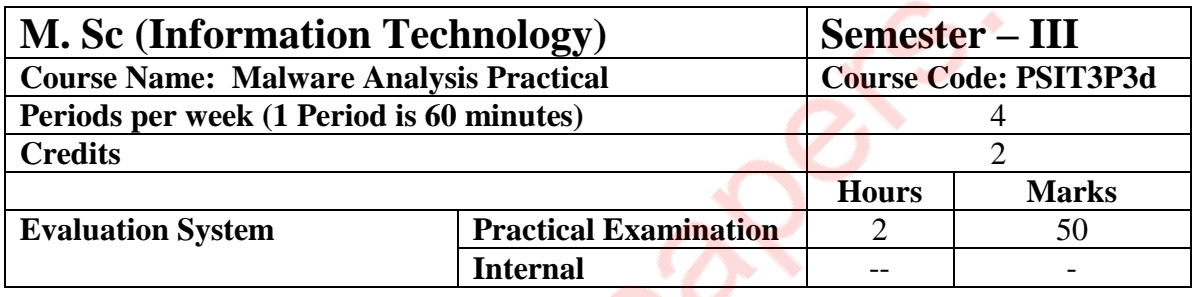

**10 practicals covering the entire syllabus must be performed. The detailed list of practical will be circulated later in the official workshop.**

## **Course Outcomes:**

After completion of the course, a student should be able to:

**CO1:** Understand various introductory techniques of malware analysis and creating the testing environment

**CO2:** Perform advanced dynamic analysis and recognize constructs in assembly code.

**CO3:** Perform Reverse Engineering using OLLYDBG and WINDBG and study the behaviours and functions of malware

**CO4:** Understand data encoding, various techniques for anti-disassembly and anti-debugging **CO5:** Understand various anti virtual machine techniques and perform shellcode analysis of various languages along with x64 architecture.

# **PSIT304a: Robotic Process Automation**

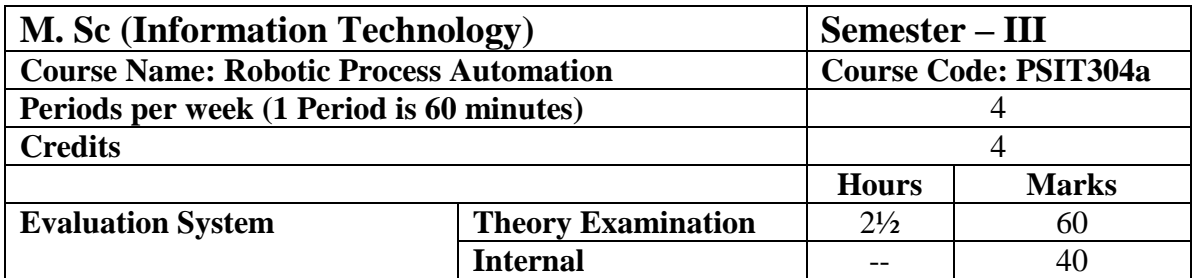

- To make the students aware about the automation today in the industry.
- To make the students aware about the tools used for automation.
- To help the students automate a complete process

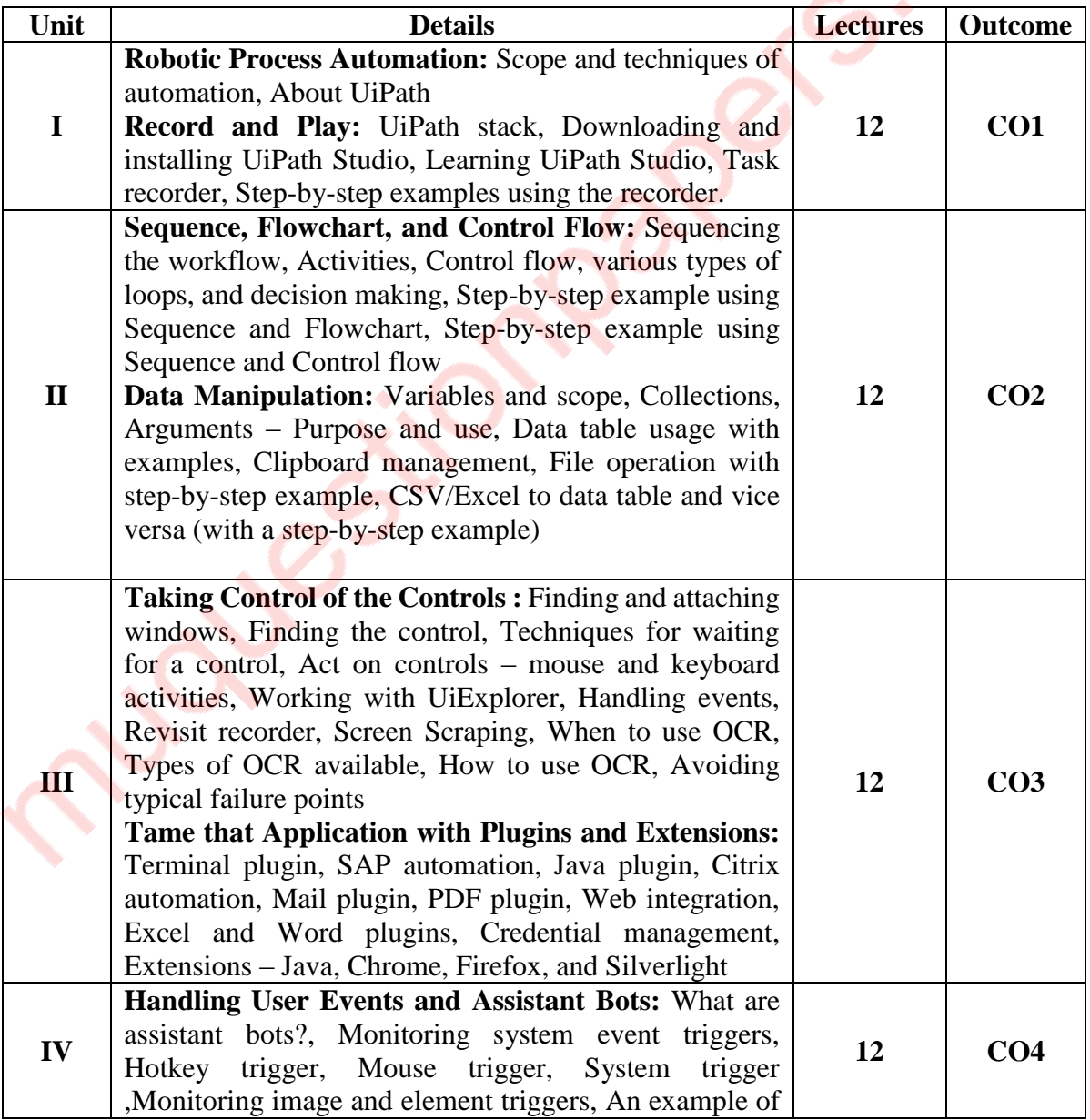

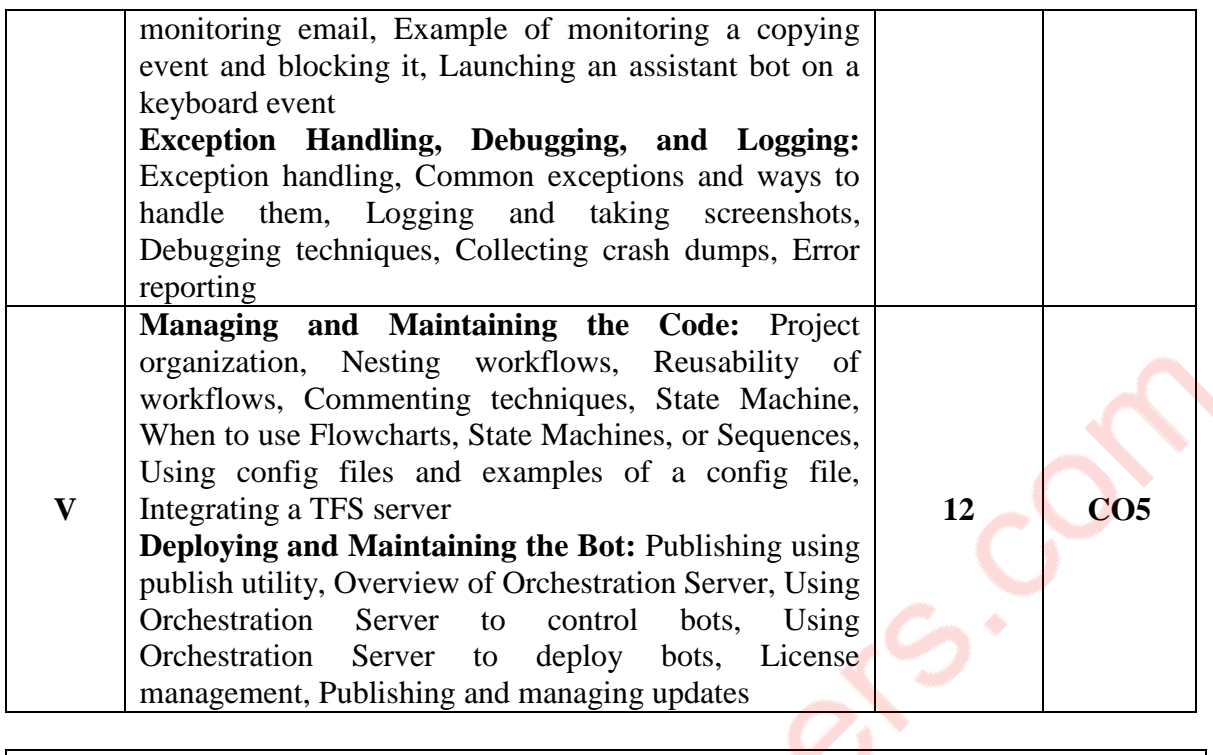

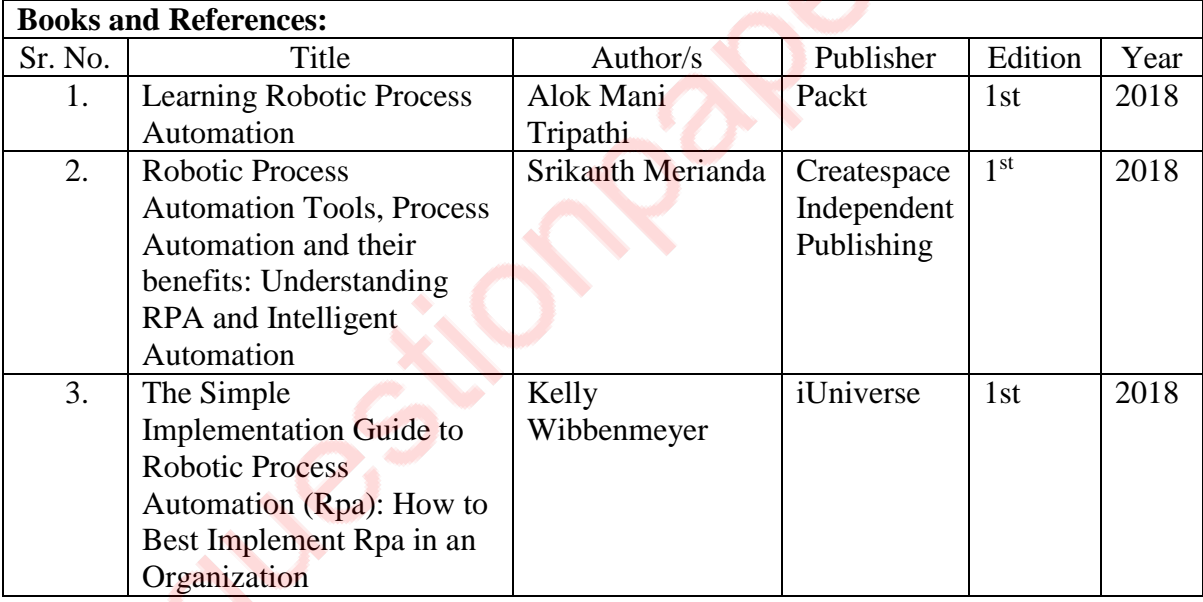

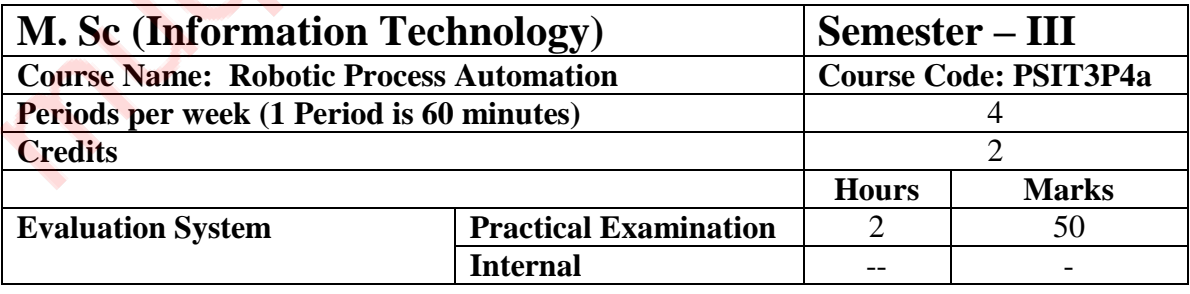

**10 practicals covering the entire syllabus must be performed. The detailed list of practical will be circulated later in the official workshop.**

# **Course Outcomes:**

After completing the course, a learner will be able to:

**CO1:** Understand the mechanism of business process and can provide the solution in an optimize way.

**CO2:** Understand the features use for interacting with database plugins.

**CO3:** Use the plug-ins and other controls used for process automation.

**CO4:** Use and handle the different events, debugging and managing the errors.

**CO5:** Test and deploy the automated process.

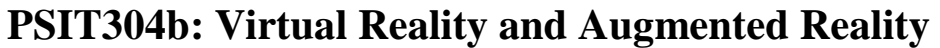

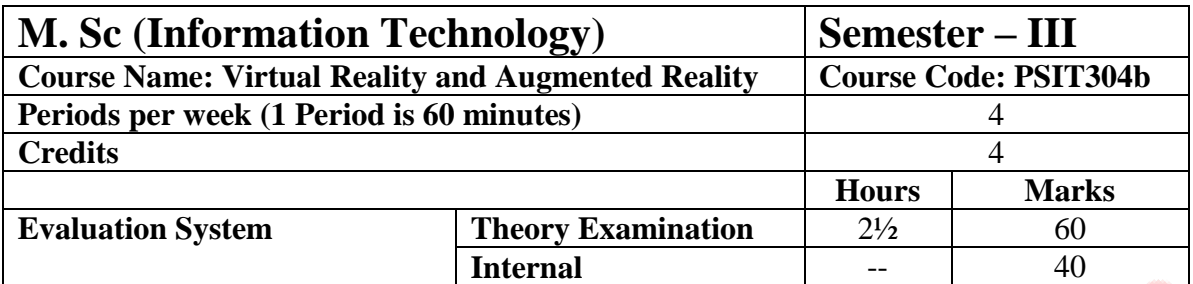

- To learn background of VR including a brief history of VR, different forms of VR and related technologies, and broad overview of some of the most important concepts
- To provide background in perception to educate VR creators on concepts and theories of how we perceive and interact with the world around us
- To make learner aware of high-level concepts for designing/building assets and how subtle design choices can influence user behavior
- To learn about art for VR and AR should be optimized for spatial displays with spatially aware input devices to interact with digital objects in true 3D
- Walkthrough of VRTK, an open source project meant to spur on cross-platform development

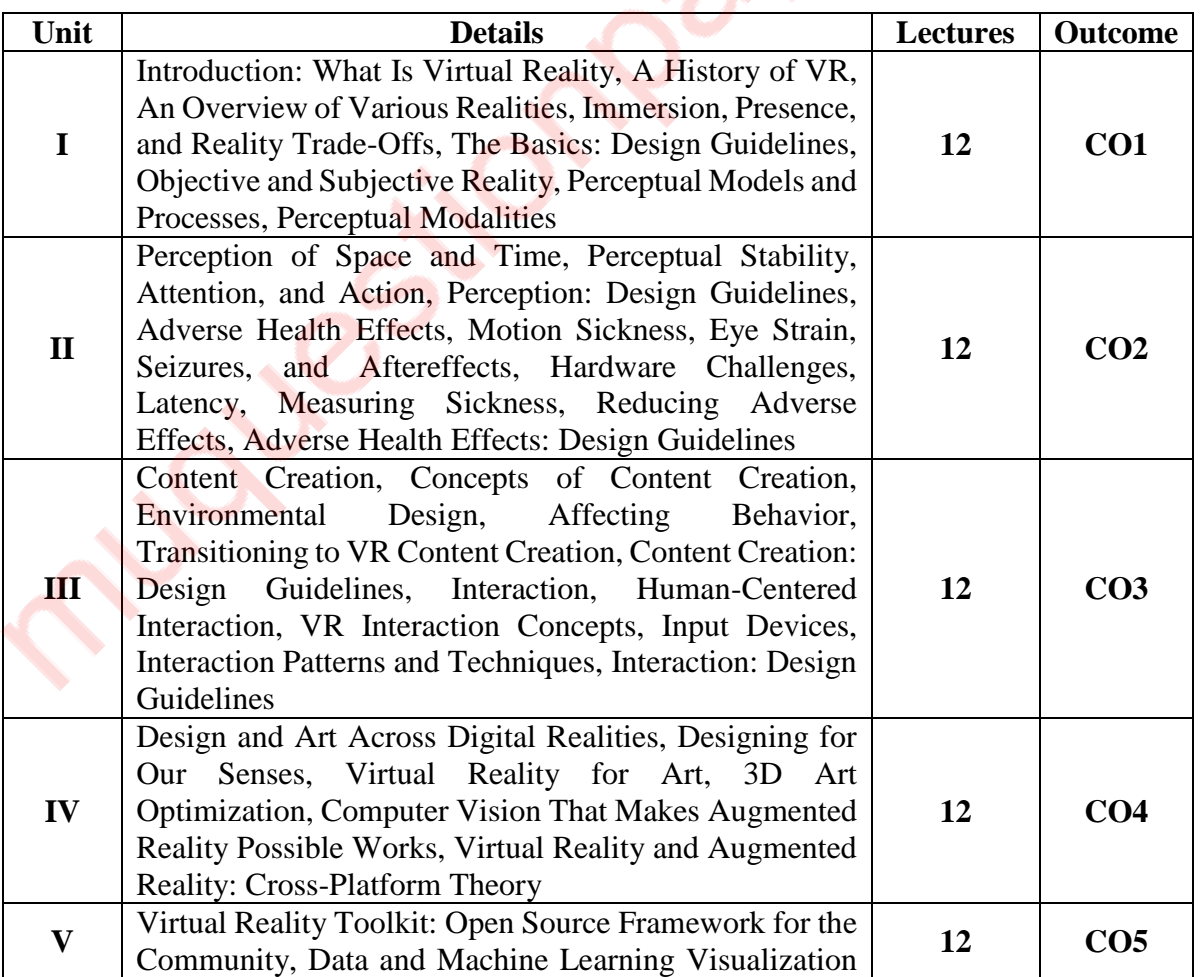

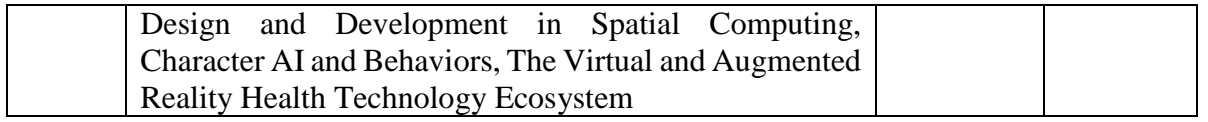

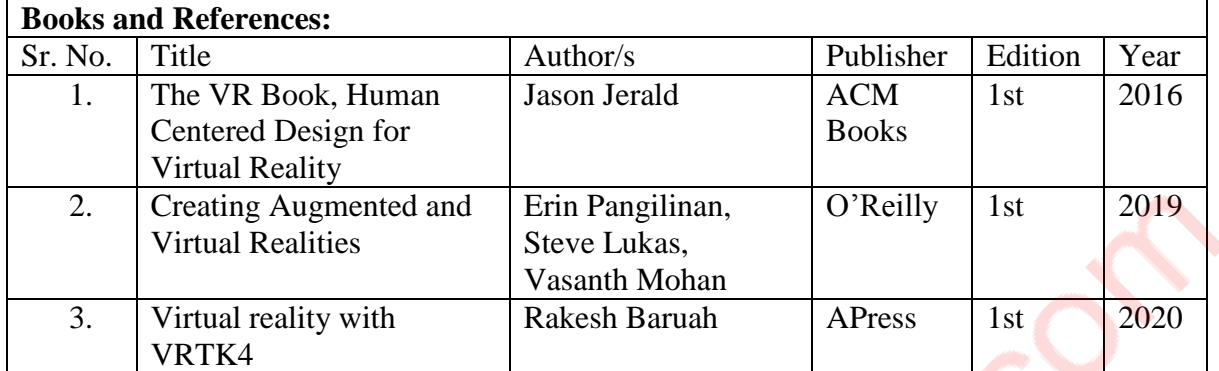

۰

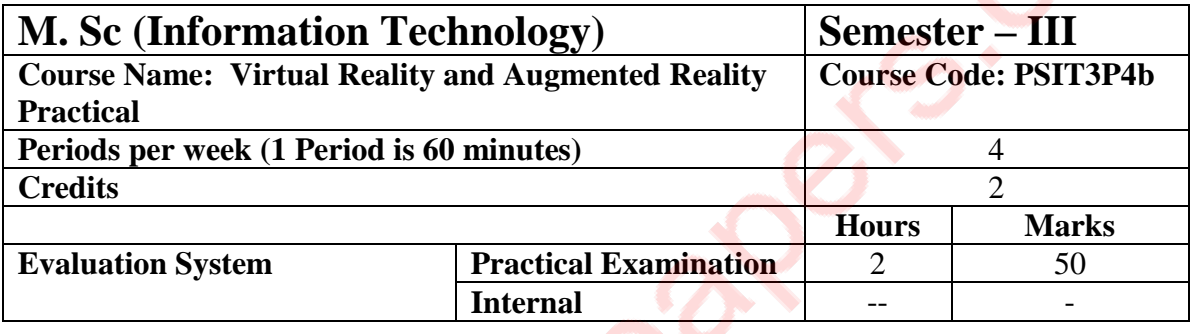

# **List of Practical:**

**10 practicals covering the entire syllabus must be performed. The detailed list of practical will be circulated later in the official workshop.**

## **Course Outcomes:**

After completion of the course, a student should be able to:

- **CO1:** Apply the concepts of VR and AR in real life.
- **CO2:** Reduce the greatest risk to VR.
- **CO3:** Design the way users interact within the scenes they find themselves in.
- **CO4:** be exposed to VR, AR and today's resources
- **CO5:** Effectively use open source VR software.

# **PSIT304c: Data Centre Technologies**

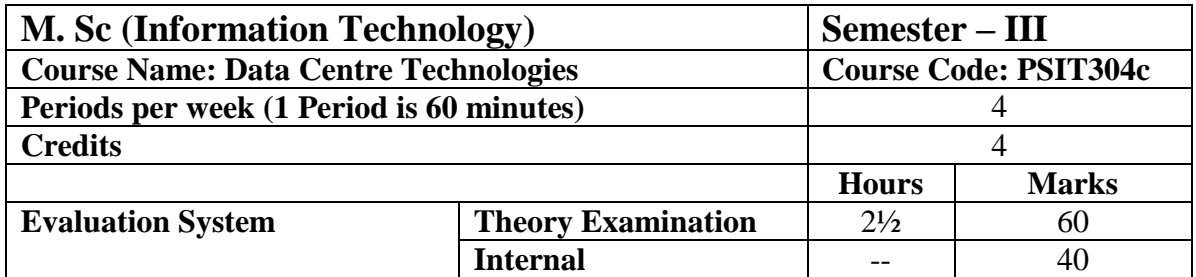

- Identify important requirements to design and support a data center.
- Determine a data center environment's requirement including systems and network architecture as well as services.
- Evaluate options for server farms, network designs, high availability, load balancing, data center services, and trends that might affect data center designs.
- Assess threats, vulnerabilities and common attacks, and network security devices available to protect data centers.
- Design a data center infrastructure integrating features that address security, performance, and availability.
- Measure data center traffic patterns and performance metrics.

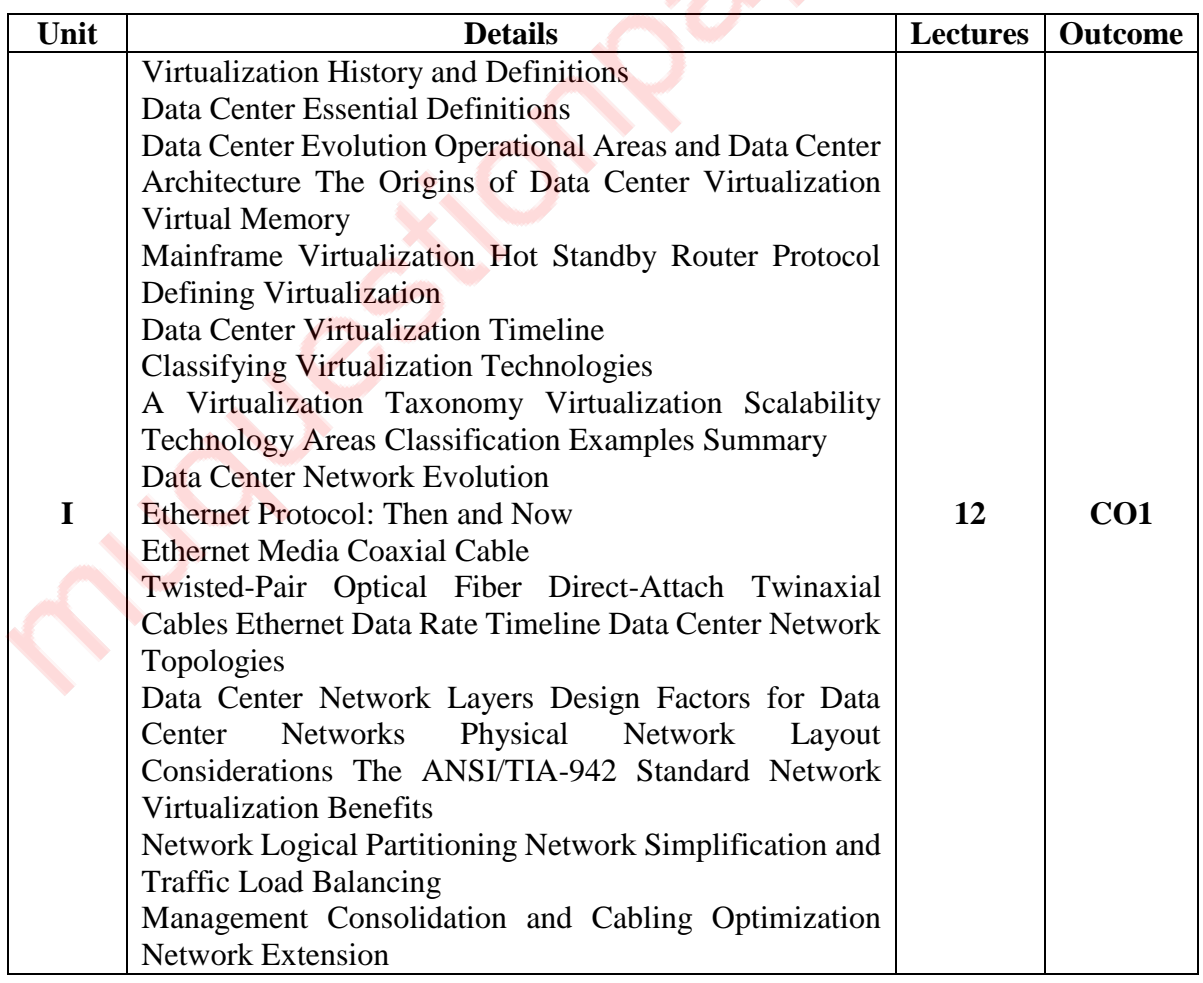

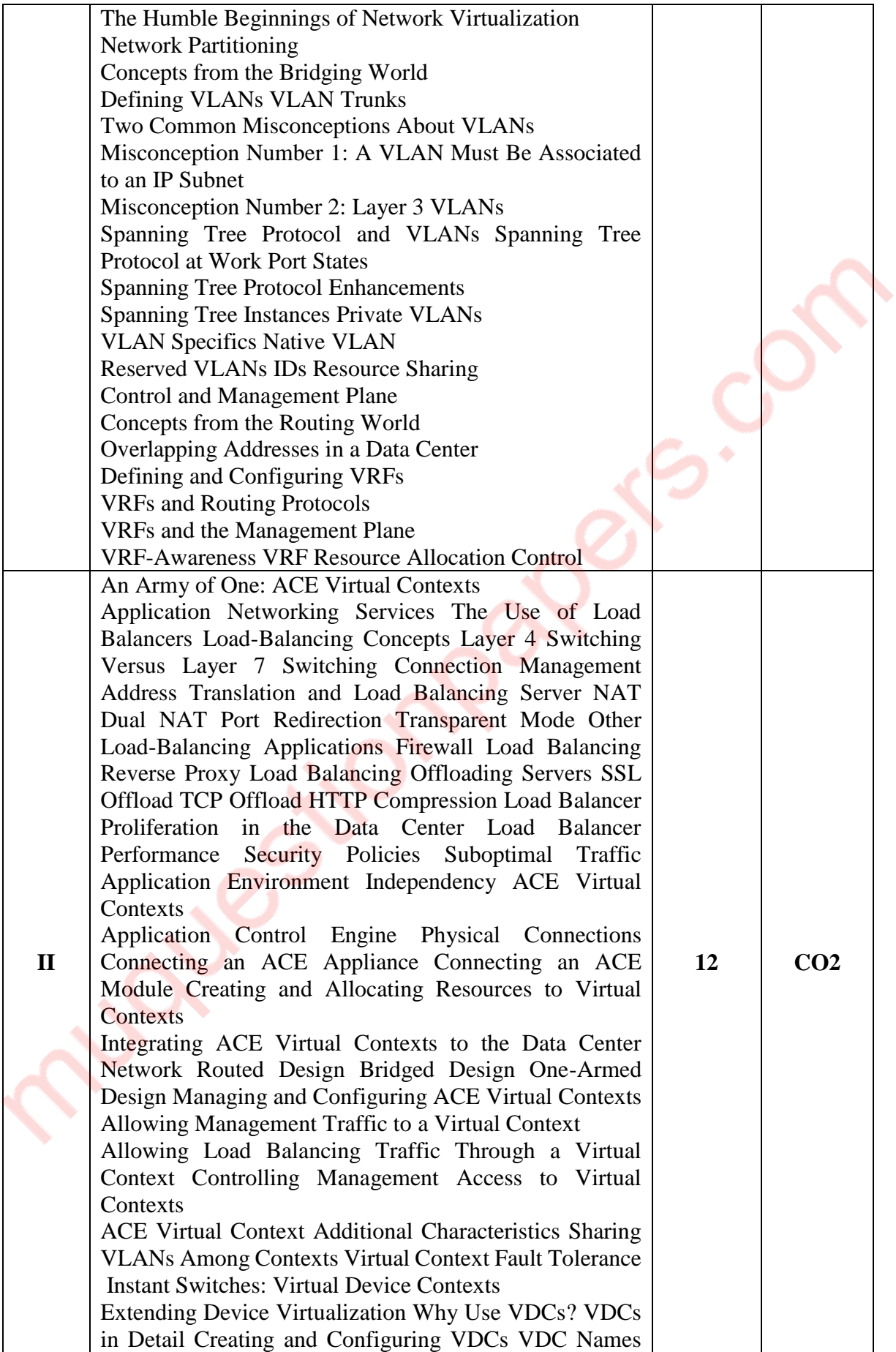

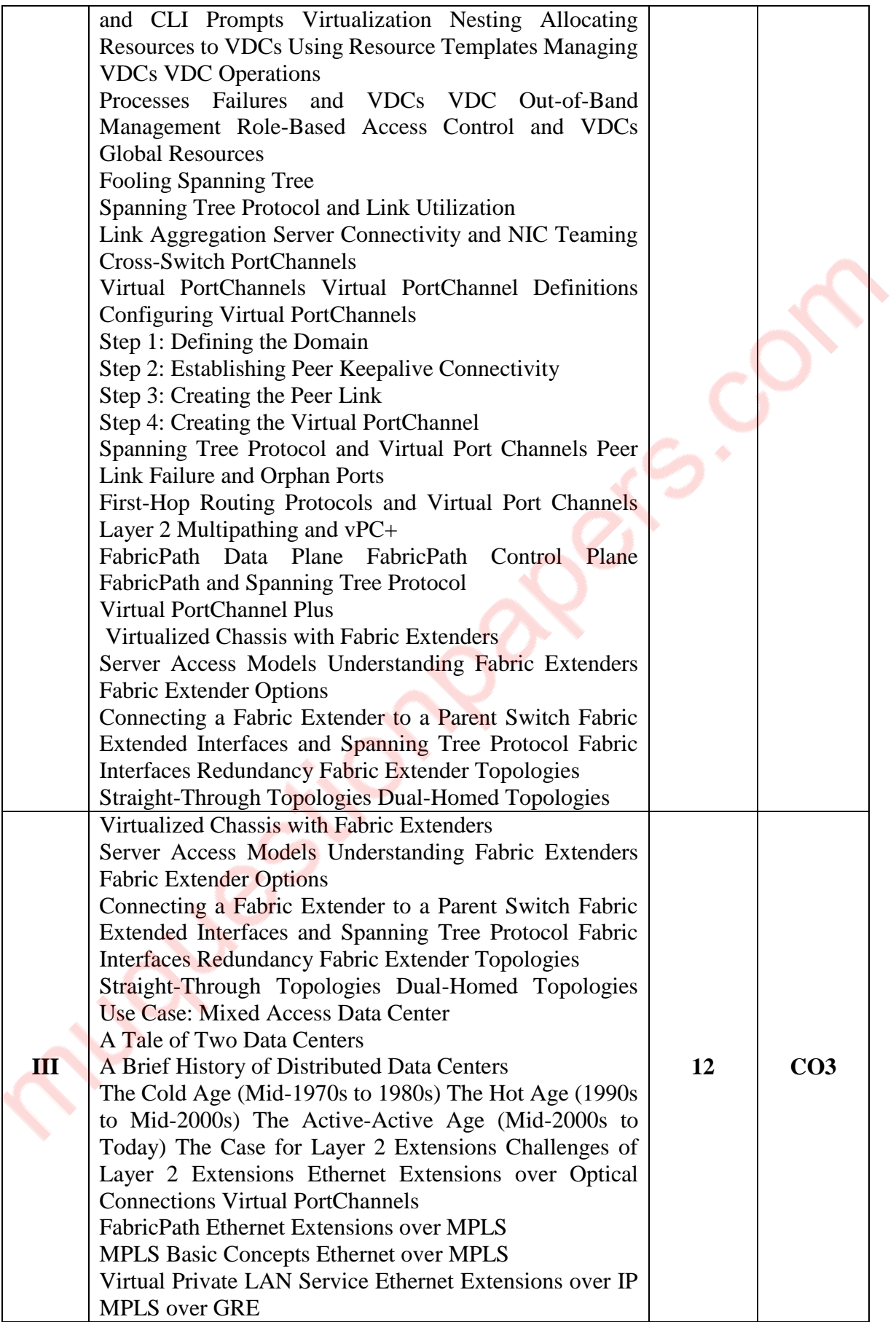

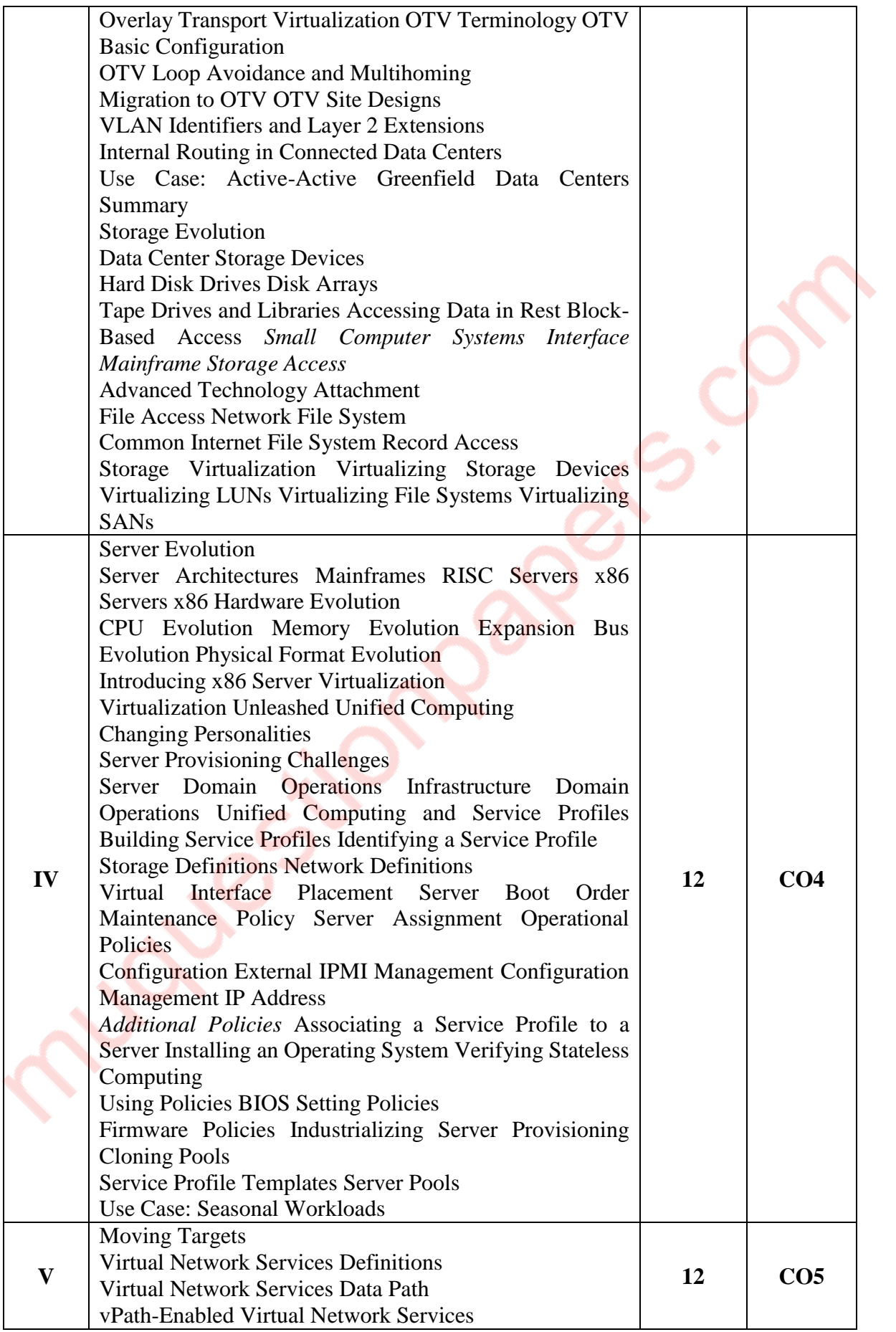

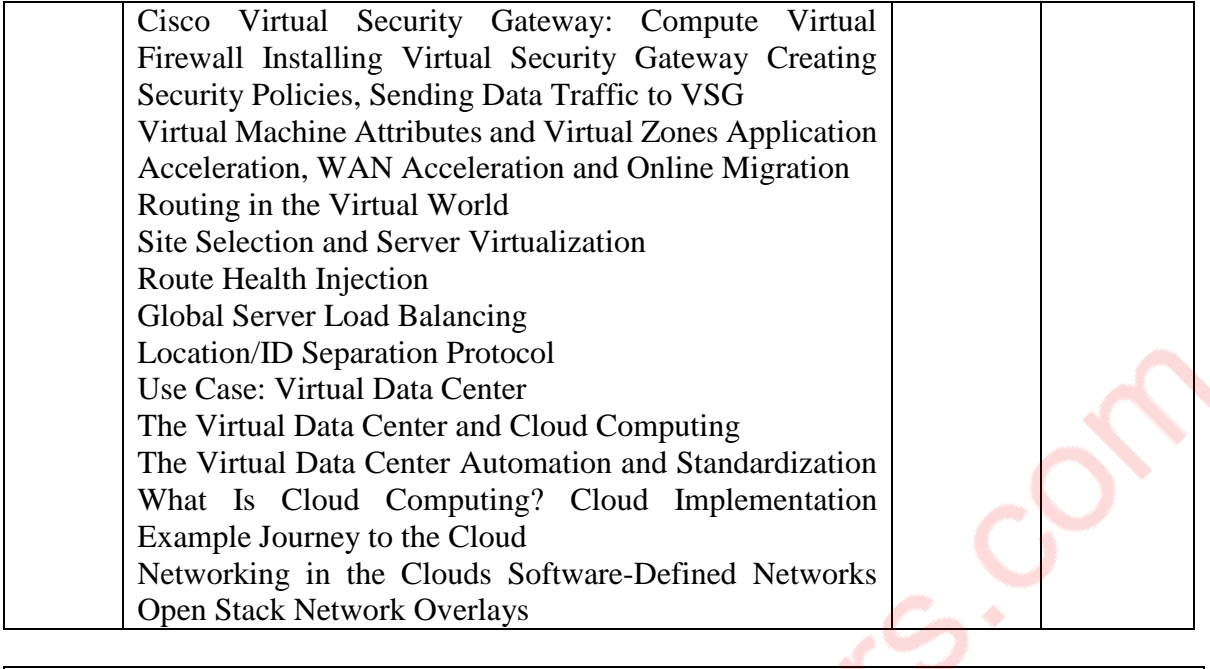

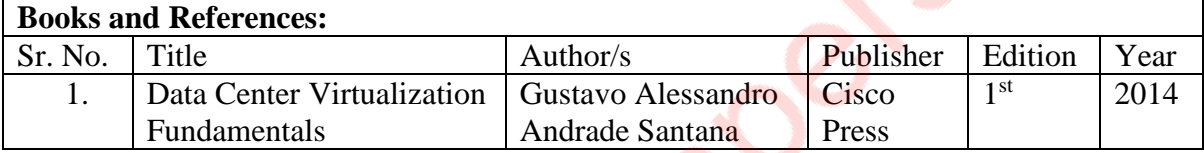

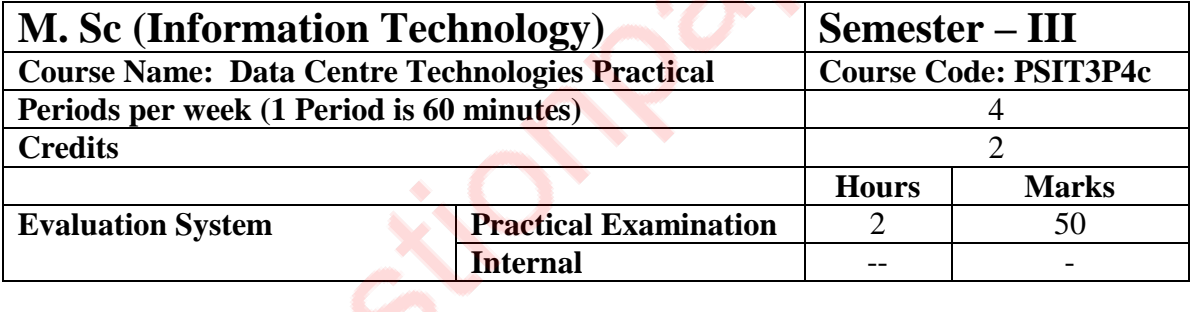

**10 practicals covering the entire syllabus must be performed. The detailed list of practical will be circulated later in the official workshop.**

### **Course Outcomes:**

After completion of the course, a student should be able to:

**CO1:** Understand basic concepts in Virtualization.

**CO2:** Understand concepts of Load Balancing and Aggregation /virtual switching

**CO3:** Understand Data center Migration and Fabric Building

**CO4:** Understand various Changes in Server Architecture

**CO5:** Understand the concepts of Cloud computing and how to move towards a cloud computing technology.

# **PSIT304d: Offensive Security**

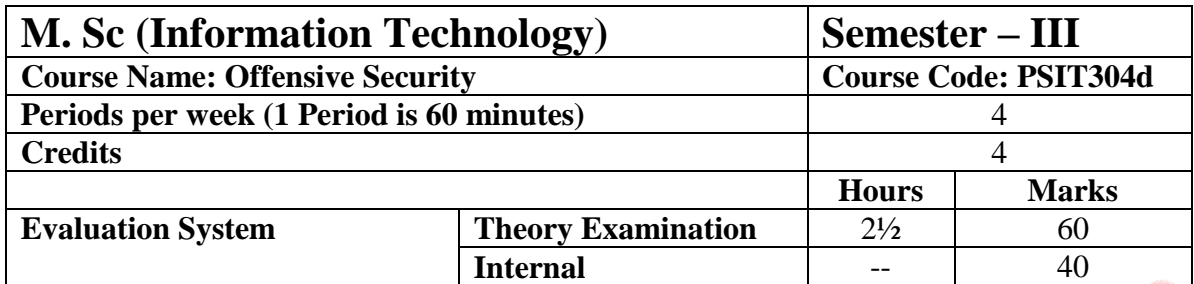

# **Course Objectives:**

- Understanding of security requirements within an organization
- How to inspect, protect assets from technical and managerial perspectives
- To Learn various offensive strategies to penetrate the organizations security.

۰

To learn various tools that aid in offensive security testing.

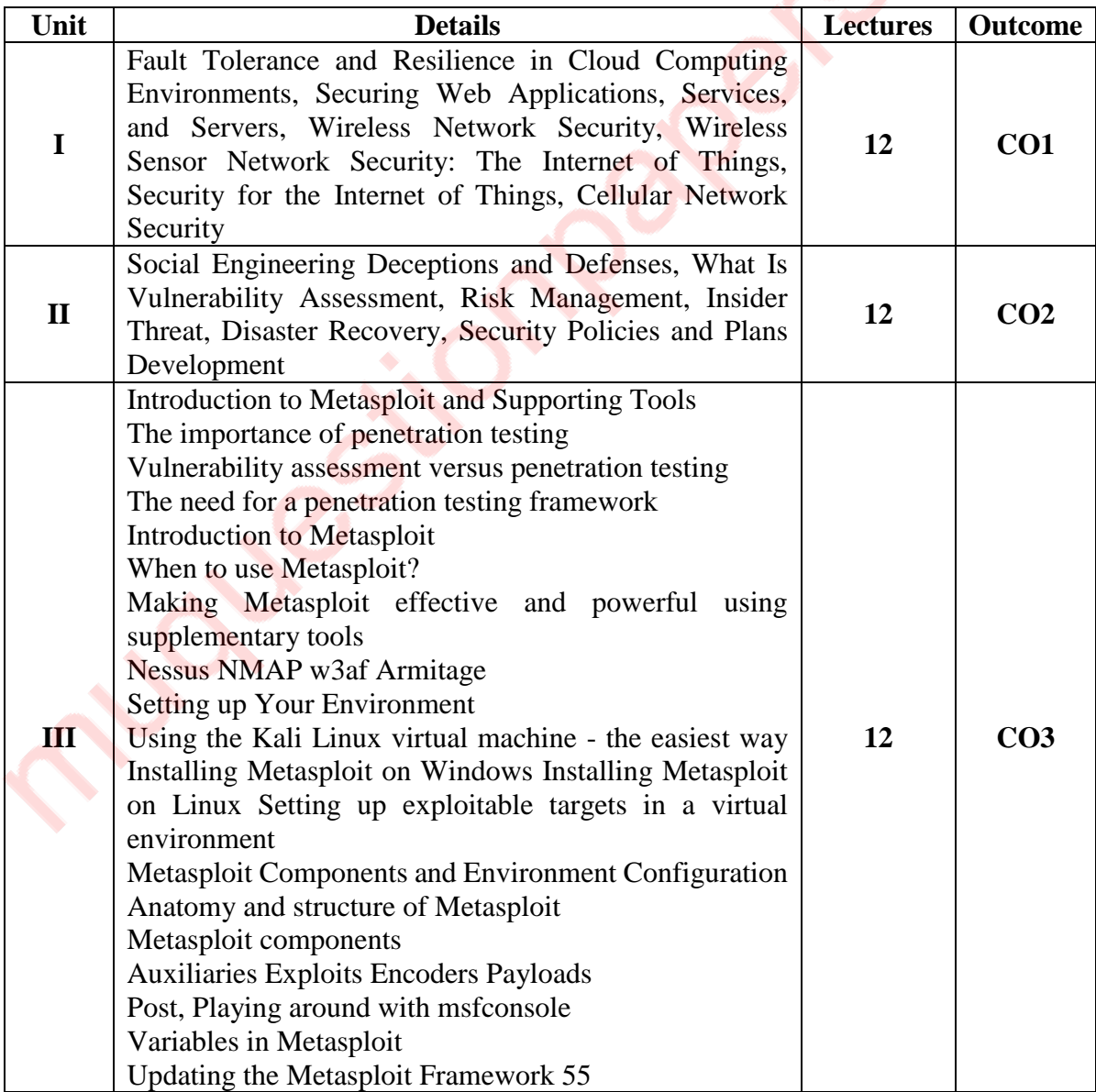

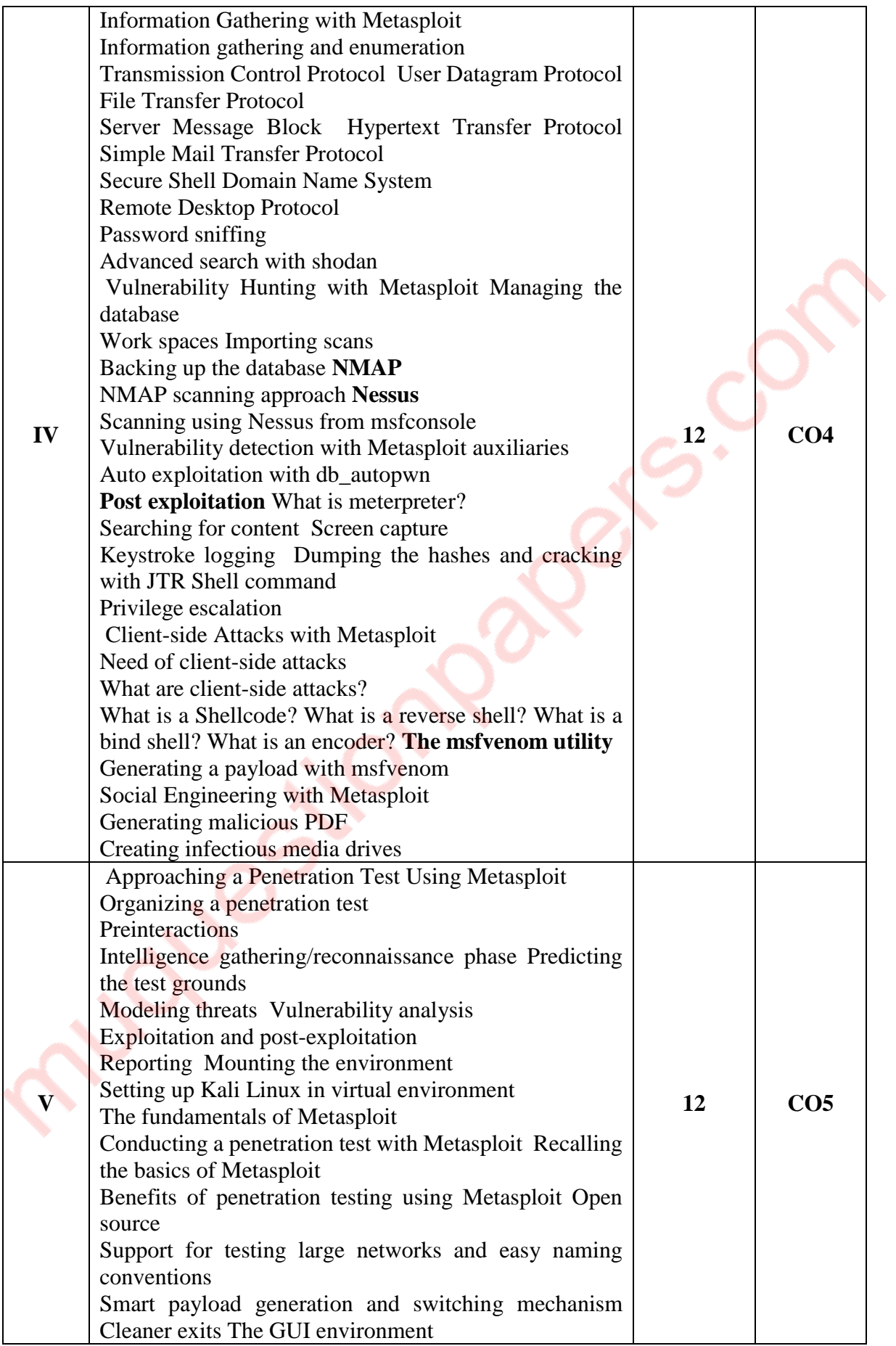

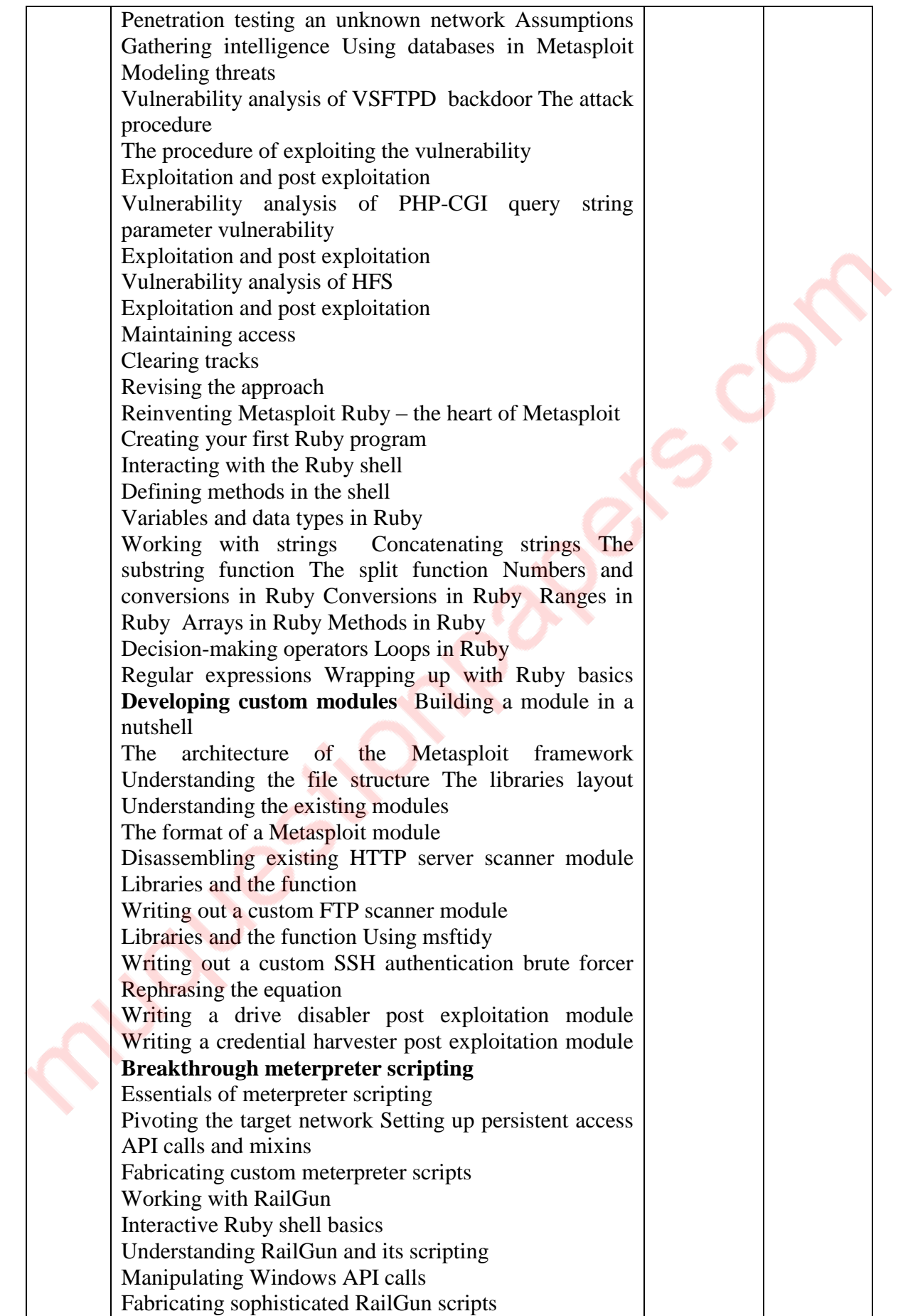

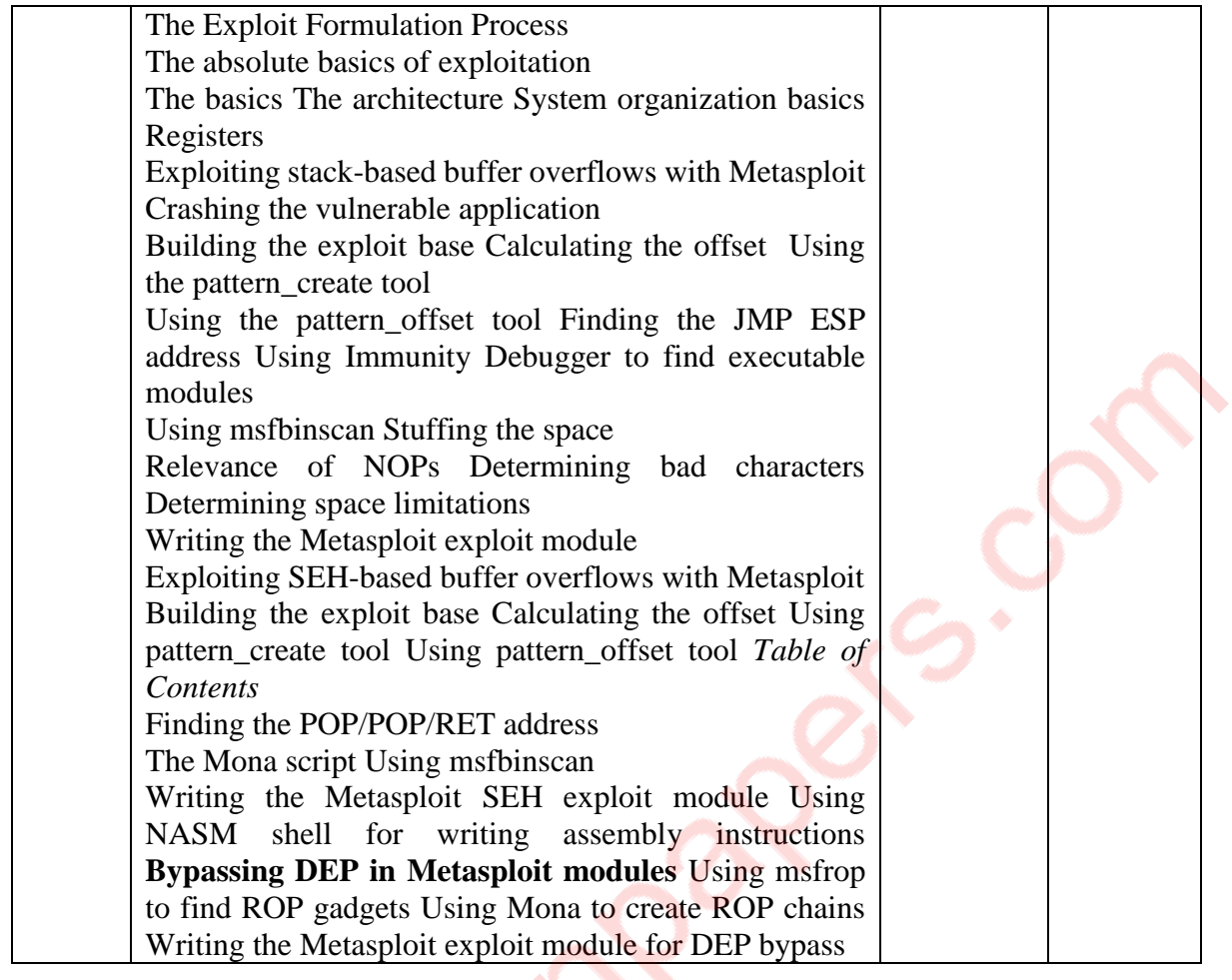

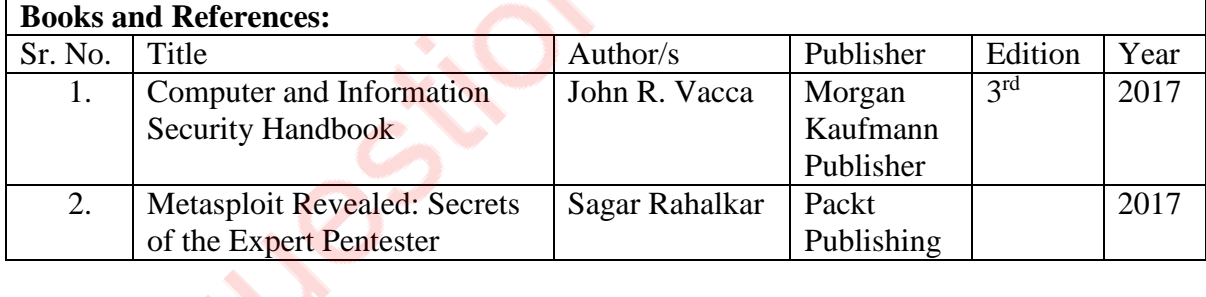

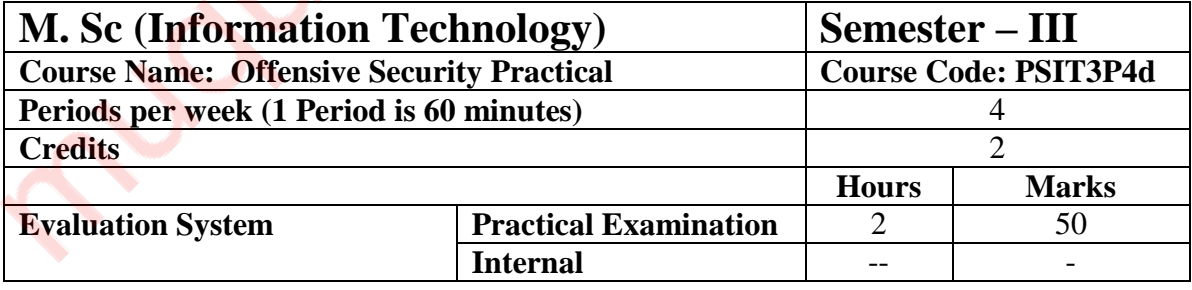

**10 practicals covering the entire syllabus must be performed. The detailed list of practical will be circulated later in the official workshop.**

# **Course Outcomes:**

After completion of the course, a student should be able to:

**CO1:** Understand basic security issues in cloud, IoT etc.

**CO2:** Understand different security techniques and policies

**CO3:** Use Vulnerability assessment and exploitation tool

**CO4:** Analyze the network perform reconnaissance and enumerate the target to detect vulnerabilities

**CO5:** Perform offensive tests using Metasploit on various application, generating payloads etc.

# SEMESTER IV

Les

# **PSIT401: Blockchain**

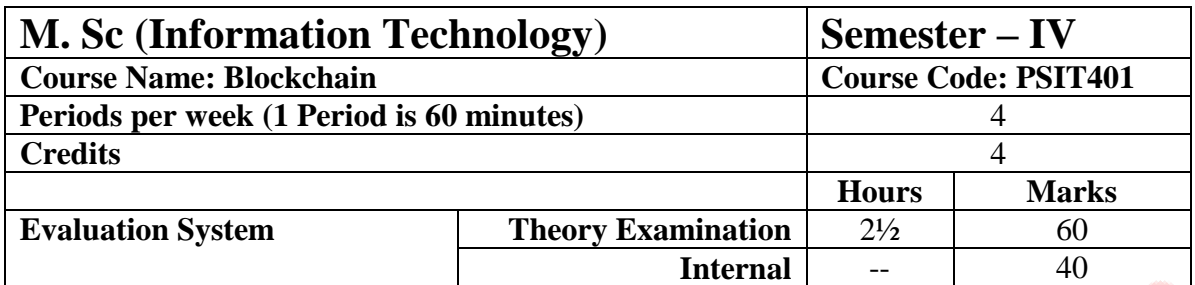

- To provide conceptual understanding of the function of Blockchain as a method of securing distributed ledgers, how consensus on their contents is achieved, and the new applications that they enable.
- To cover the technological underpinnings of blockchain operations as distributed data structures and decision-making systems, their functionality and different architecture types.
- To provide a critical evaluation of existing "smart contract" capabilities and platforms, and examine their future directions, opportunities, risks and challenges.

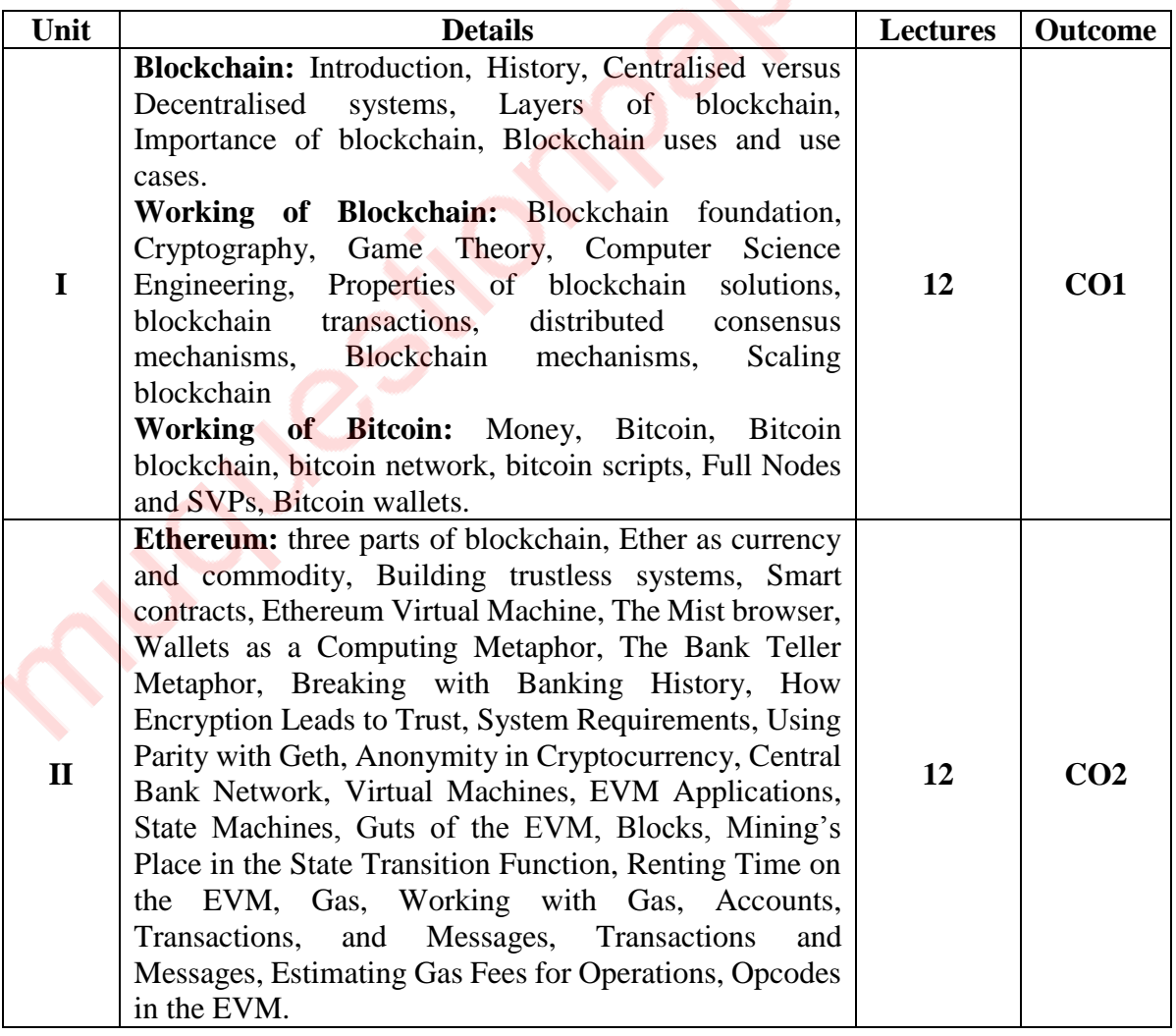

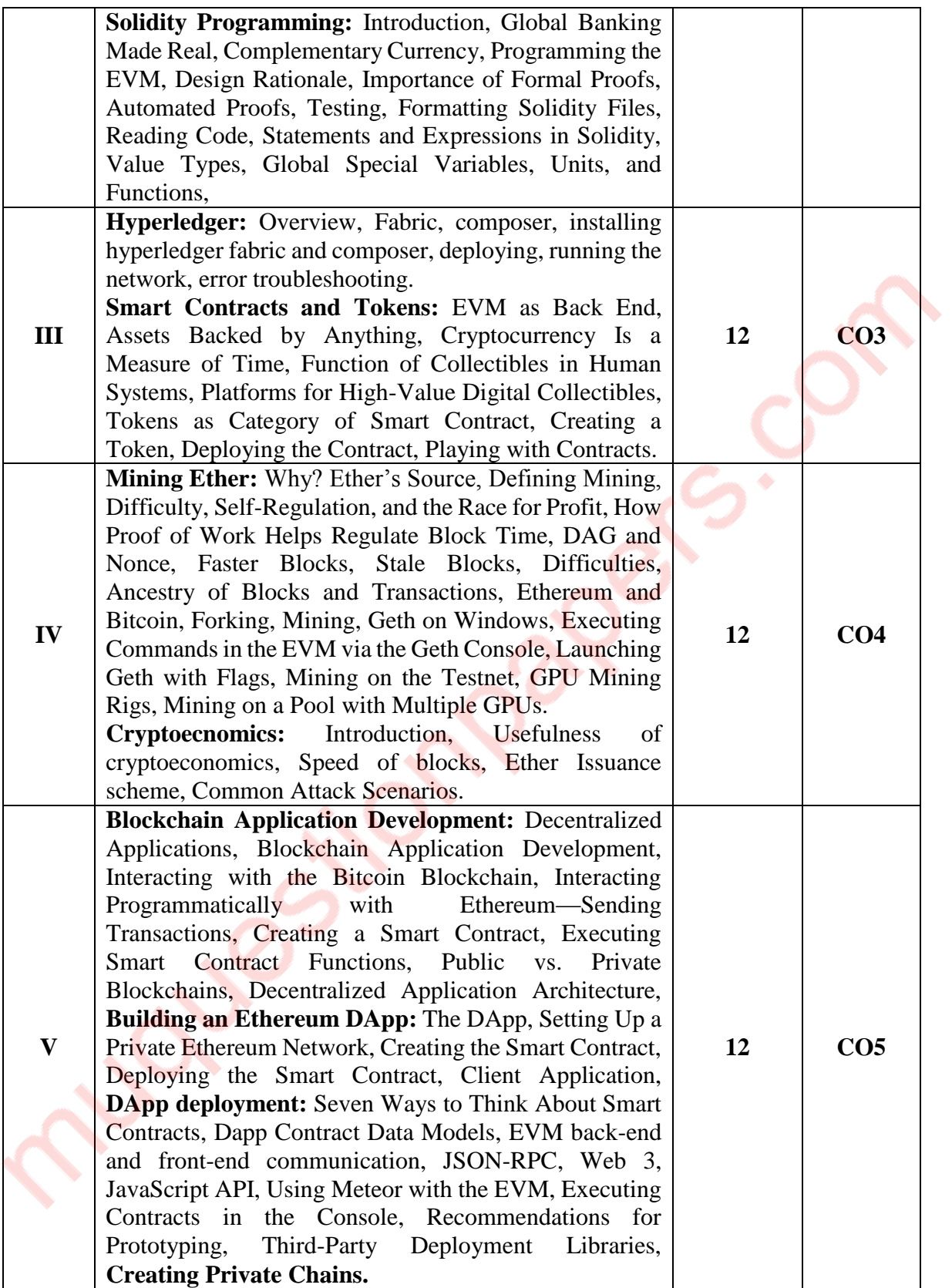

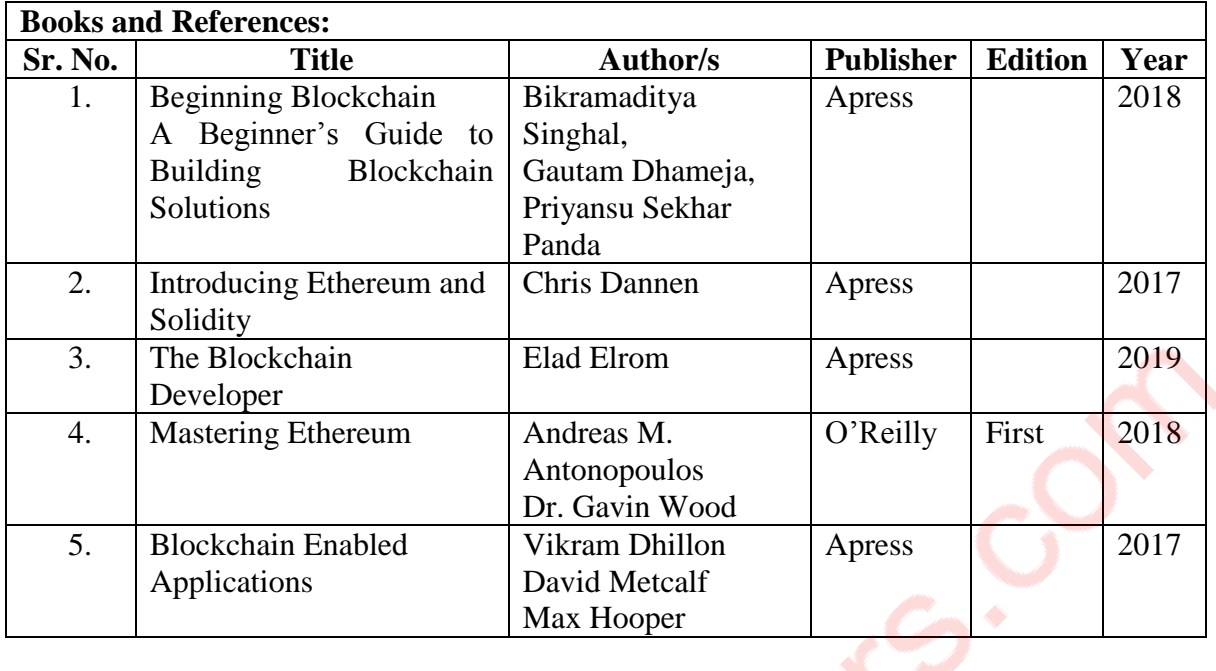

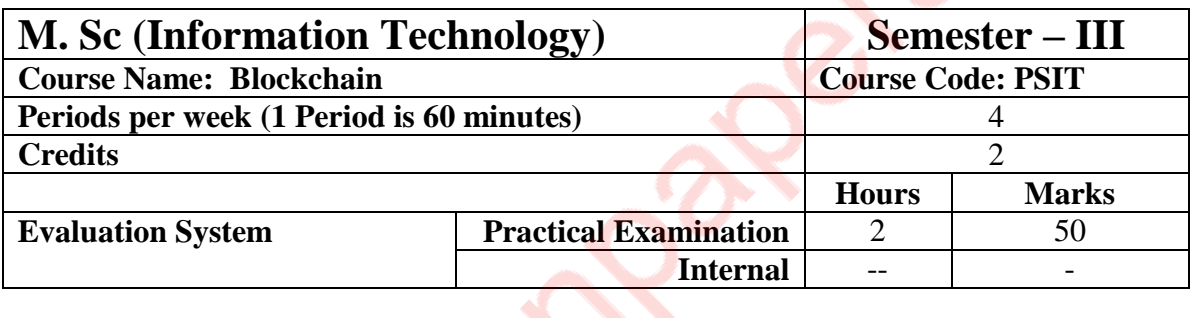

**10 practicals covering the entire syllabus must be performed. The detailed list of practical will be circulated later in the official workshop.**

# **Course Outcomes:**

After completion of the course, a student should be able to:

**CO1:** The students would understand the structure of a blockchain and why/when it is better than a simple distributed database.

**CO2:** Analyze the incentive structure in a blockchain based system and critically assess its functions, benefits and vulnerabilities

**CO3:** Evaluate the setting where a blockchain based structure may be applied, its potential and its limitations

**CO4:** Understand what constitutes a "smart" contract, what are its legal implications and what it can and cannot do, now and in the near future

**CO5:** Develop blockchain DApps.

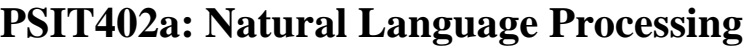

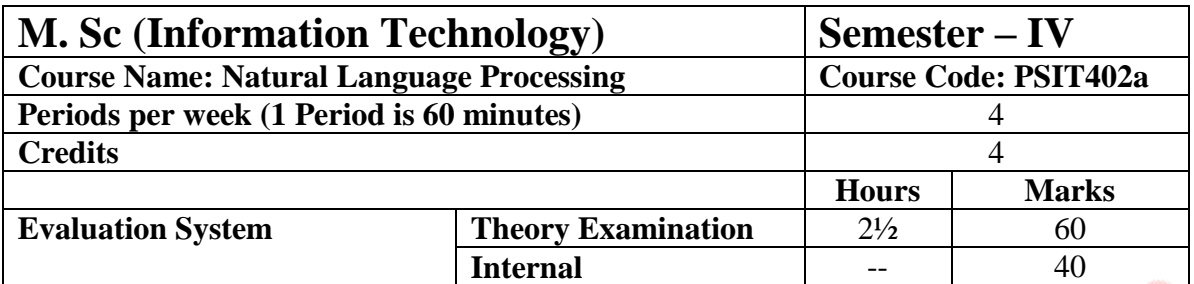

- The prime objective of this course is to introduce the students to the field of Language Computing and its applications ranging from classical era to modern context.
- To provide understanding of various NLP tasks and NLP abstractions such as Morphological analysis, POS tagging, concept of syntactic parsing, semantic analysis etc.
- To provide knowledge of different approaches/algorithms for carrying out NLP tasks.
- To highlight the concepts of Language grammar and grammar representation in Computational Linguistics.

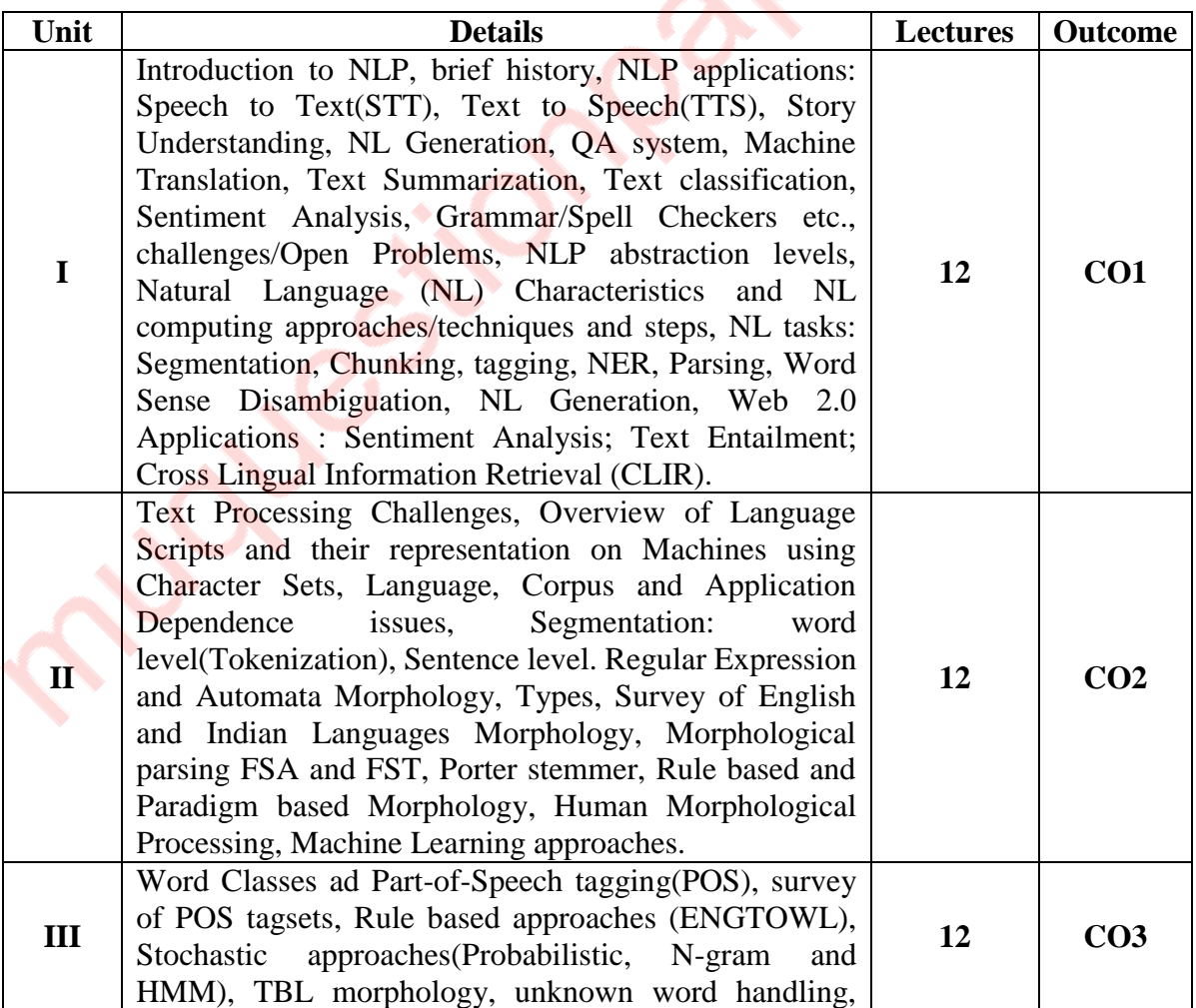

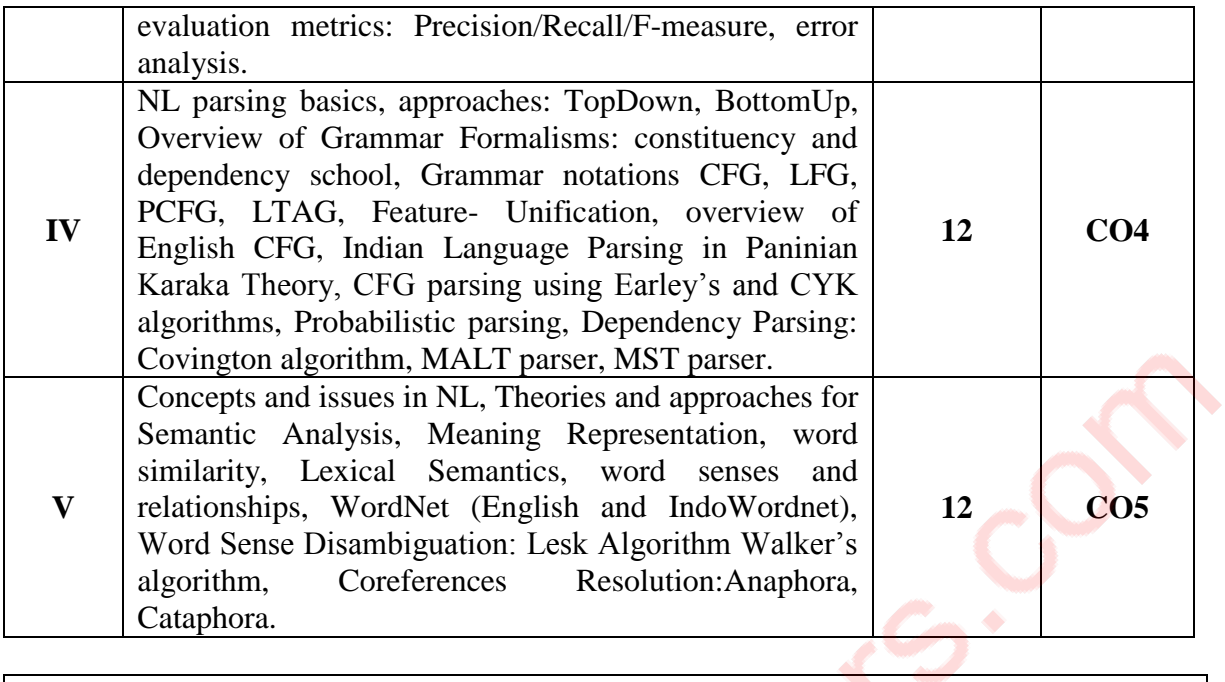

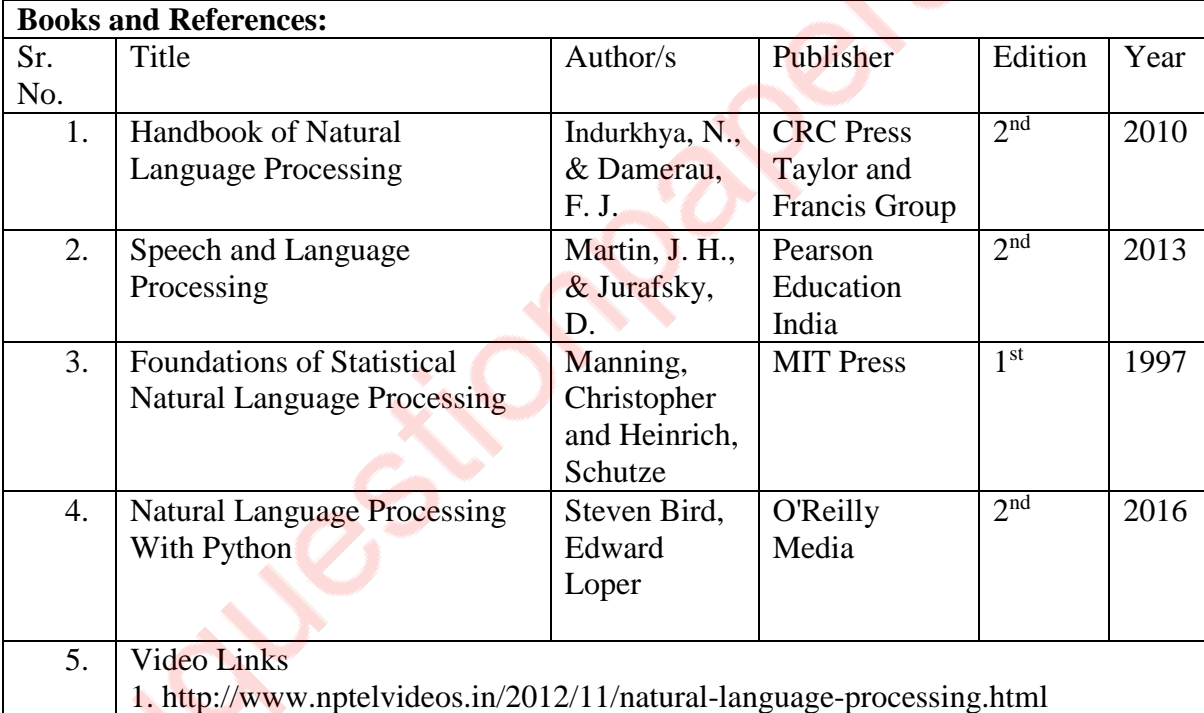

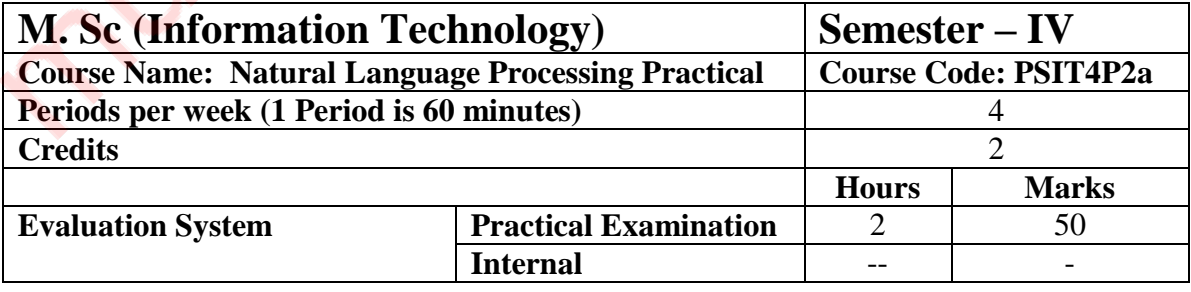

 $\mathcal{A}_{\mathcal{A}}$ 

**10 practicals covering the entire syllabus must be performed. The detailed list of practical will be circulated later in the official workshop.**

# **Course Outcomes:**

After completion of the course, a student should be able to:

**CO1**: Students will get idea about know-hows, issues and challenge in Natural Language Processing and NLP applications and their relevance in the classical and modern context.

**CO2**: Student will get understanding of Computational techniques and approaches for solving NLP problems and develop modules for NLP tasks and tools such as Morph Analyzer, POS tagger, Chunker, Parser, WSD tool etc.

**CO3**: Students will also be introduced to various grammar formalisms, which they can apply in different fields of study.

**CO4**: Students can take up project work or work in R&D firms working in NLP and its allied areas.

**CO5**: Student will be able to understand applications in different sectors

# **PSIT402b: Digital Image Forensics**

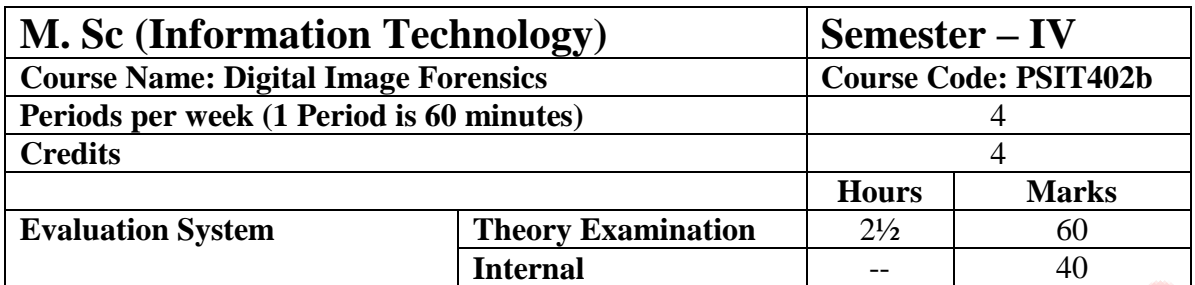

# **Course Objectives:**

• To understand describe the origin of computer forensics and the relationship between law enforcement and industry.

27

- Describe electronic evidence and the computing investigation process.
- Extracting Digital Evidence from Images and establishing them in court of Law.
- Enhancing images for investigation and various techniques to enhance images.
- Interpret and present Evidences in Court of Law.

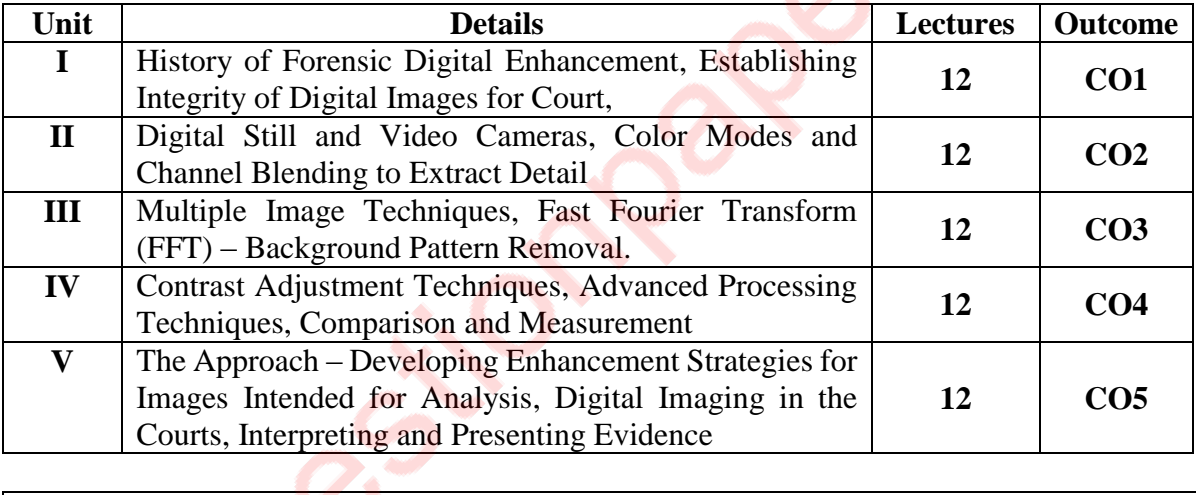

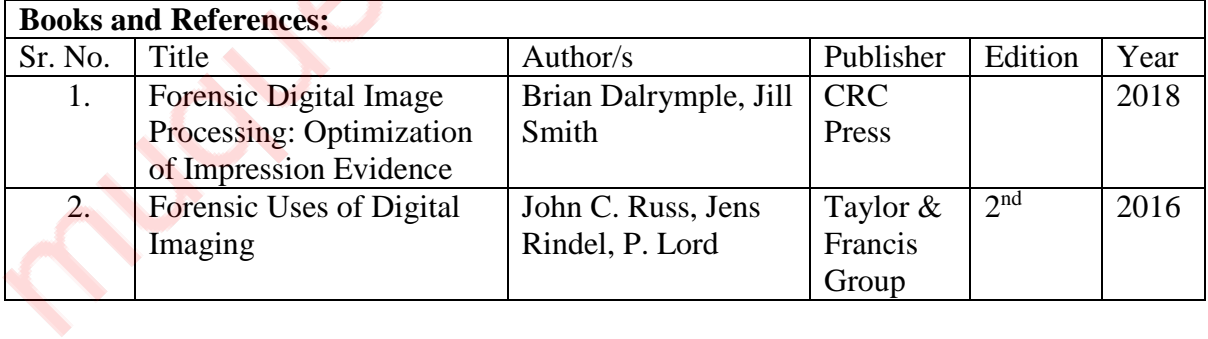

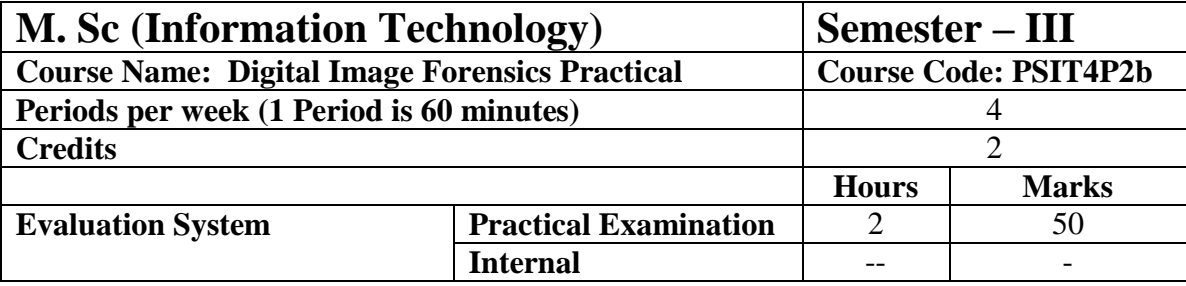

**10 practicals covering the entire syllabus must be performed. The detailed list of practical will be circulated later in the official workshop.**

Course Outcomes:

After completion of the course, a student should be able to:

**CO1:** Understand the basics of image forensics and techniques to establish their integrity

**CO2:** Understand different techniques for extracting detail from images.

**CO3:** Understand and apply various advanced techniques in image processing and to compare and measure various parameters associated with them

**CO4:** Apply various enhancement strategies for digital images

**CO5:** Prepare the evidence to be acceptable in the court of law.

# **PSIT402c: Advanced IoT**

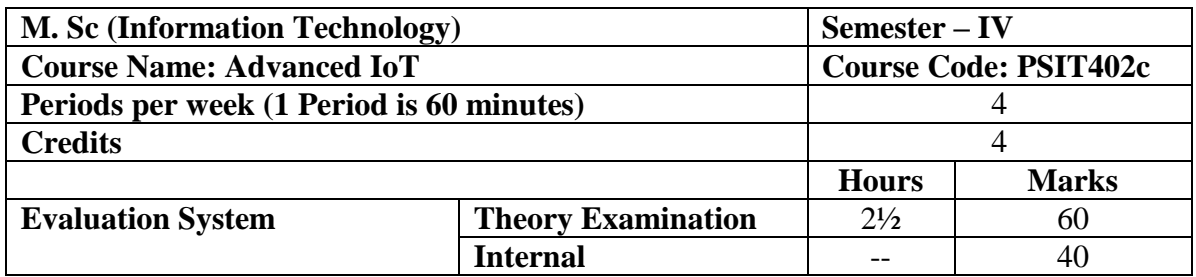

# **Course Objectives:**

- To understand the latest developments in IoT
- To build smart IoT applications
- To leverage the applications of IoT in different technologies
- To build own IoT platform

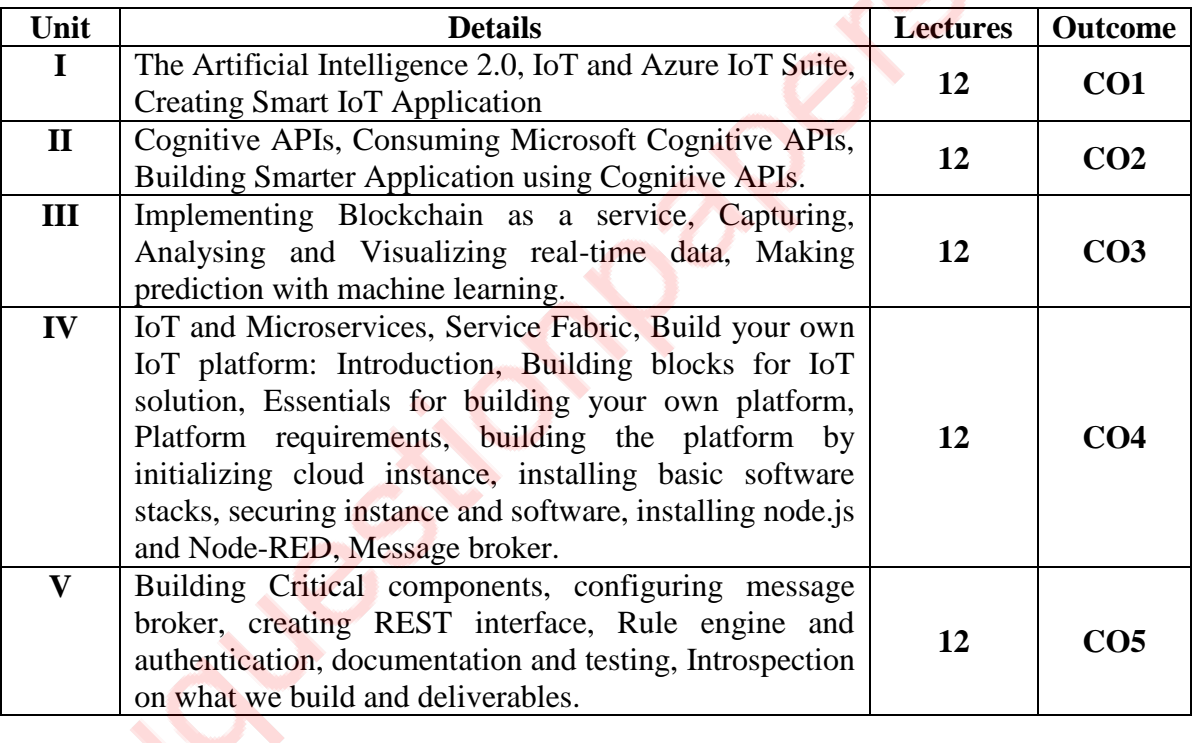

Constitution

ä

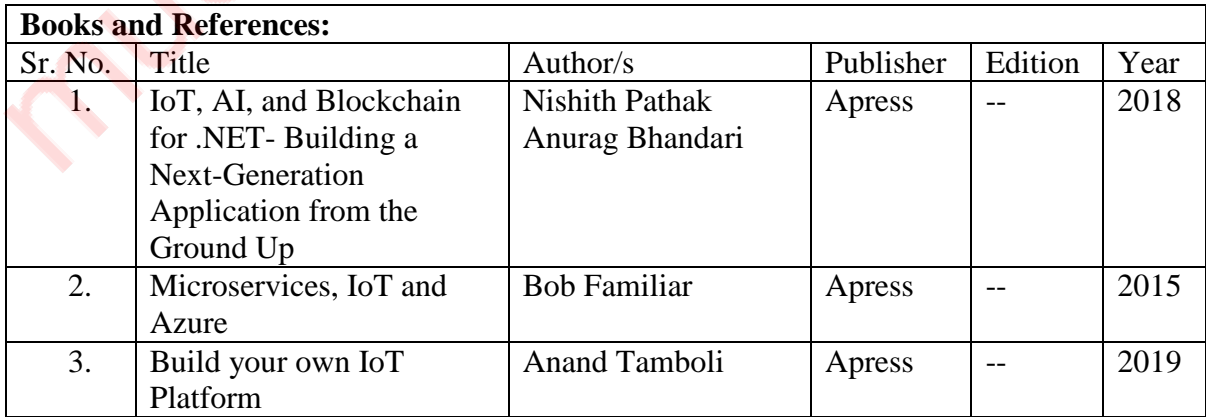

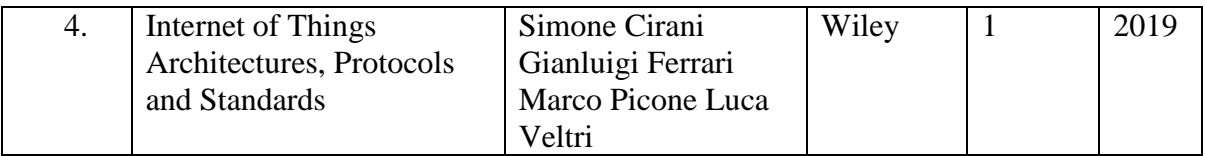

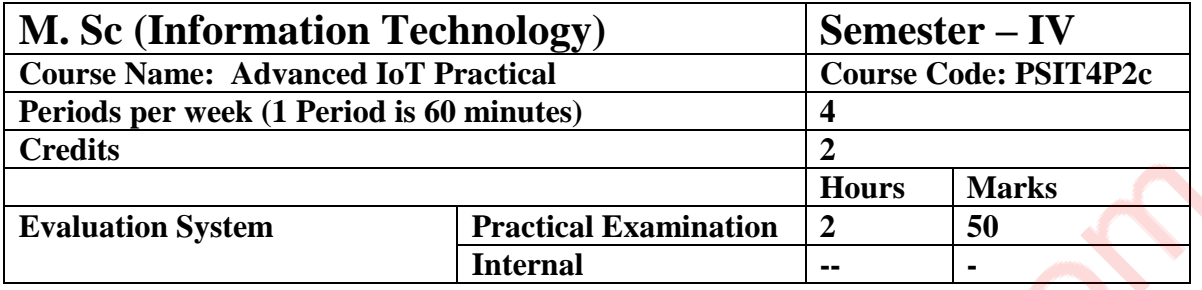

**10 practicals covering the entire syllabus must be performed. The detailed list of practical will be circulated later in the official workshop.**

## **Course Outcomes:**

After completion of the course, a student should be able to:

- **CO1:** Build smart IoT applications on Azure.
- **CO2:** Use Microsoft cognitive APIs to build IoT applications.

**CO3:** Implement Blockchain in IoT.

- **CO4:** Install and use microservices in IoT.
- **CO5:** Build own IoT platform and use it in a customised way.

# **PSIT402d: Cyber Forensics**

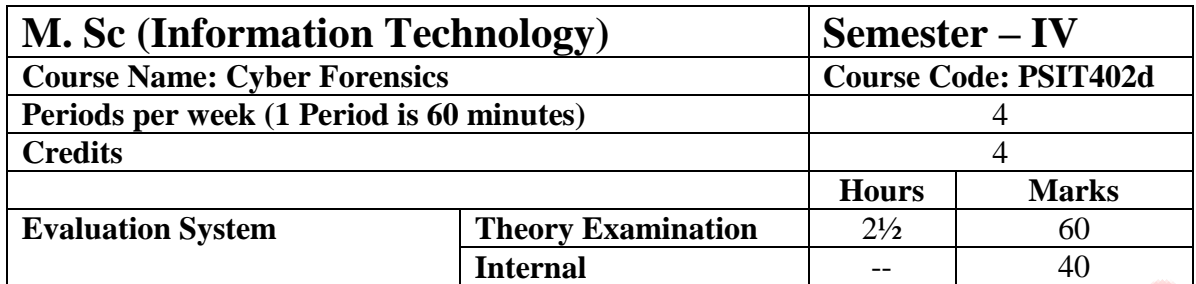

- Explain laws relevant to computer forensics
- Seize digital evidence from pc systems
- Recover data to be used as evidence
- Analyse data and reconstruct events
- Explain how data may be concealed or hidden

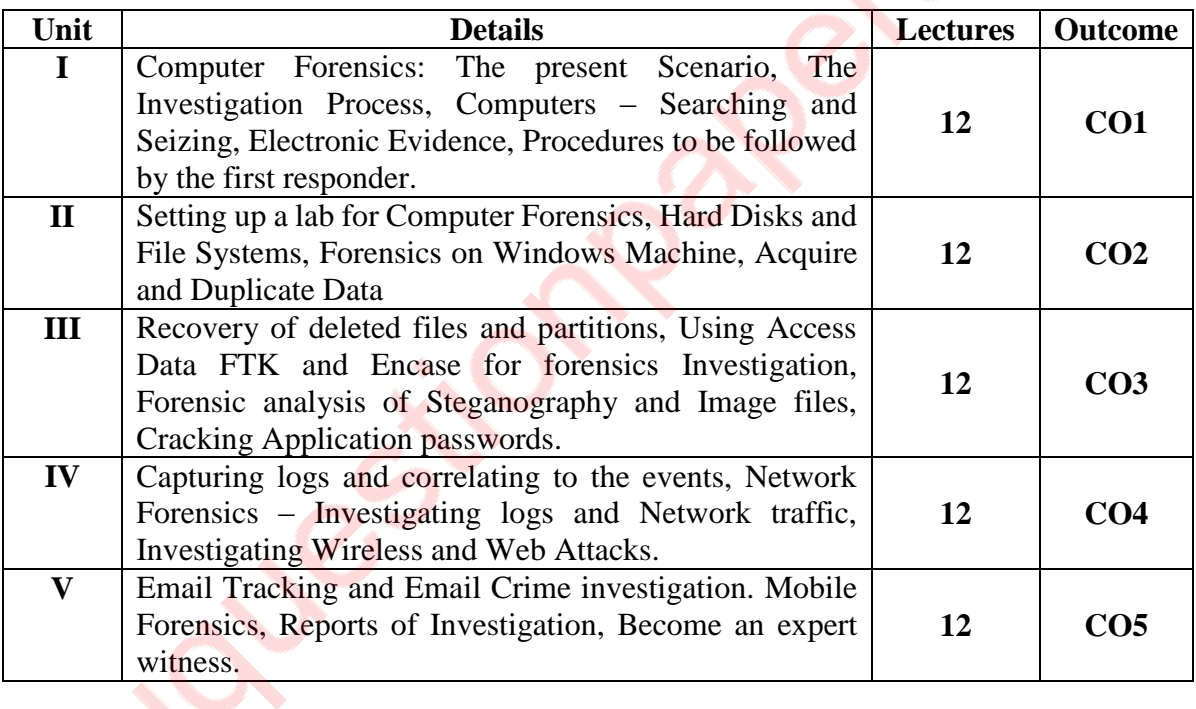

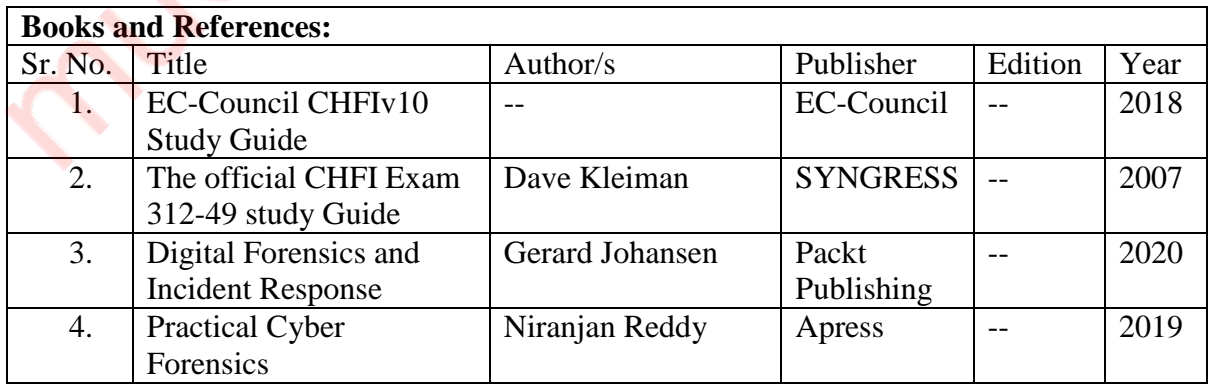

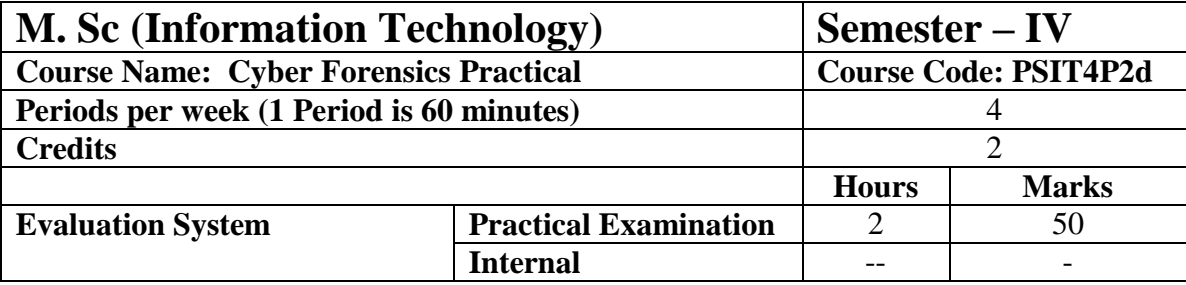

**10 practicals covering the entire syllabus must be performed. The detailed list of practical will be circulated later in the official workshop.**

# **Course Outcomes:**

After completion of the course, a student should be able to:

**CO1:** Investigate the cyber forensics with standard operating procedures.

**CO2:** Recover the data from the hard disk with legal procedure.

**CO3:** To recover and analyse the data using forensics tool

**CO4:** Acquire the knowledge of network analysis and use it for analysing the internet attacks.

**CO5:** Able to investigate internet frauds done through various gadgets like mobile, laptops, tablets and become a forensic investigator.

# **PSIT403a: Deep Learning**

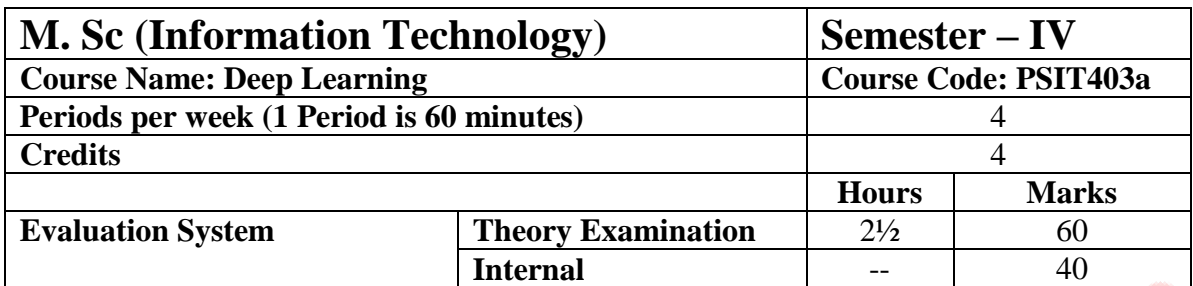

- To present the mathematical, statistical and computational challenges of building neural networks
- To study the concepts of deep learning
- To enable the students to know deep learning techniques to support real-time applications  $\mathcal{L}$

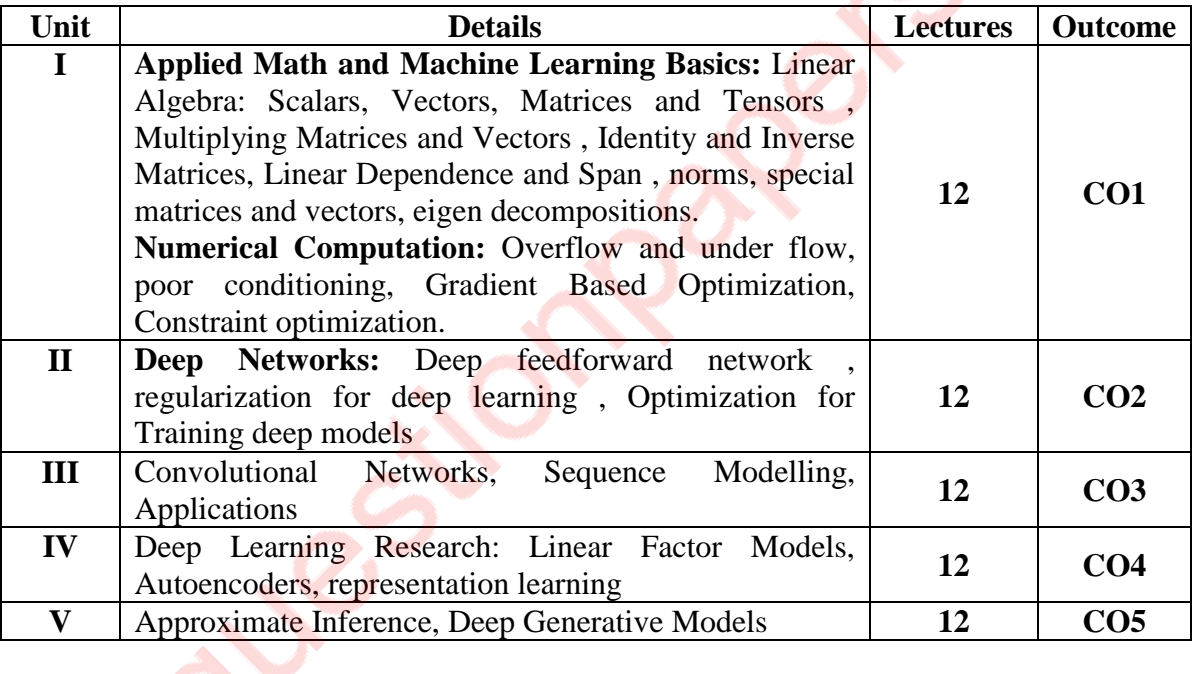

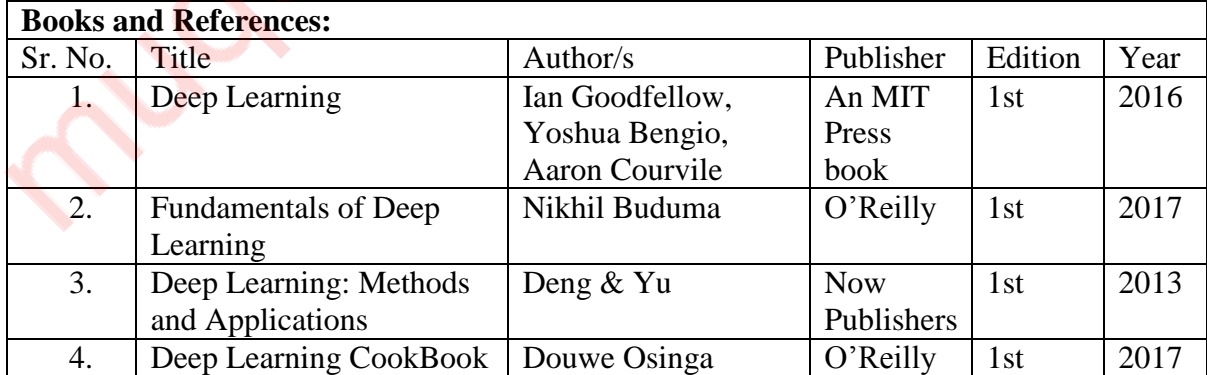

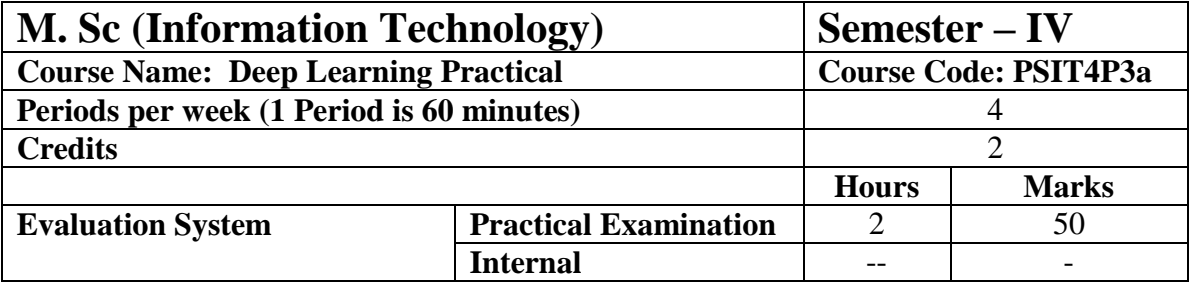

# **10 practicals covering the entire syllabus must be performed. The detailed list of practical will be circulated later in the official workshop.**

Course Outcomes:

After completion of the course, a student should be able to:

**CO1**: Describes basics of mathematical foundation that will help the learner to understand

the concepts of Deep Learning.

**CO2**: Understand and describe model of deep learning

**CO3**: Design and implement various deep supervised learning architectures for text & image data.

**CO4**: Design and implement various deep learning models and architectures.

**CO5**: Apply various deep learning techniques to design efficient algorithms for real-world applications.

# **PSIT403b: Remote Sensing**

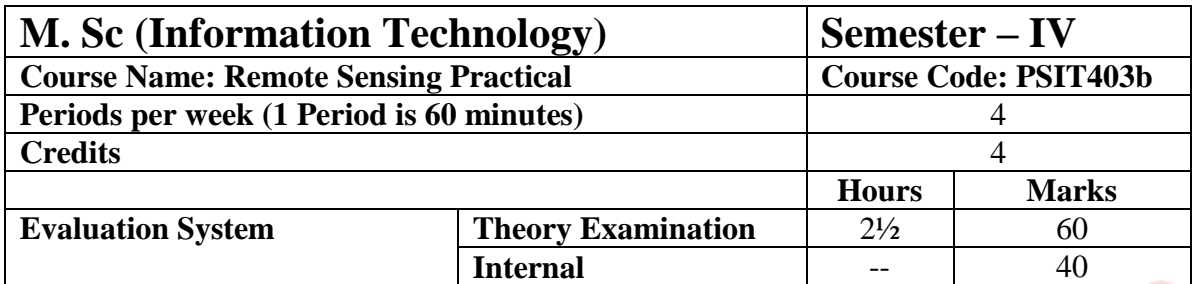

- Attain a foundational knowledge and comprehension of the physical, computational, and perceptual basis for remote sensing.
- Gain familiarity with a variety of physical, biological, and human geographic applications of remote sensing.
- Gain basic experience in the hands-on application of remote sensing data through visual interpretation and digital image processing exercises.
- Analyze and synthesize understanding by identifying and developing a research and application proposal using remote sensing.

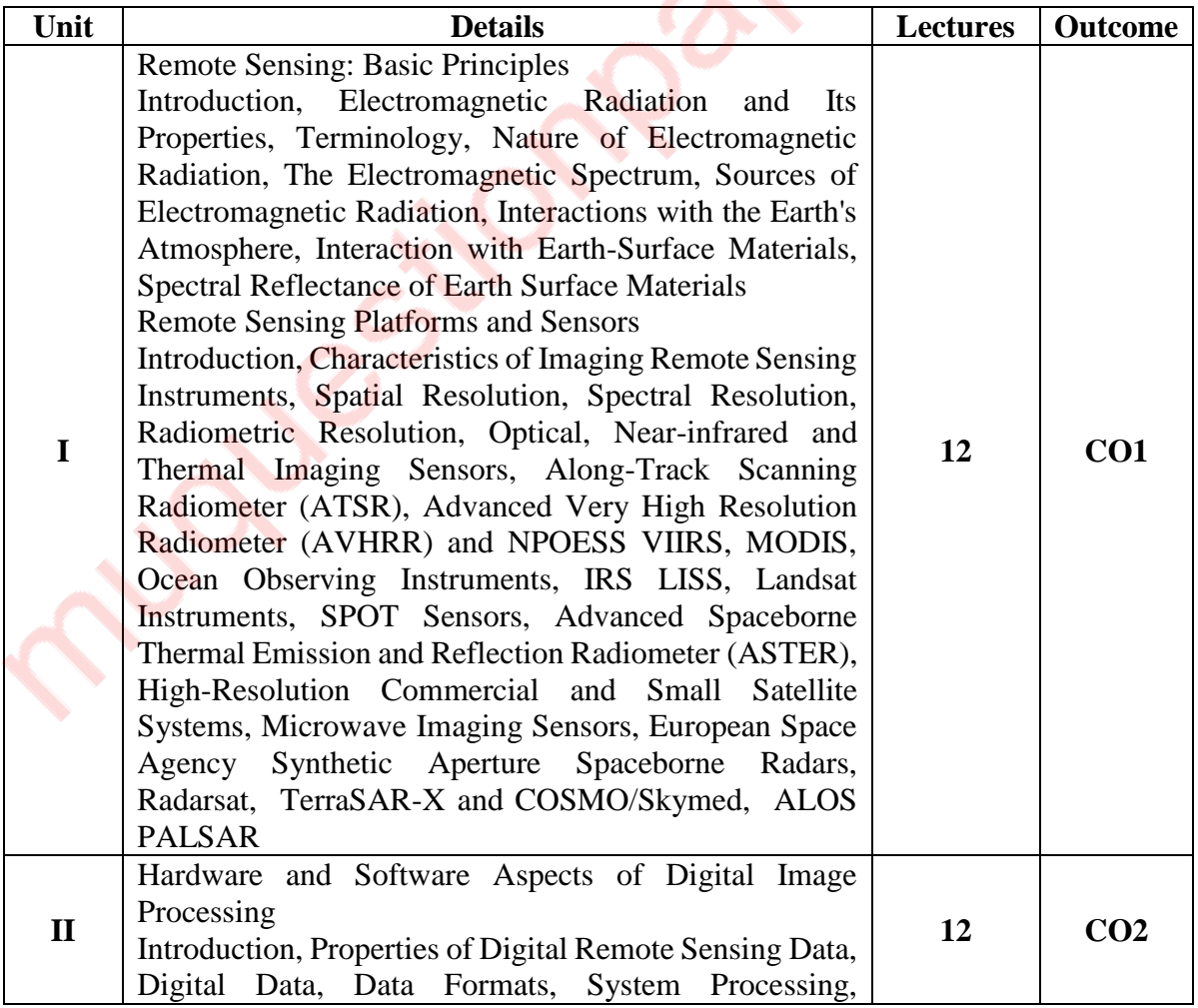

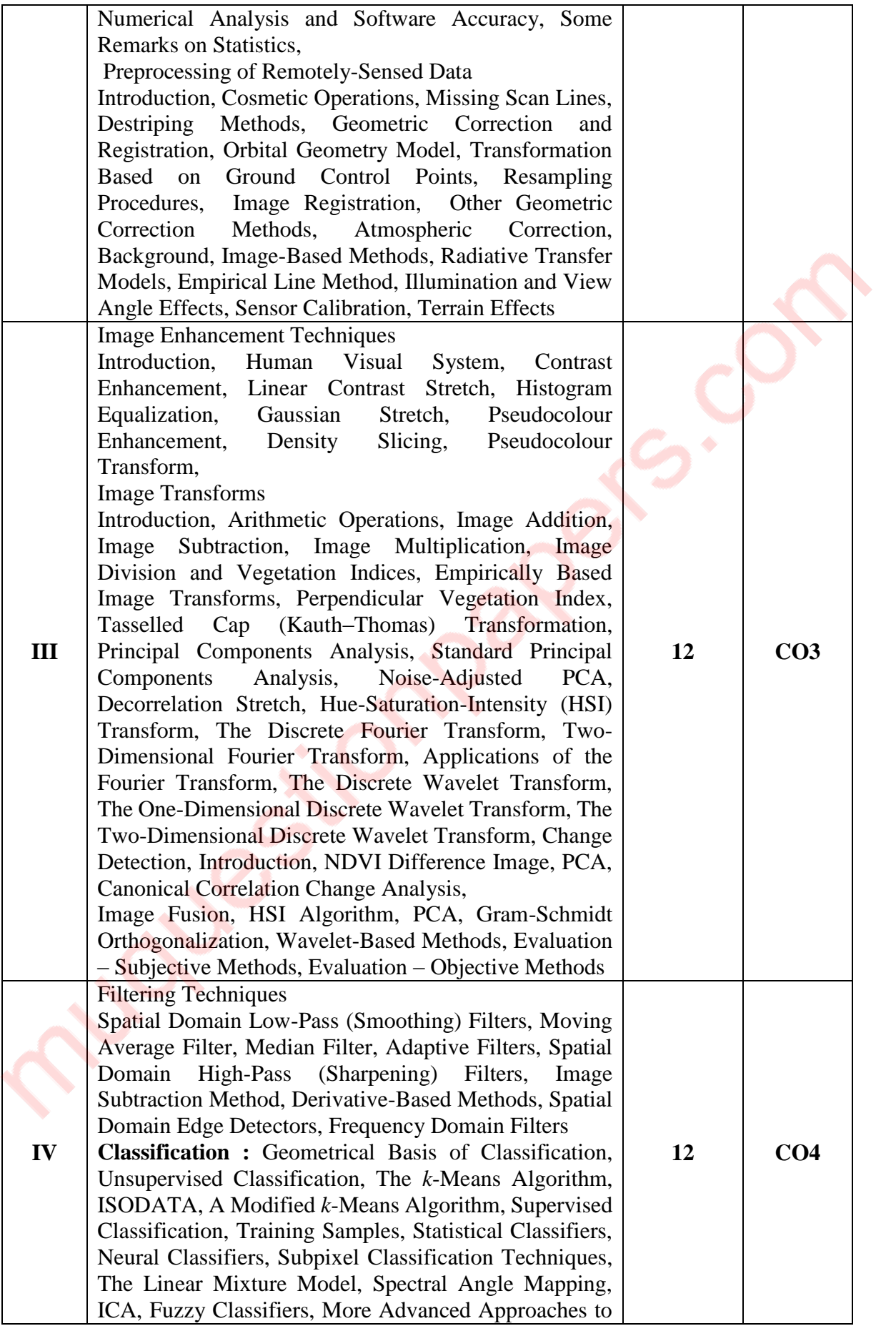

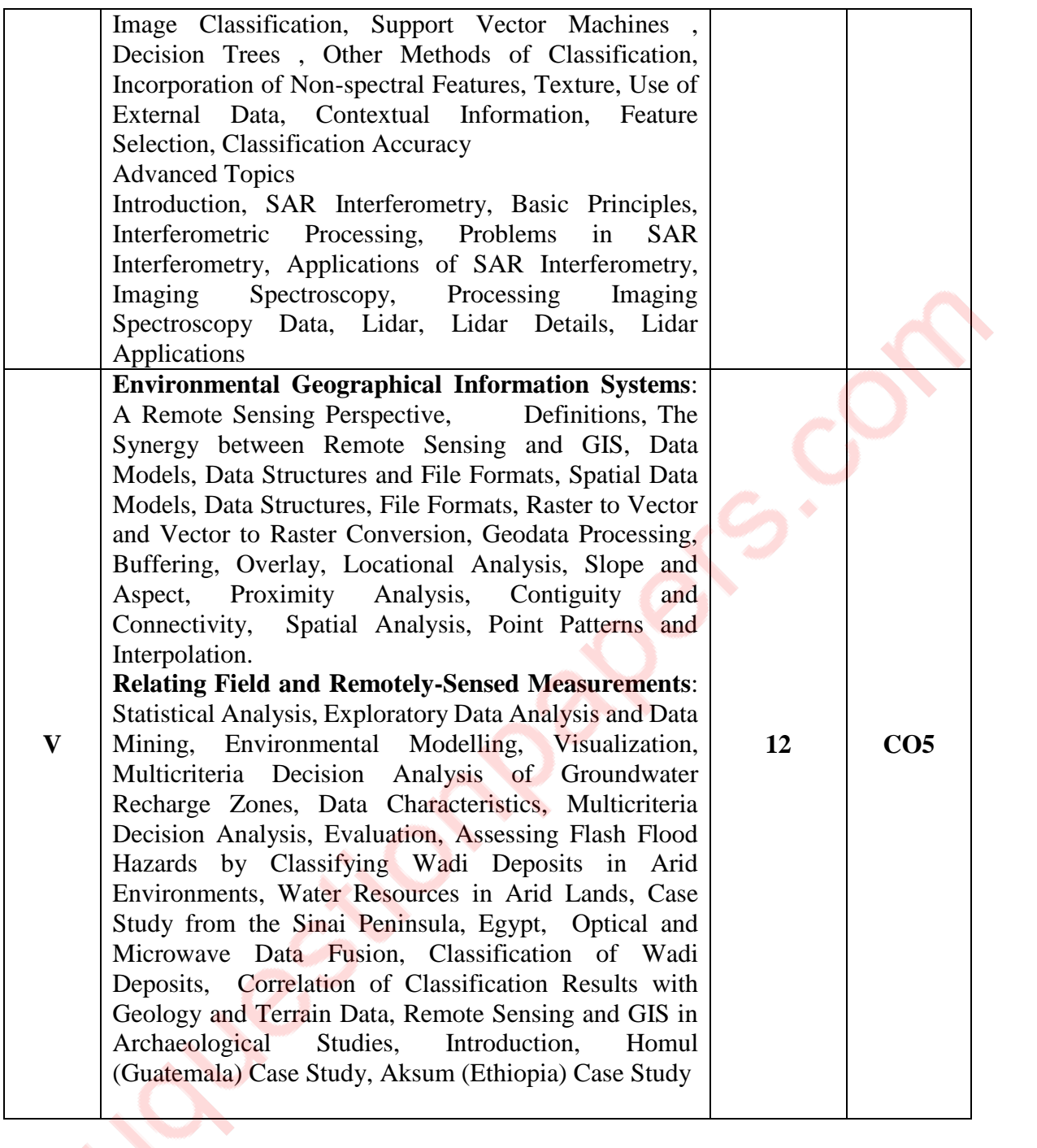

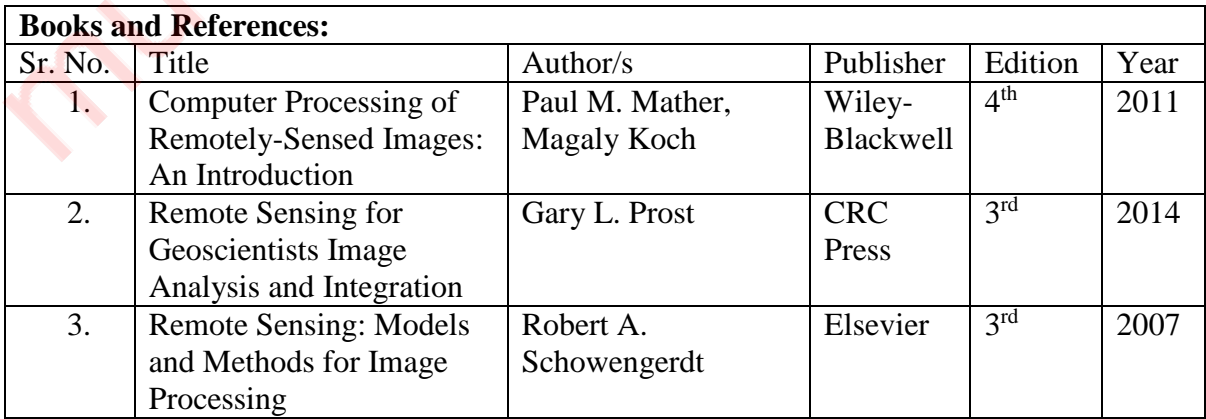

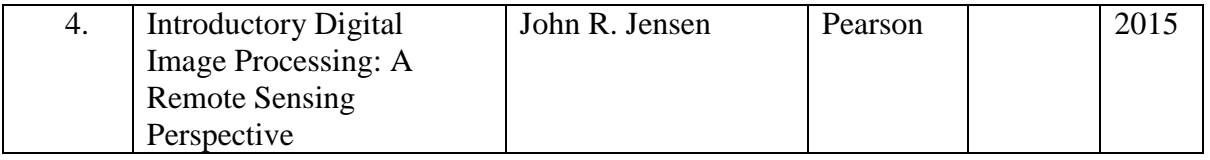

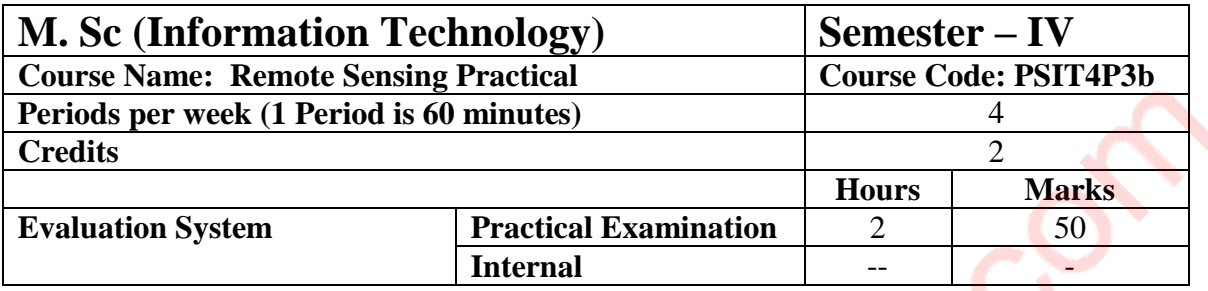

# **List of Practical: 10 practicals covering the entire syllabus must be performed. The detailed list of practical will be circulated later in the official workshop.**

# **Course Outcomes:**

After completion of the course, a student should be able to:

**CO1:** Understand the basics of remote sensing and its various applications

**CO2:** Understand the Hardware and Software aspects of Digital Image Processing and demonstrate various techniques in pre-processing data

**CO3:** Demonstrate various image enhancement and transformation techniques. **CO4:** Understand and Demonstrate various filtering, classification techniques along with advanced functionalities.

**CO5:** Perform comparison of Field and Remotely sensed measurements using various techniques.

# **PSIT403c: Server Virtualization on VMWare Platform**

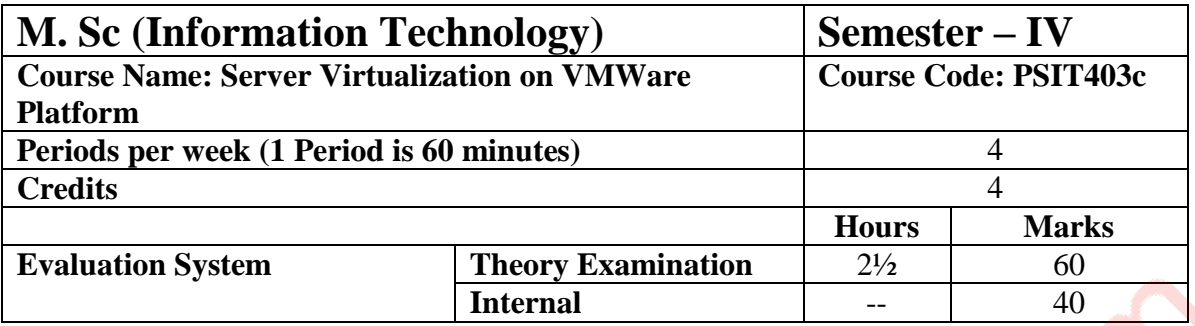

- Identify the need for Server Virtualization
- Describe the components and features of vSphere 6.7 and ESXi
- Describe how VMware's products help solve business and technical challenges with regard to Server Virtualization

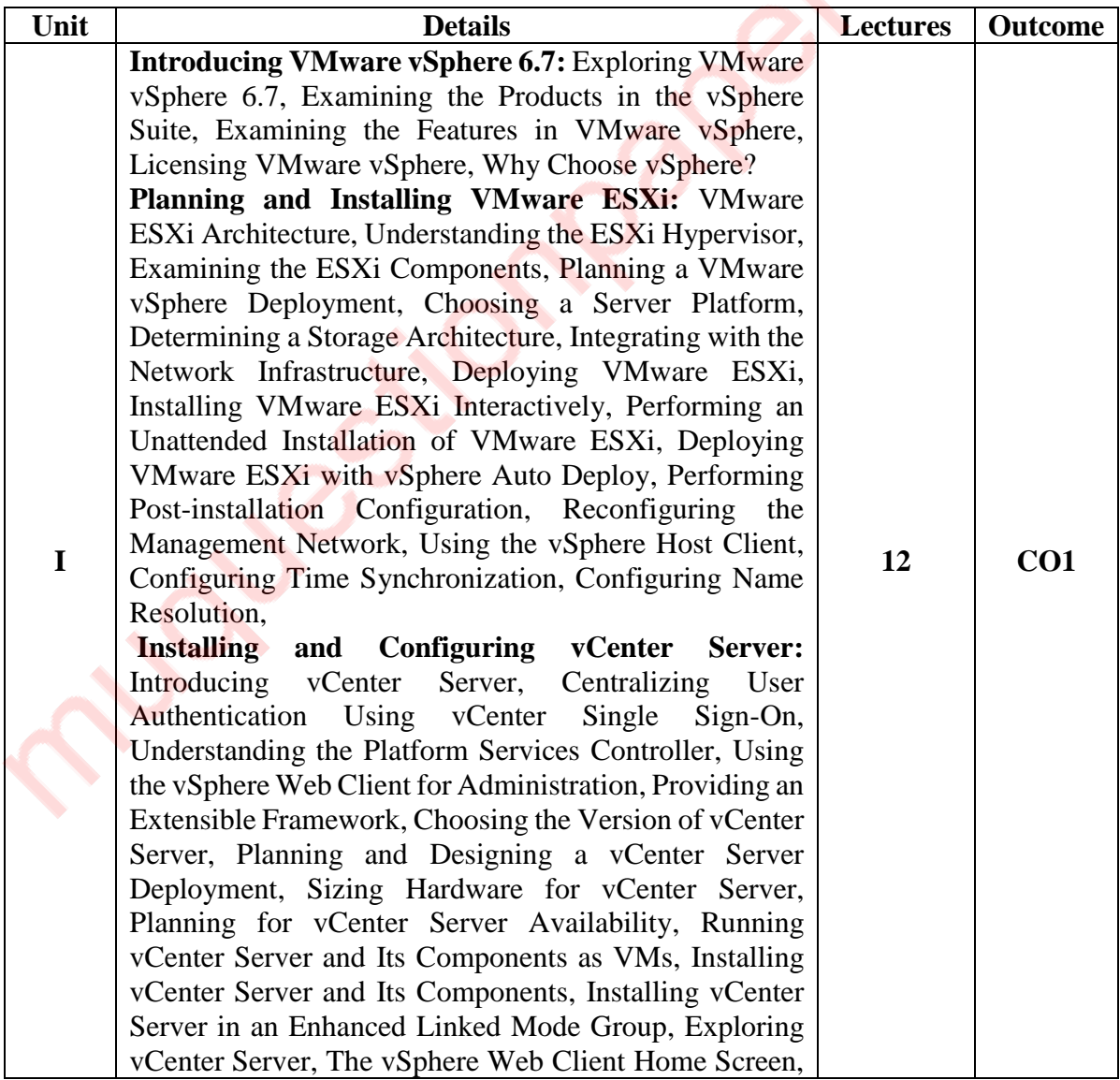
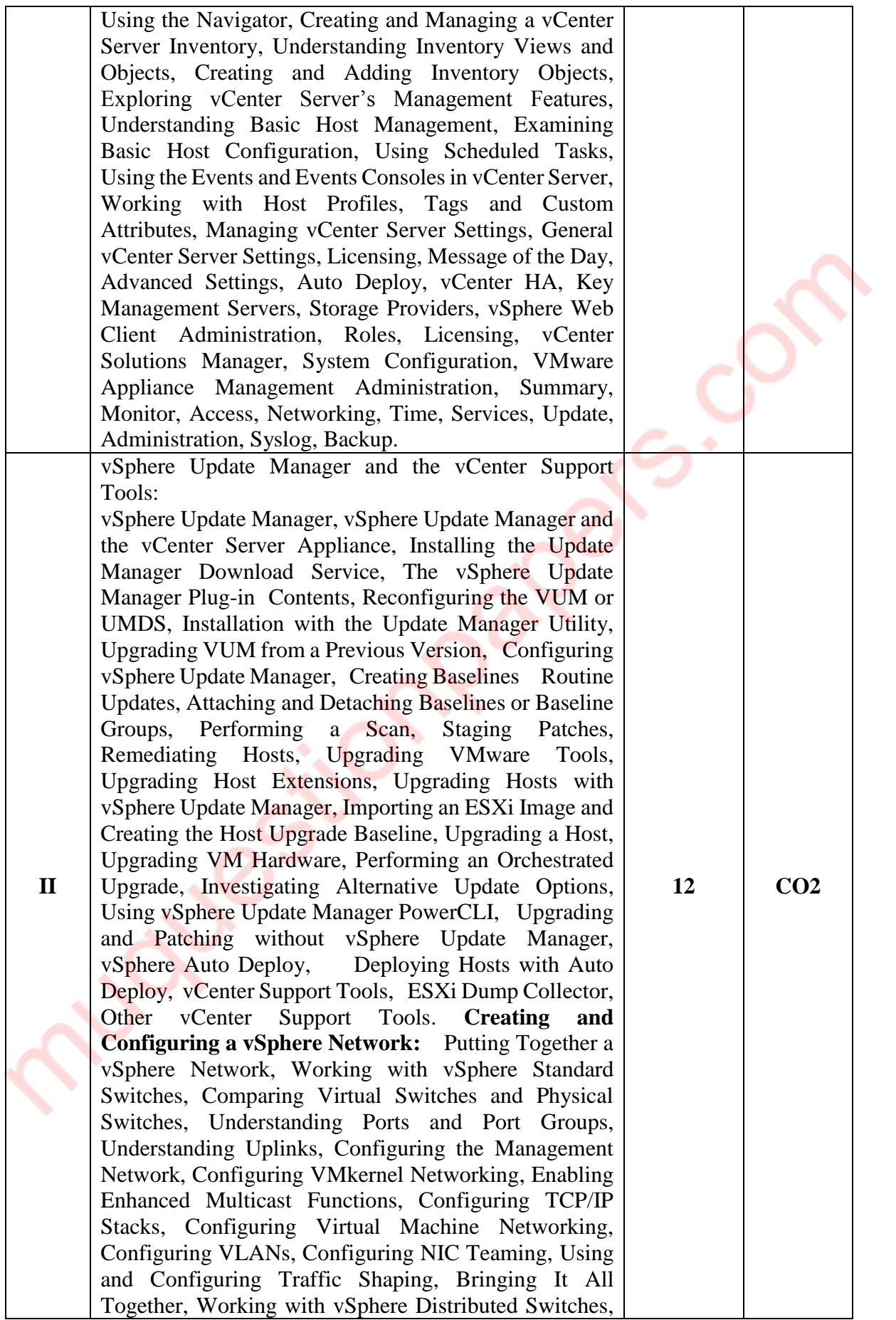

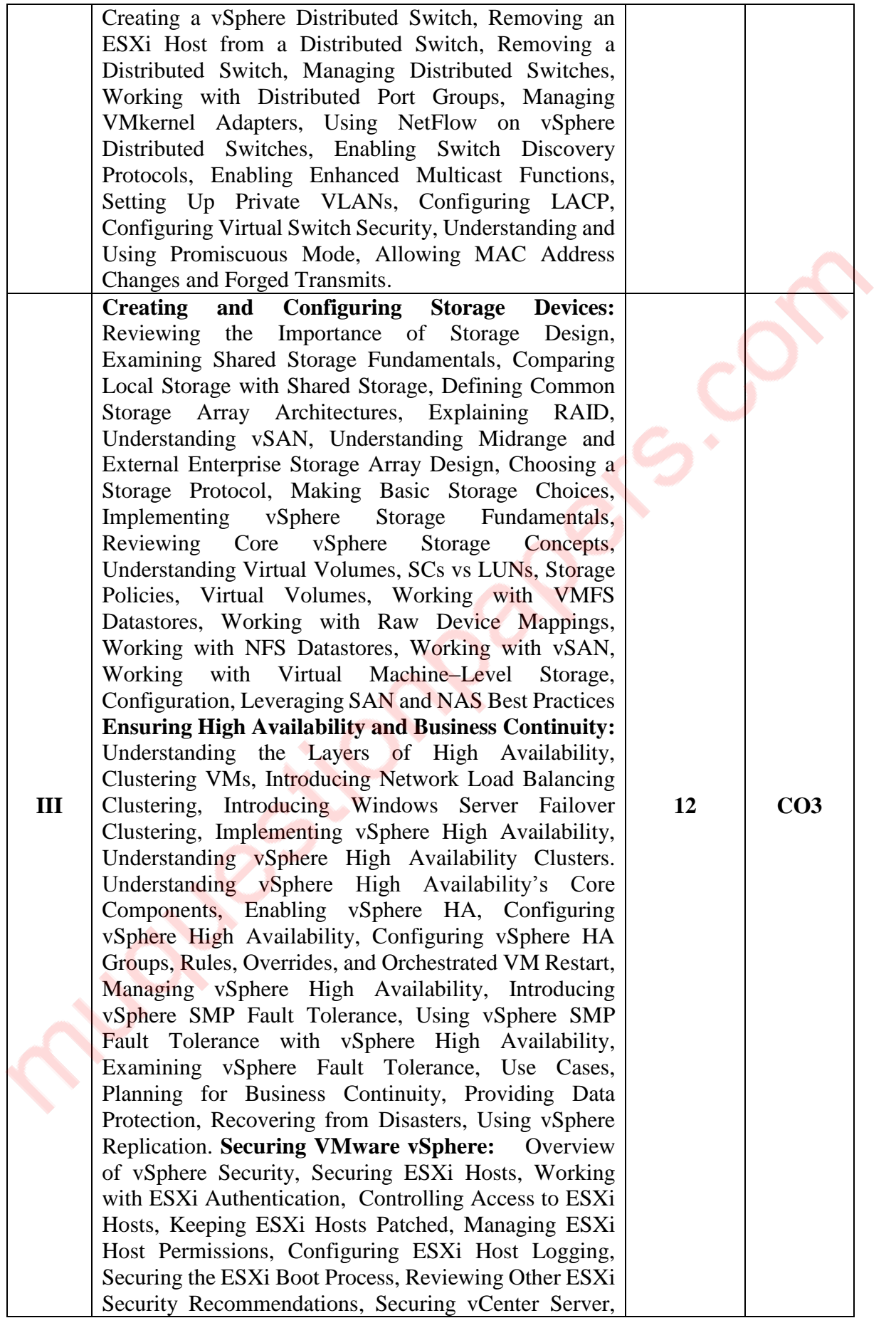

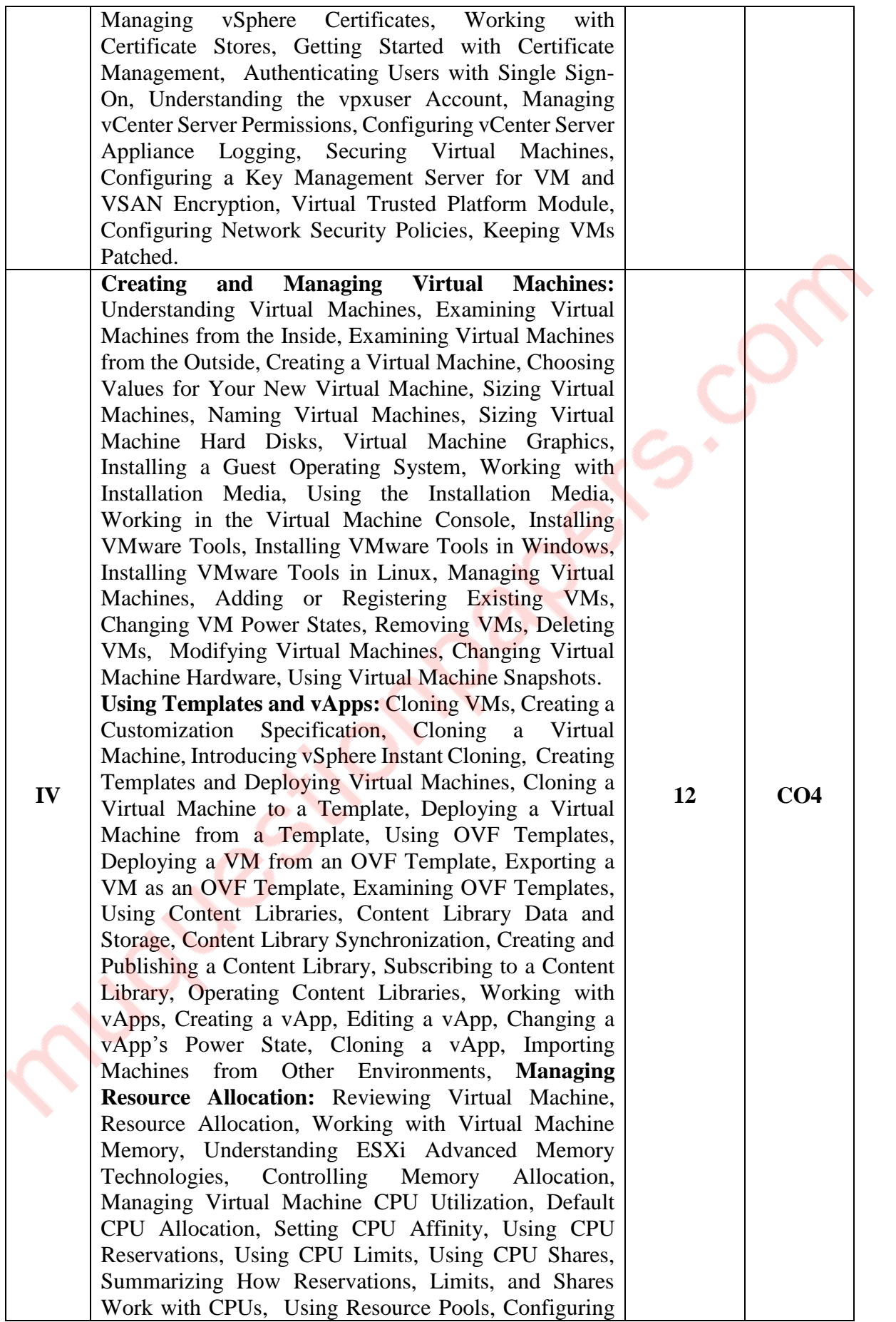

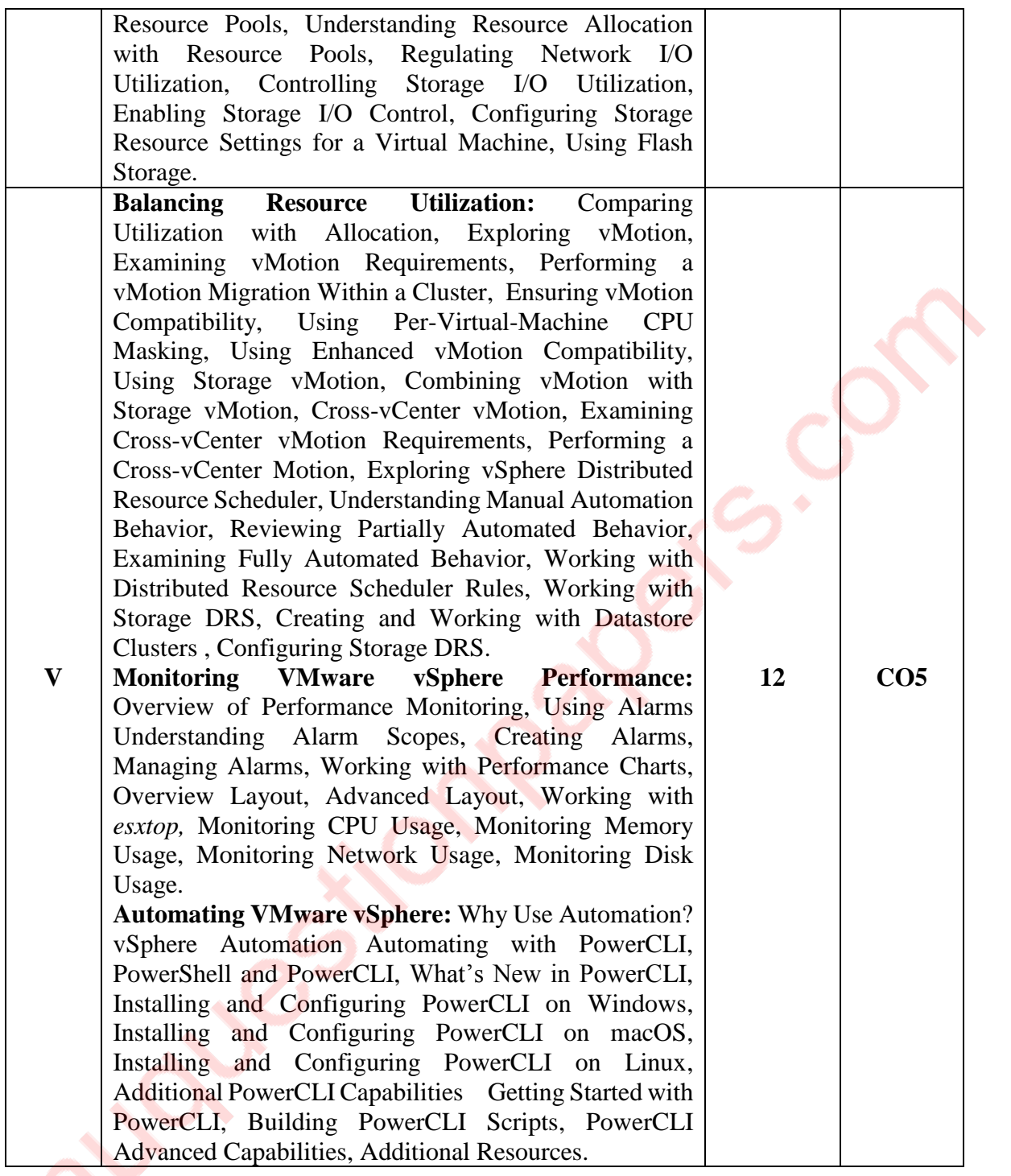

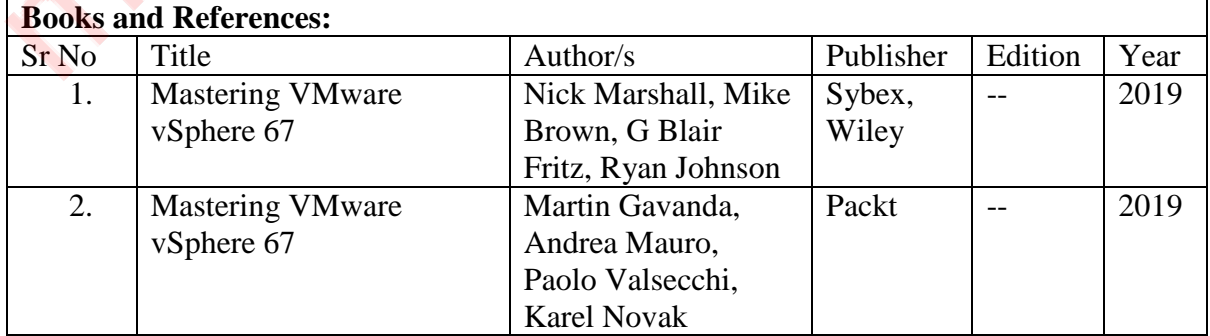

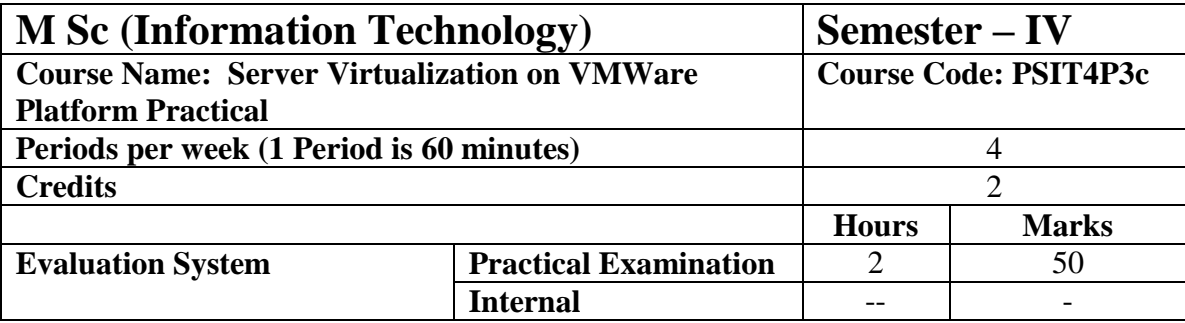

#### **List of Practical:**

**10 practicals covering the entire syllabus must be performed The detailed list of practical will be circulated later in the official workshop**

Course Outcomes:

After completion of the course, a student should be able to:

**CO1:** Understand VMWare VSphere 67, Install ESXi and Configure VSphere Centre

**CO2:** Demonstrate the use of VSphere Update Manager and Create a VSphere Network

**CO3:** Understand VSphere Security, Create and configure storage devices and Perform configurations to ensure business continuity

**CO4:** Demonstrate Resource allocation, Creating and managing virtual machine and the use of templates

**CO5:** Understand automation of vSphere and manage resource allocation

## **PSIT403d: Security Operations Centre**

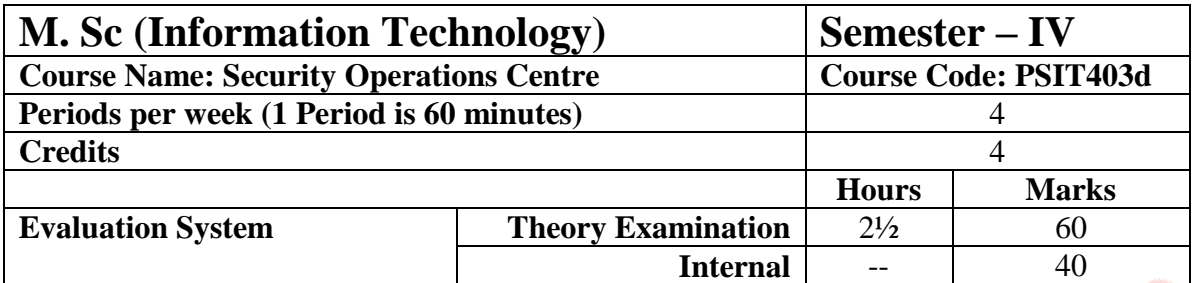

- The SOC (Security Operations Centre) allows an organization to enforce and test its security policies, processes, procedures and activities through one central platform that monitors and evaluates the effectiveness of the individual elements and the overall security system of the organization.
- This will also allow the learners to configure various use cases and detect various attacks across the network and report them in real time and also take appropriate actions.
- This course will cover the design, deployment and operation of the SOC.
- Once this course is completed, students will have the skills to perform your SOC responsibilities effectively.

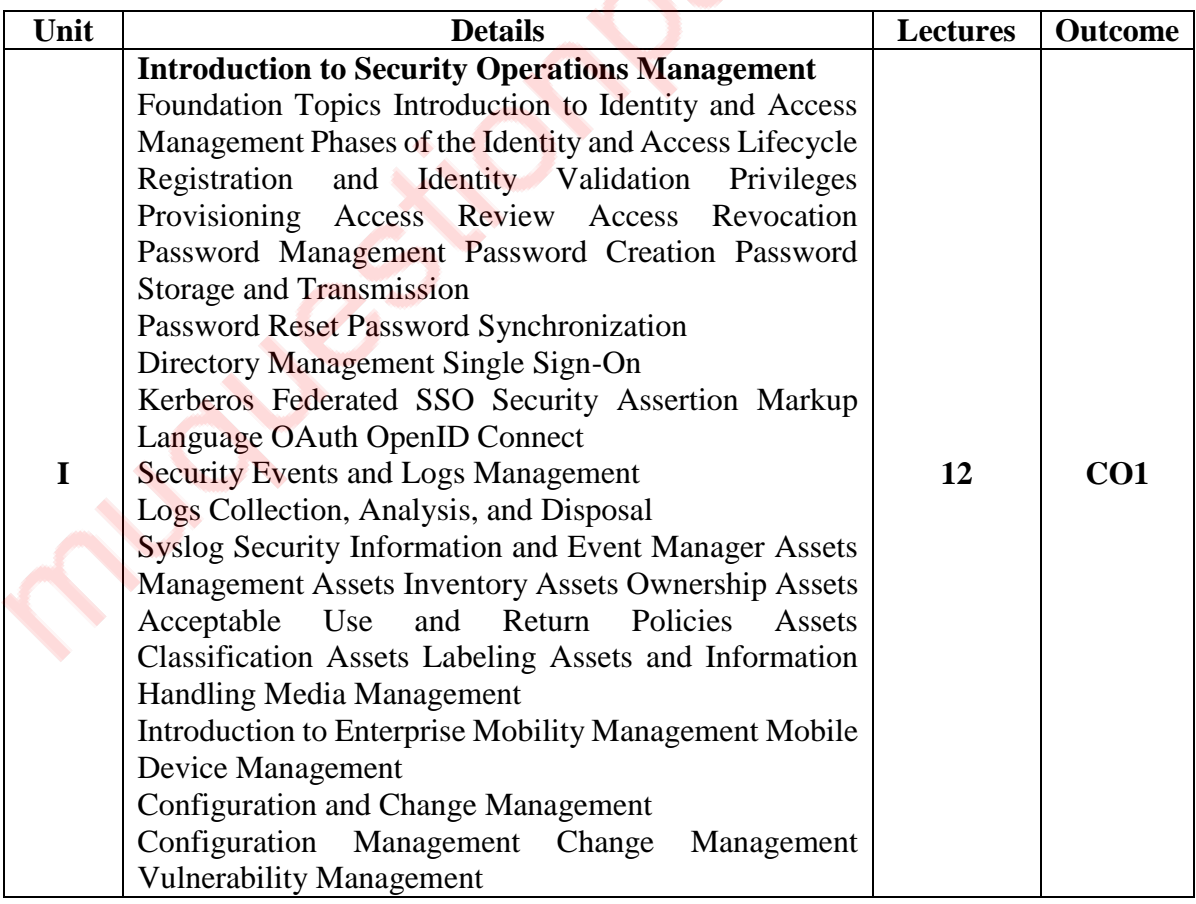

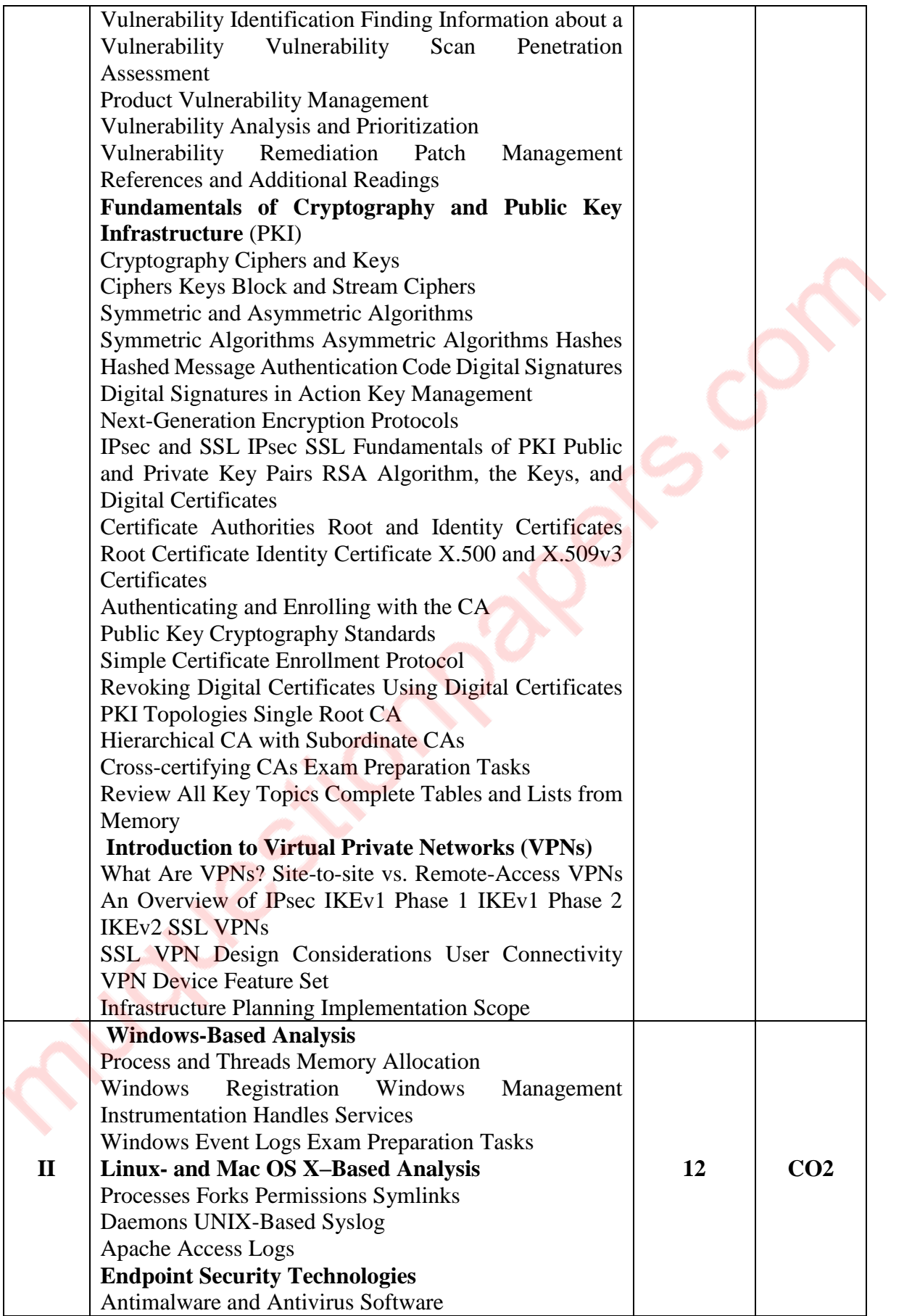

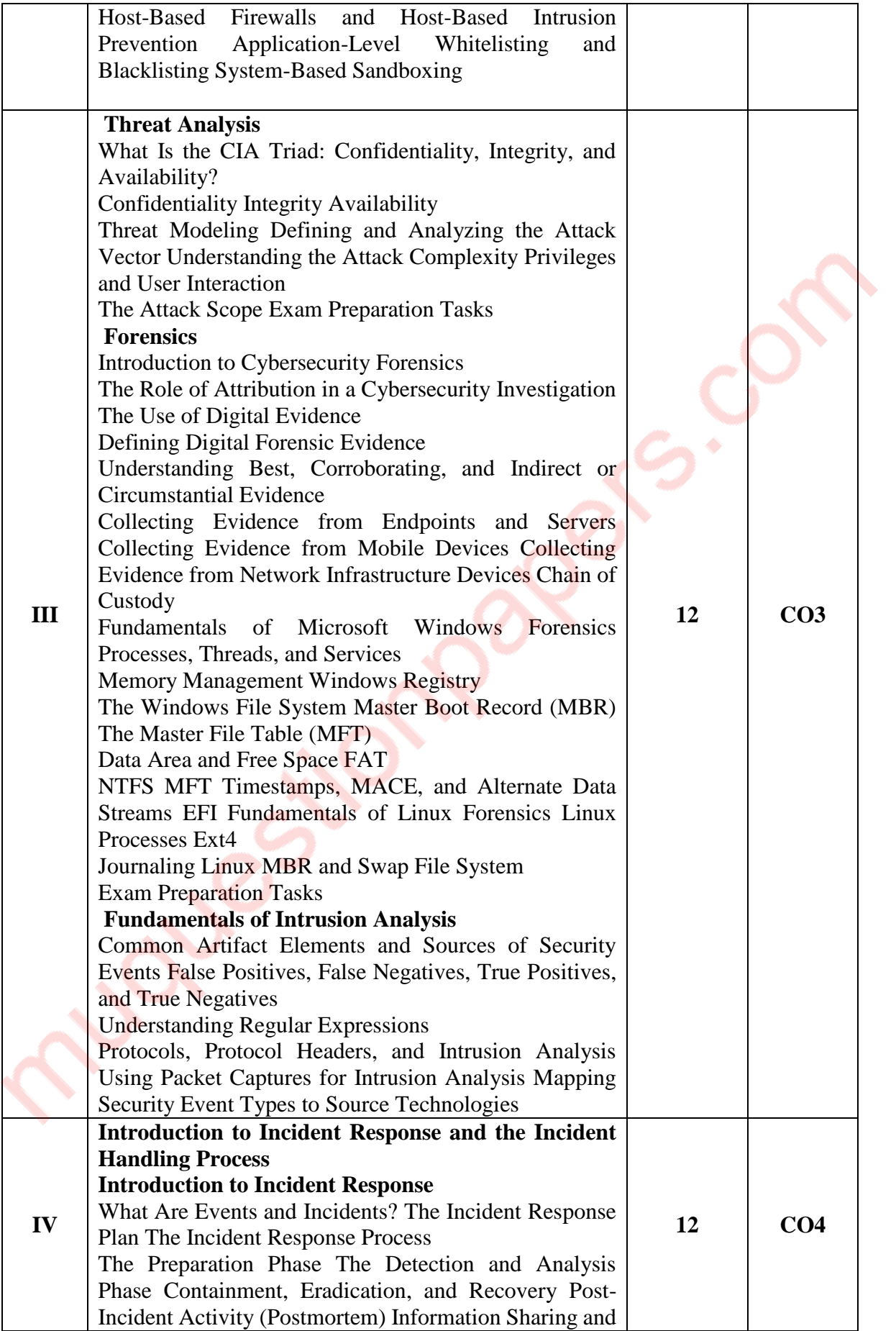

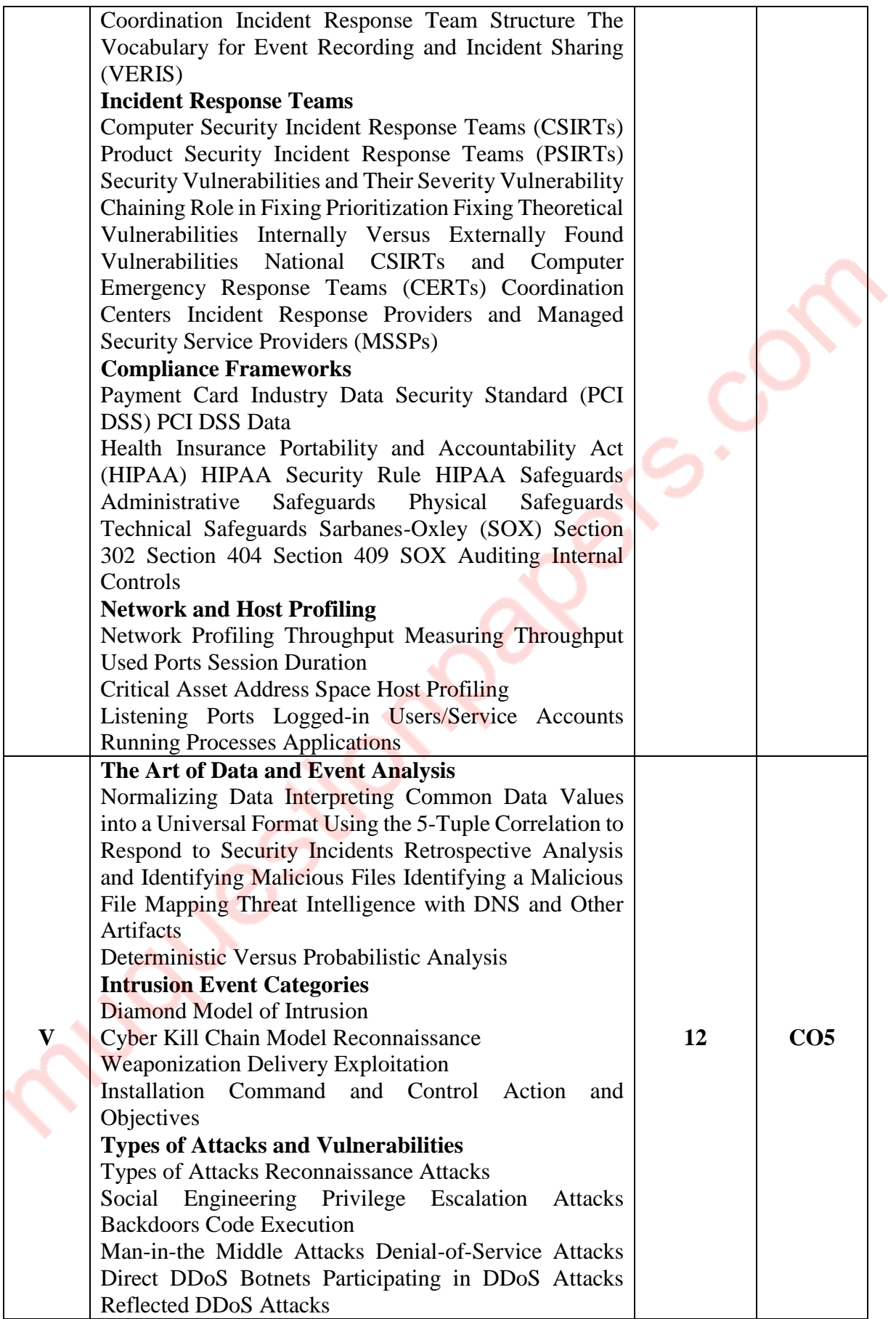

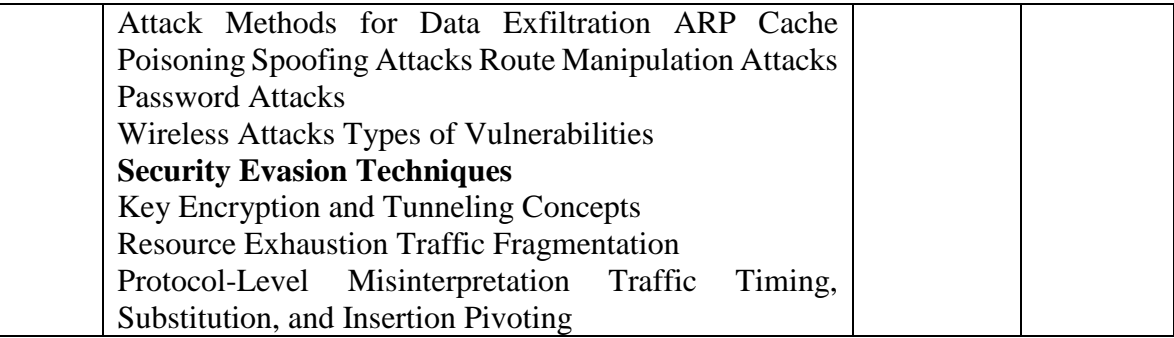

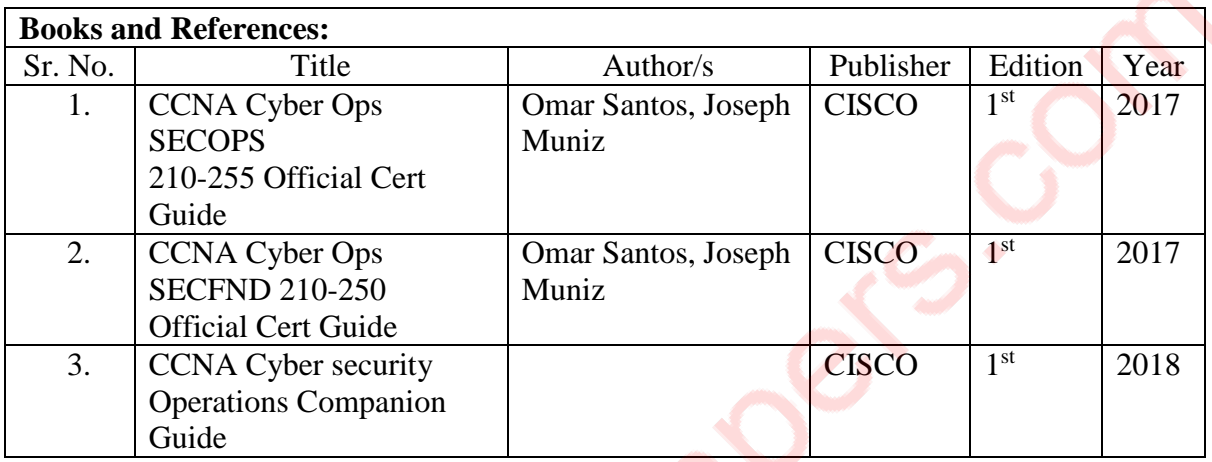

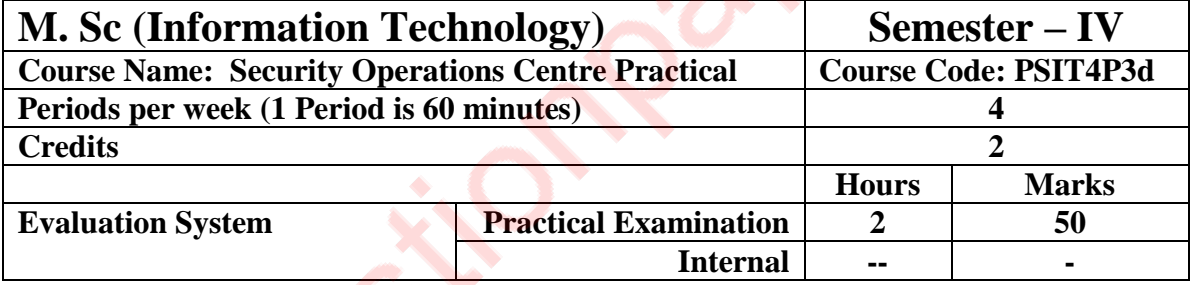

#### **List of Practical:**

**10 practicals covering the entire syllabus must be performed. The detailed list of practical will be circulated later in the official workshop.**

#### **Course Outcomes:**

After completion of the course, a student should be able to: **CO1:** Understanding basics of SOC, Cryptography and managing and deploying VPNs.

**CO2:** Analyse Windows and Linux based logs along with logs generated by endpoints.

**CO3:** Understand and analyze various forms of intrusions, threats and perform forensic analysis on them.

**CO4:** Understand the incident response process and handle incidents by adhering to compliance policies and standards set by the organization.

**CO5:** Understand the various types of attacks and vulnerabilities, categorize events and perform incident analysis.

# **PSIT404a: Human Computer Interaction**

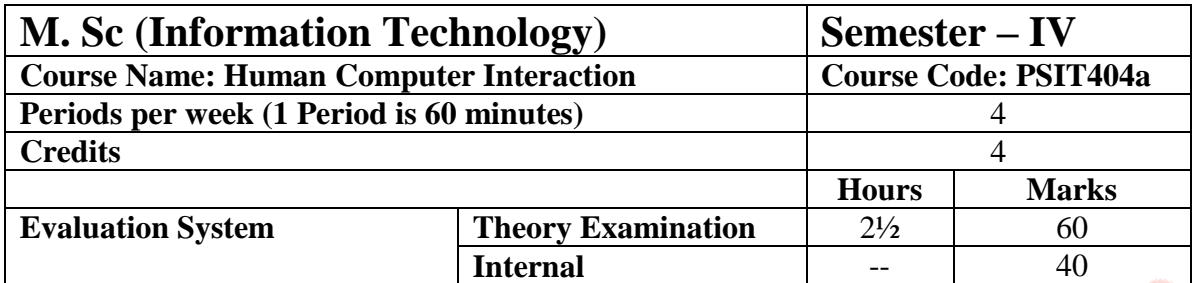

- Understand the important aspects of implementation of human-computer interfaces.
- Identify the various tools and techniques for interface analysis, design, and evaluation.
- Identify the impact of usable interfaces in the acceptance and performance utilization of information systems  $\mathcal{L}$

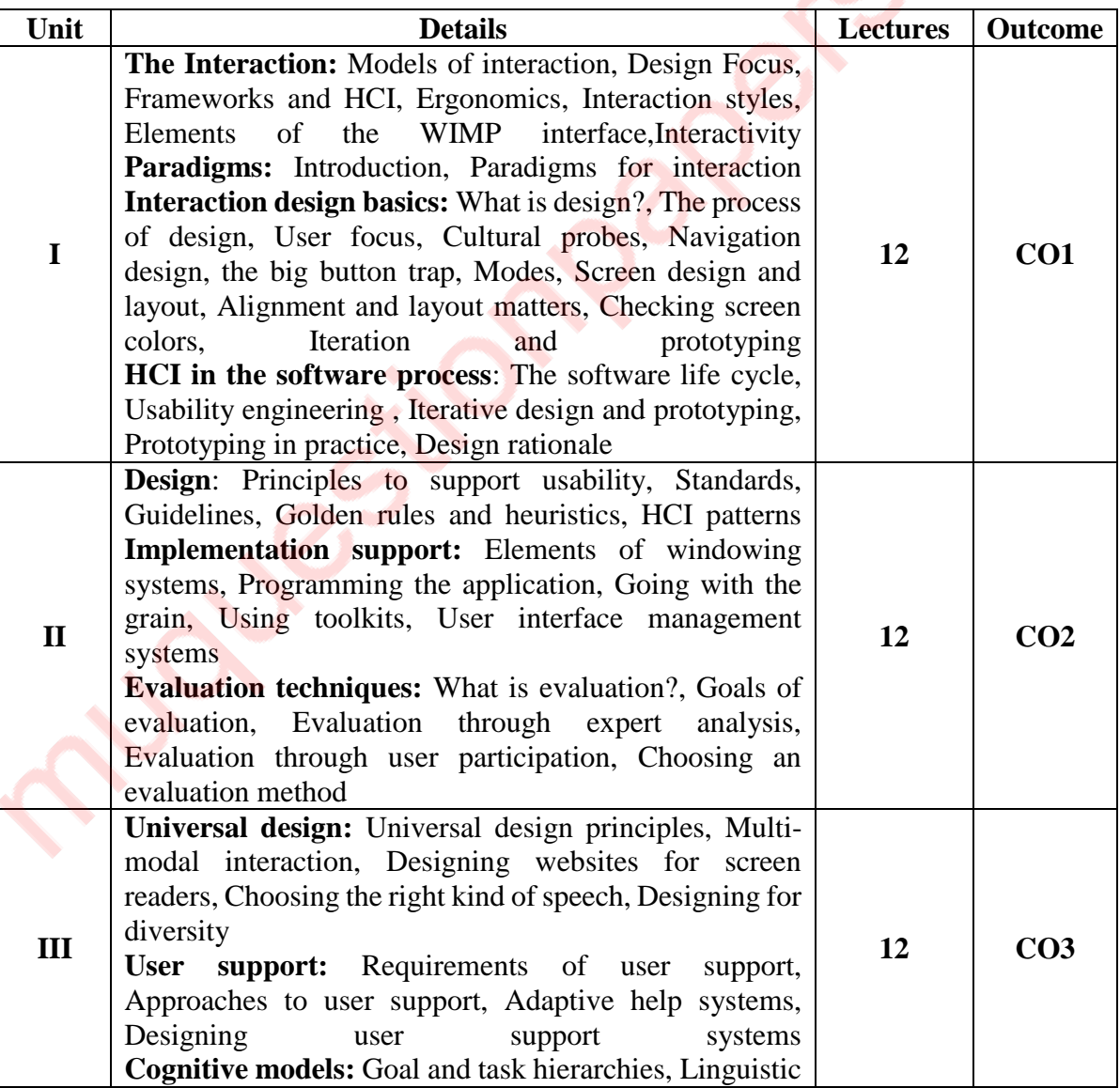

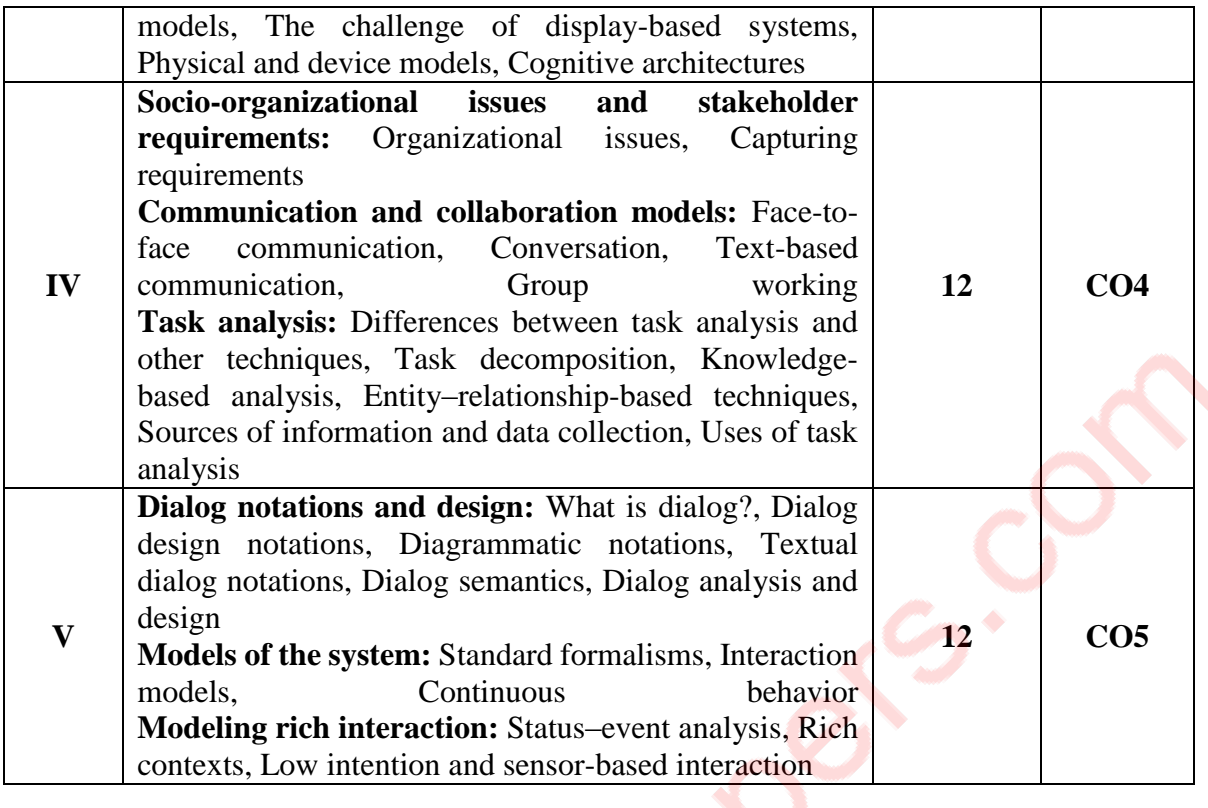

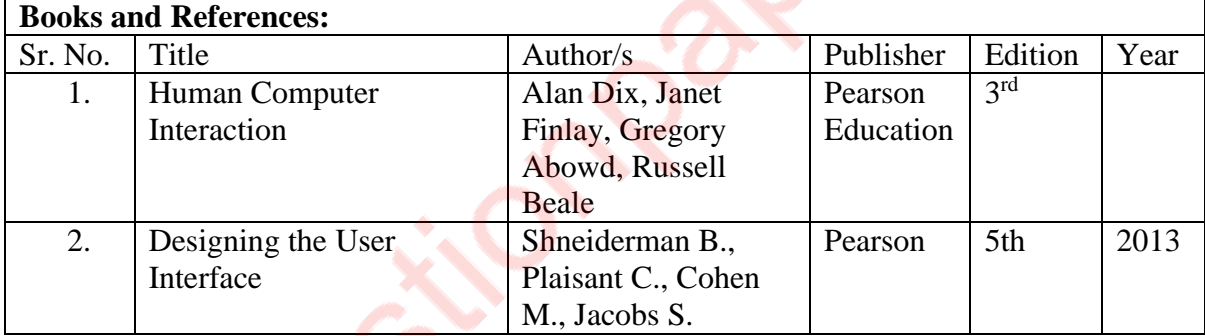

After completion of the course, a student should be able to:

**CO1:** have a clear understanding of HCI principles that influence a system's interface design, before writing any code.

**CO2:** understand the evaluation techniques used for any of the proposed system.

**CO3:** understand the cognitive models and its design.

**CO4:** able to understand how to manage the system resources and do the task analysis.

**CO5:** able to design and implement a complete system.

# **PSIT404b: Advanced IoT**

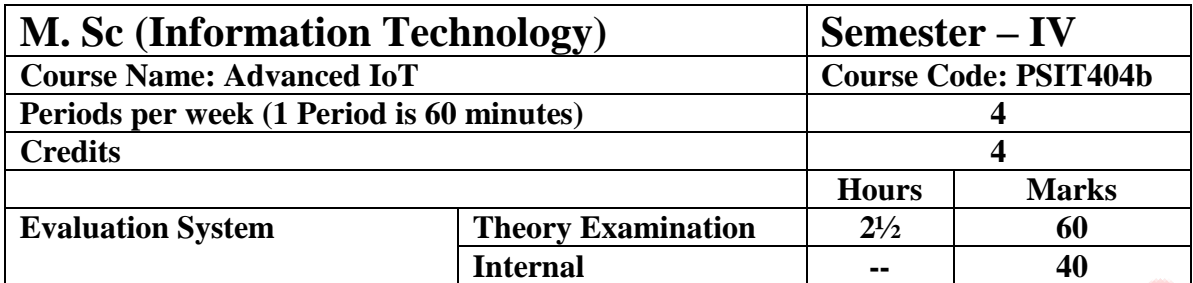

- To understand the applications on image processing in different disciplines.
- To apply the concepts to new areas of research in Image processing.

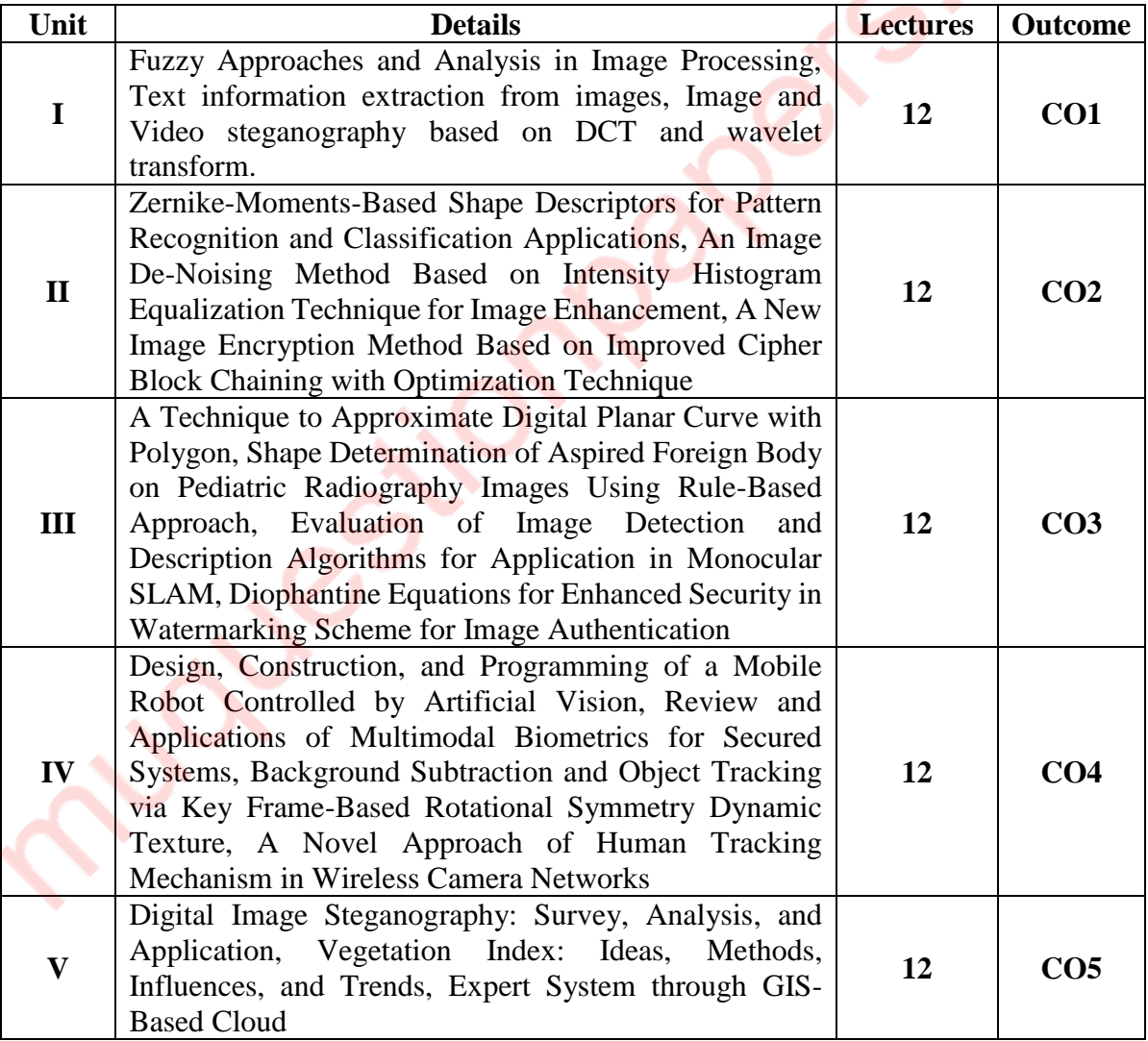

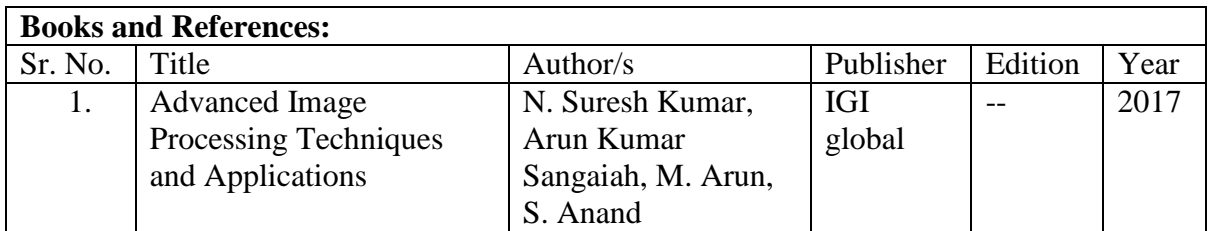

After completion of the course, a student should be able to:

**CO01:** Understand the advanced applications of Image processing.

**CO02:** Understand the application of image processing pattern recognition, encryption and image enhancement.

**CO03:** Understand and apply the image processing techniques in identification of foreign body using radiography, watermarking techniques.

**CO04:** Apply the image processing techniques to robot vision, biometrics, human tracking using wireless camera.

**CO05:** Apply image processing in steganography, expert systems through GIS based cloud.

### **PSIT404c: Storage as a Service**

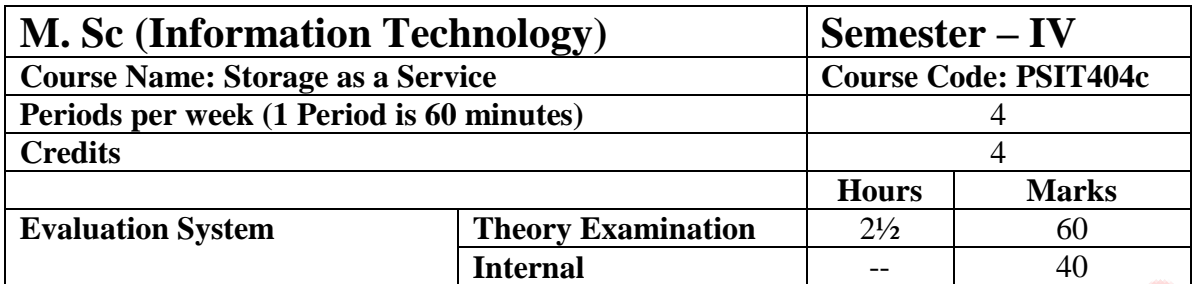

- Understand the need for Storage Area Network and Data protection to satisfy the information explosion requirements.
- Study storage technologies: SAN, NAS, IP storage etc., which will bridge the gap between the emerging trends in industry and academics.
- To get an insight of Storage area network architecture, protocols and its infrastructure.
- To study and discuss the applications of SAN to fulfill the needs of the storage management in the heterogeneous environment.
- Study and understand the management of Storage Networks
- To understand different techniques of managing store.

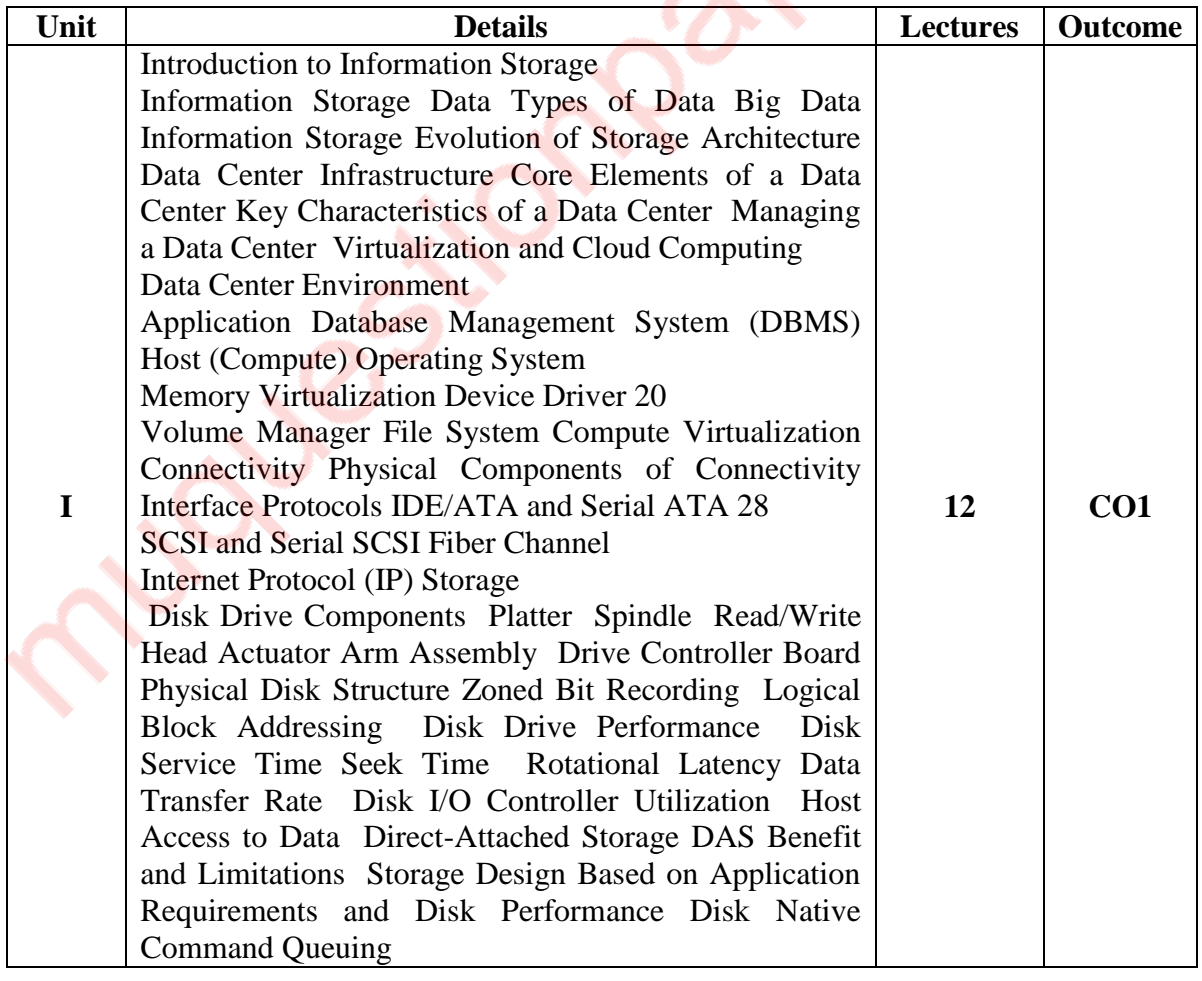

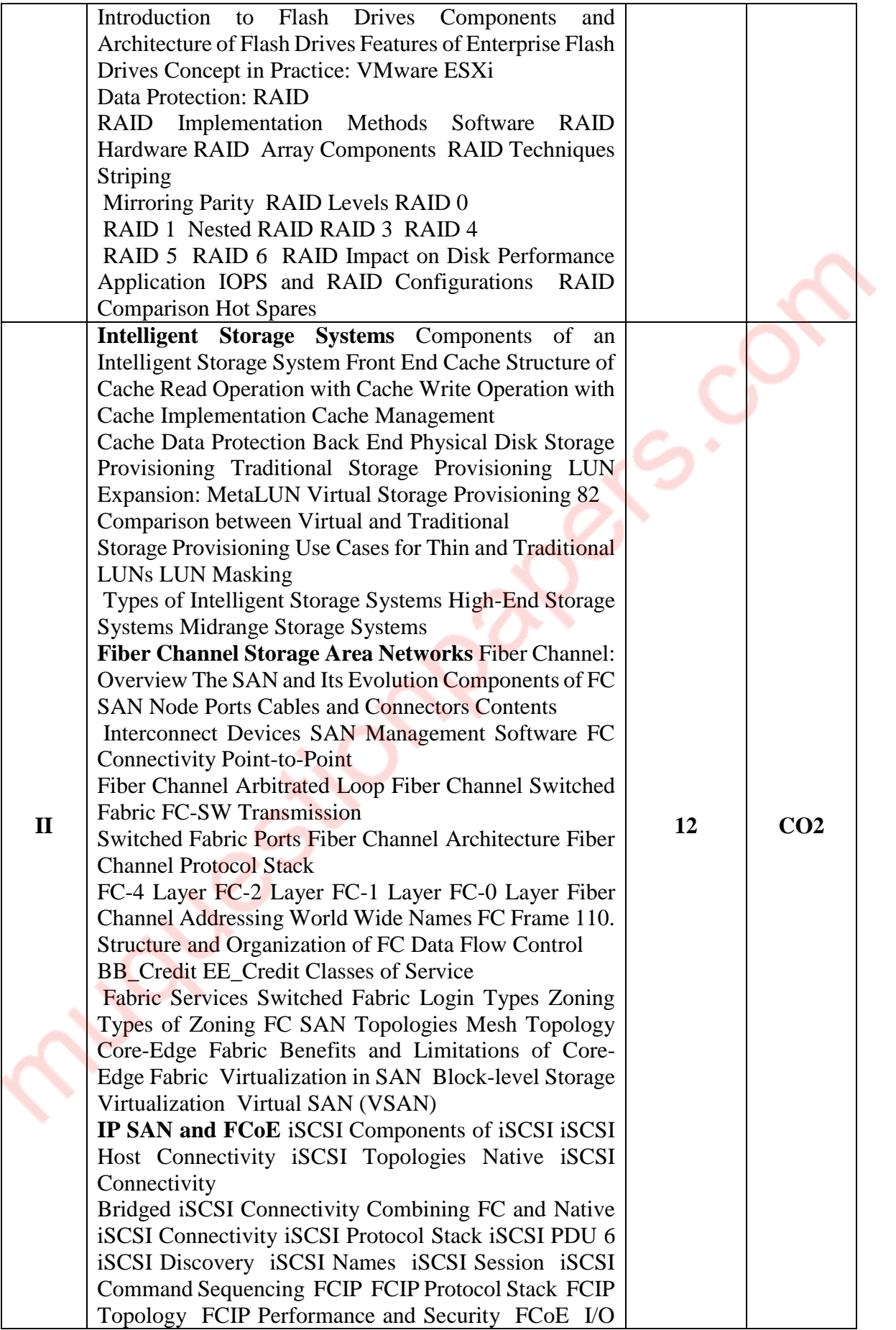

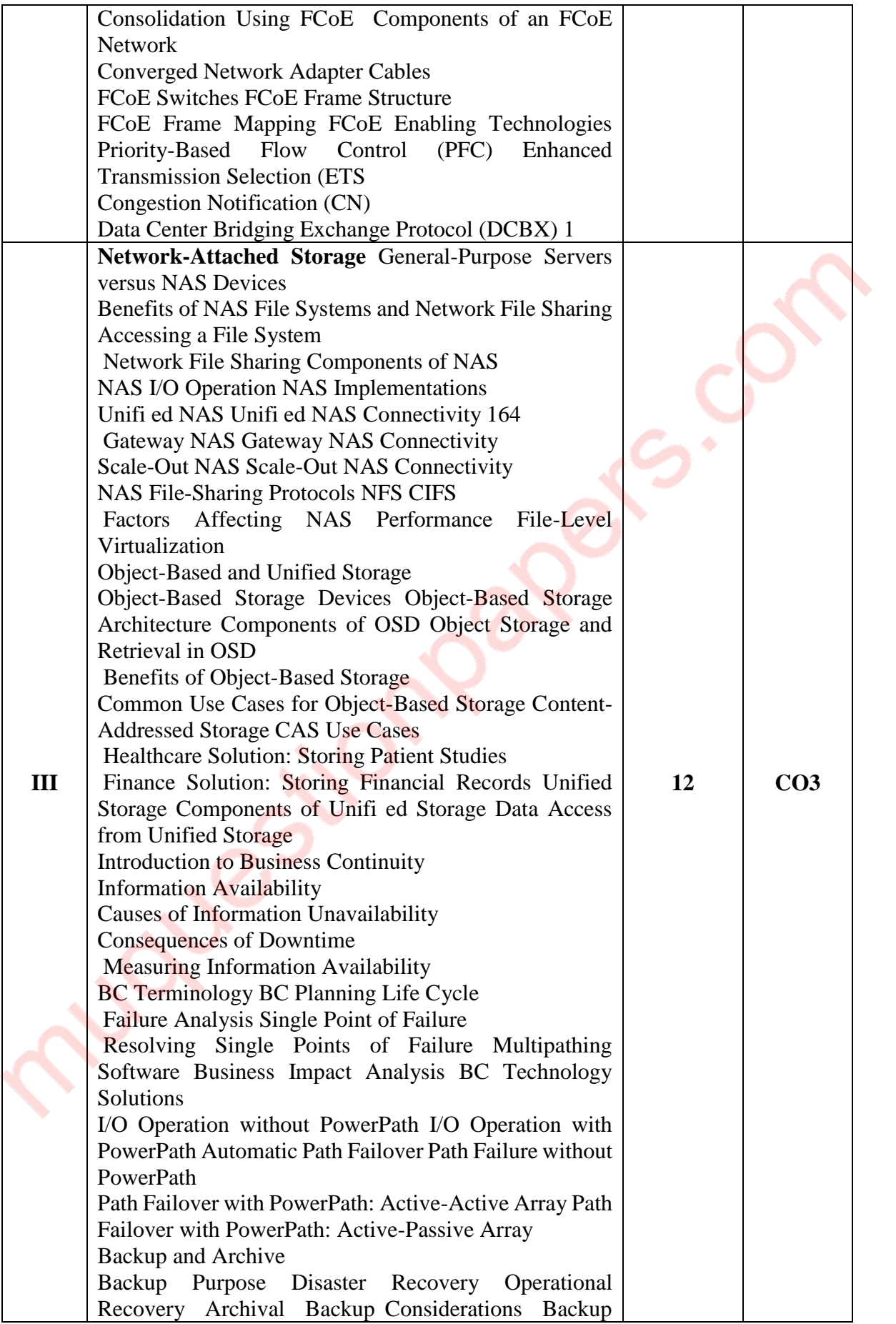

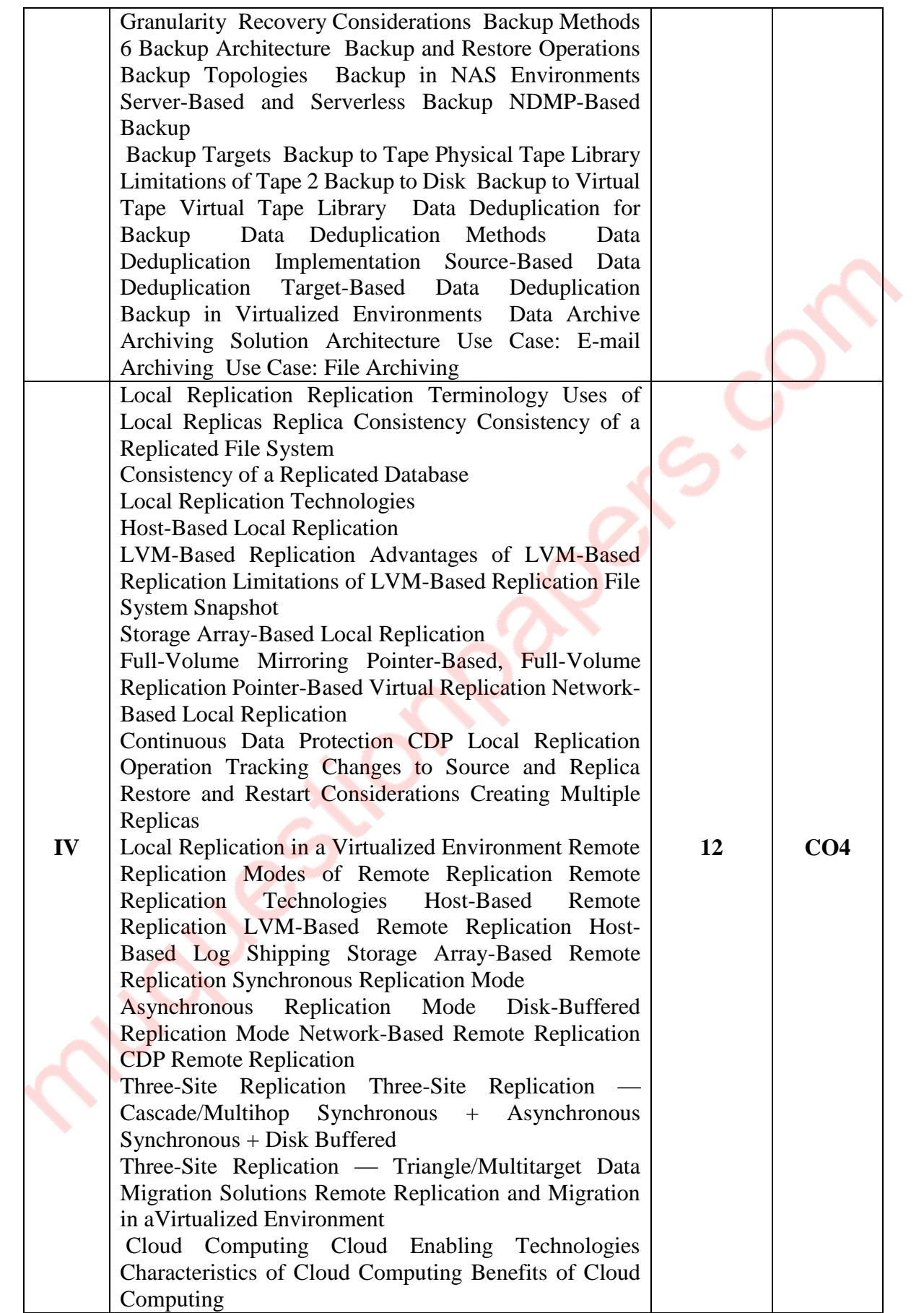

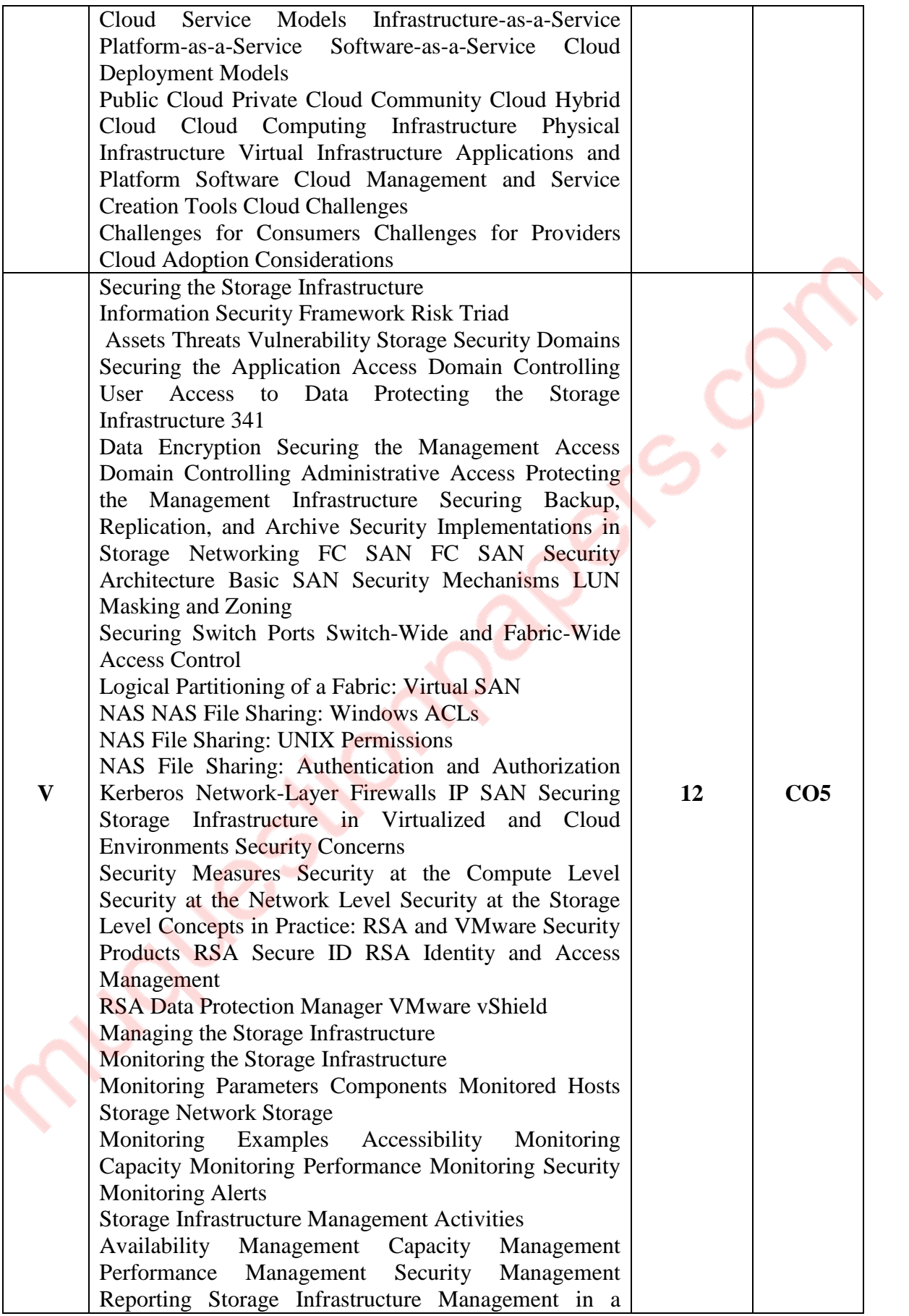

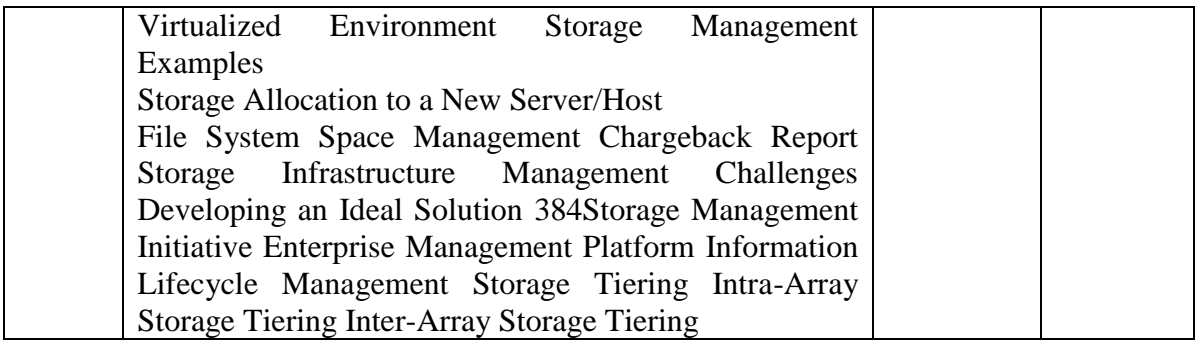

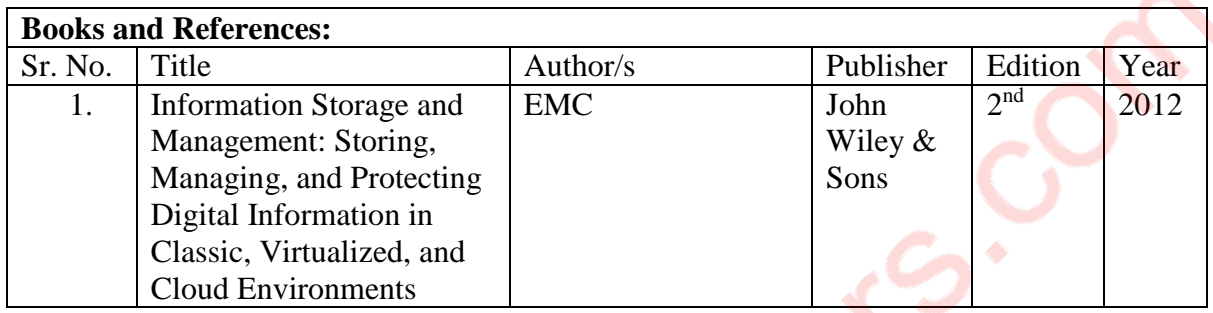

After completion of the course, a student should be able to:

**CO1:** Understand different techniques of storage and RAID Technologies

**CO2:** Understand different intelligent storage technologies. Also, understand the benefits of Fibre Channel Storage Networks along with iSCSI.

**CO3:** Understand the architecture of NAS and deployment along with Object based and unified storage technologies. Also, the learner will be able to configure the storage devices to maintain highest level of availability

**CO4:** Understand Replication and Migration techniques and implement them.

**CO5:** Understand Different techniques for managing and securing storage infrastructure.

89

# **PSIT404d: Information Security Auditing**

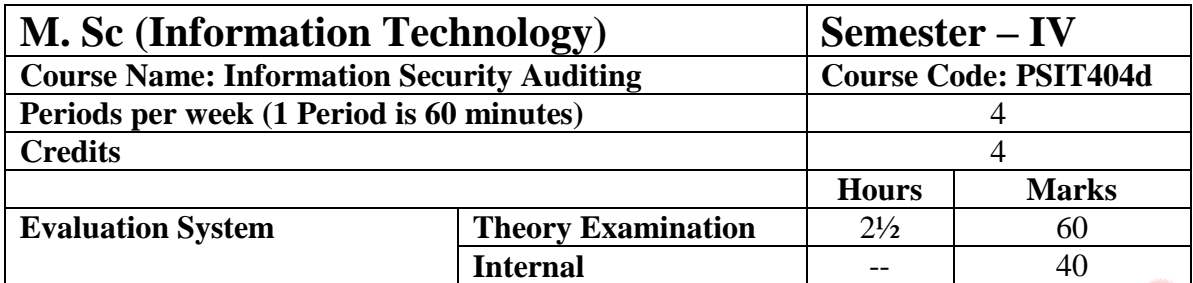

- Understand various information security policies in place.
- Assess an organization based on the needs and suggest the requisite information security policies to be deployed.
- Audit the organization across relevant policies and assist the organization in implementing such policies along with suggesting improvements.

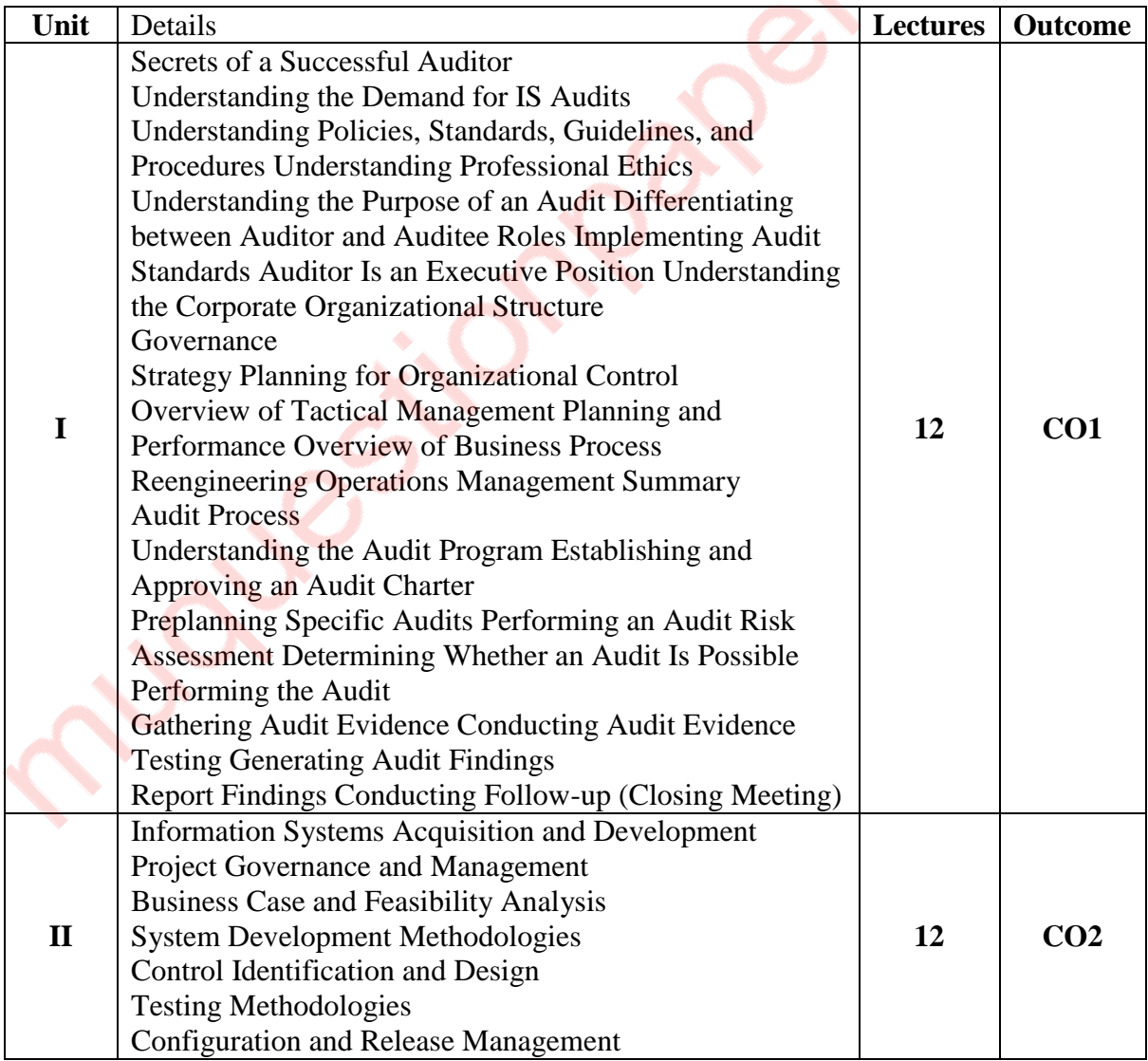

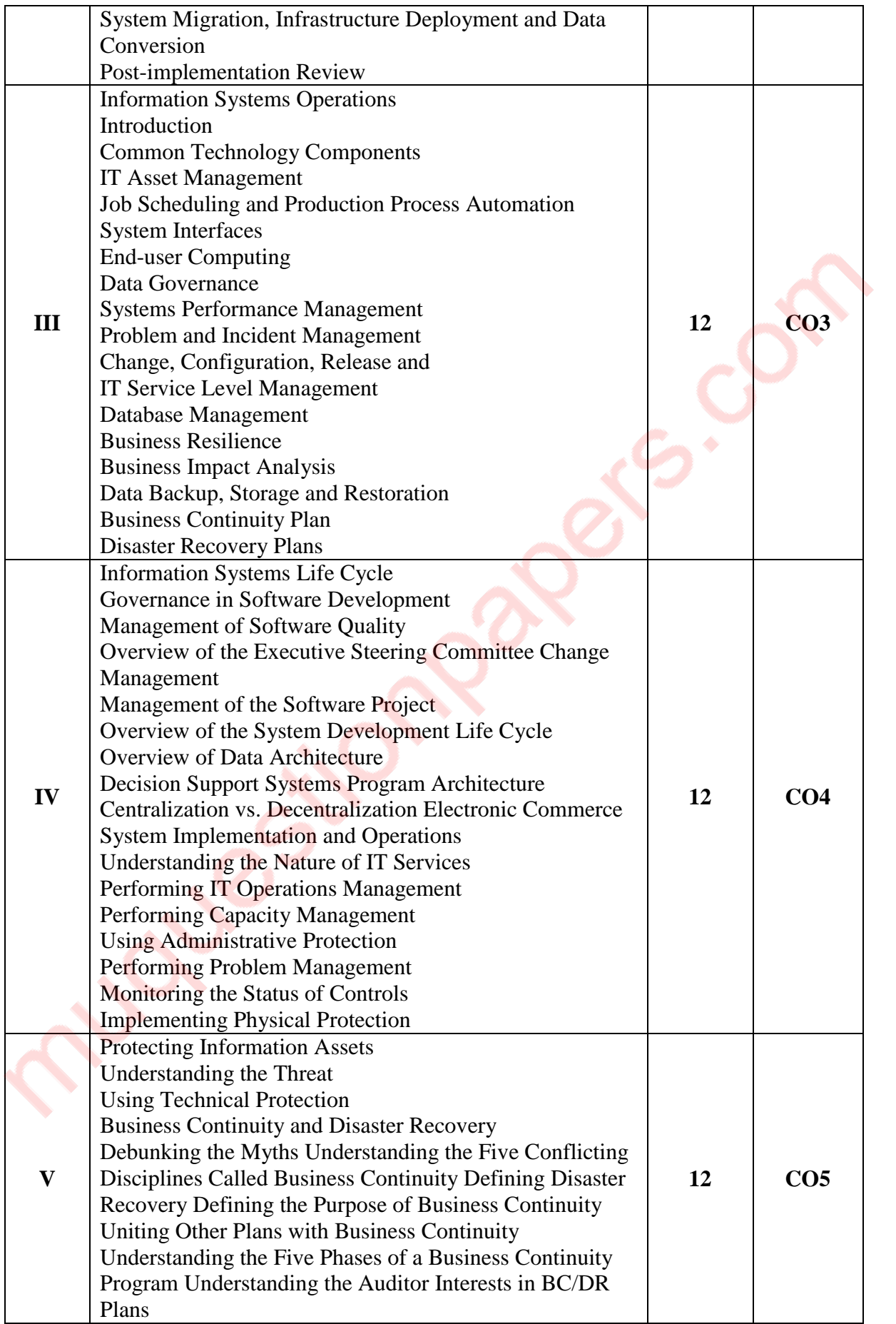

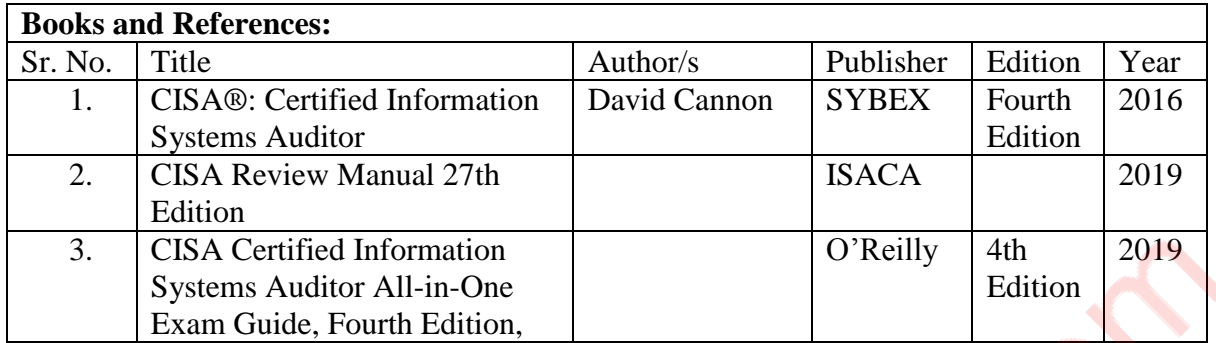

After completion of the course, a student should be able to:

**CO1:** Understand various information security policies and process flow, Ethics of an Information security Auditor.

**CO2:** Understand various information systems in an organization, their criticality and various governance and management policies associated with them.

**CO3:** Critically analyse various operational strategies like asset management, data governance etc. and suggest requisite changes as per organizations requirements with improvements.

**CO4:** Understand the information flow across the organization and identify the weak spots, and also suggest improvements to strengthen them.

**CO5:** Come up with strong strategies to protect information assets and come up with an efficient business continuity plan, disaster recovery strategy etc.

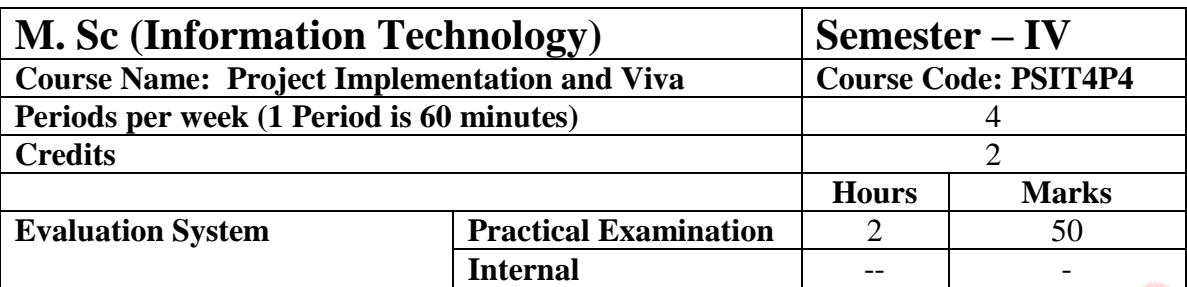

# **PSIT4P4: Project Implementation and Viva**

The project dissertation and Viva Voce details are given in Appendix 1.

## **Evaluation Scheme**

## **Internal Evaluation (40 Marks)**

**The internal assessment marks shall be awarded as follows:**

- **1. 30 marks (Any one of the following):**
	- **a. Written Test or**
	- **b. SWAYAM (Advanced Course) of minimum 20 hours and certification exam completed or**
	- **c. NPTEL (Advanced Course) of minimum 20 hours and certification exam completed or**
	- **d. Valid International Certifications (Prometric, Pearson, Certiport, Coursera, Udemy and the like)**
	- **e. One certification marks shall be awarded one course only. For four courses, the students will have to complete four certifications.**
- **2. 10 marks**

**The marks given out of 40 (30 in Semester 4) for publishing the research paper should be divided into four course and should awarded out of 10 in each of the four course.**

#### **i. Suggested format of Question paper of 30 marks for the written test.**

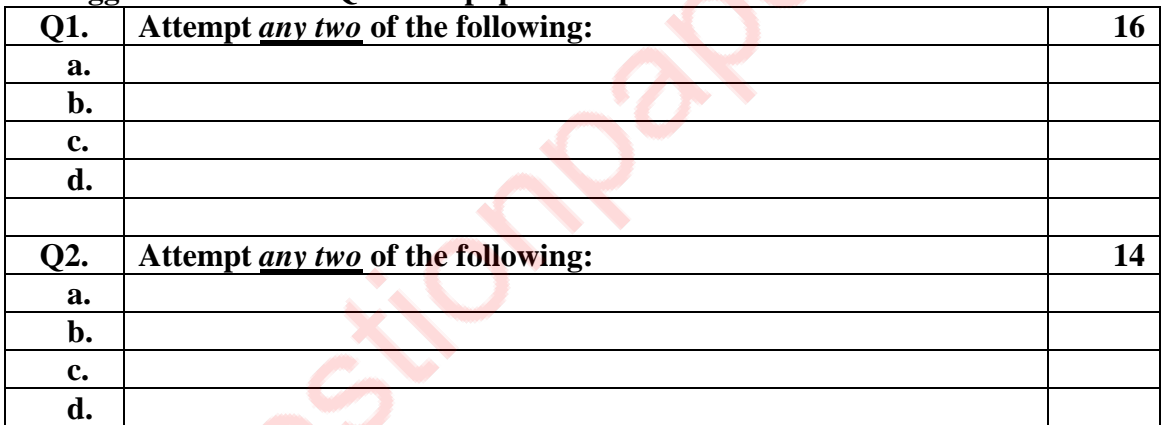

**ii. 10 marks from every course coming to a total of 40 marks, shall be awarded on publishing of research paper in UGC approved / Other Journal with plagiarism less than 10%. The marks can be awarded as per the impact factor of the journal, quality of the paper, importance of the contents published, social value.**

## **External Examination: (60 marks)**

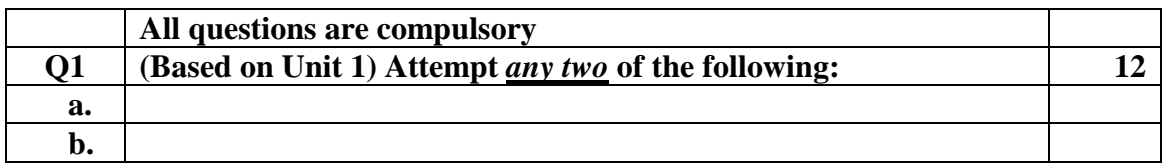

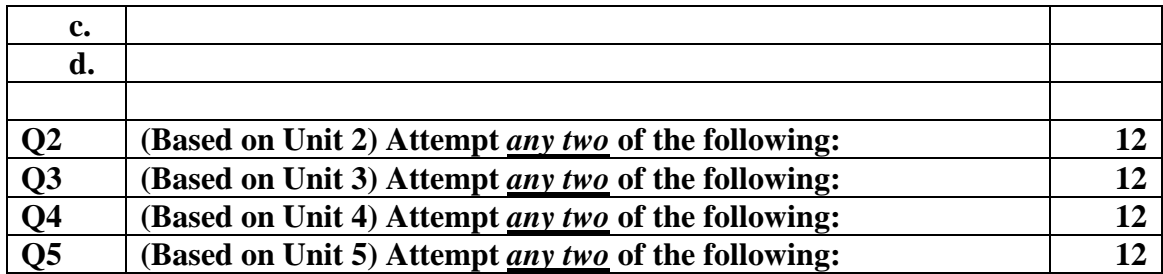

# **Practical Evaluation (50 marks)**

**A Certified copy of hard-bound journal is essential to appear for the practical examination.**

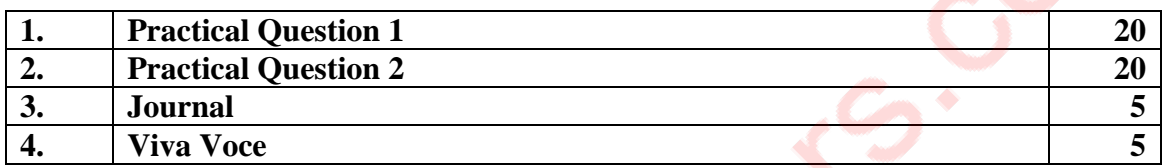

**OR**

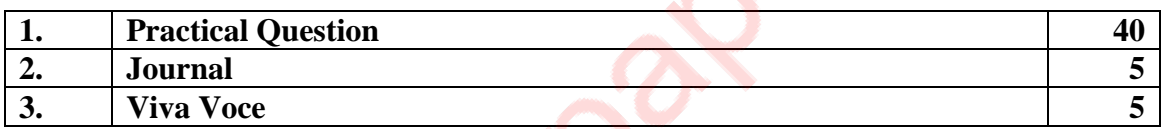

# **Project Documentation and Viva Voce Evaluation**

The documentation should be checked for plagiarism and as per UGC guidelines, should be less than 10%.

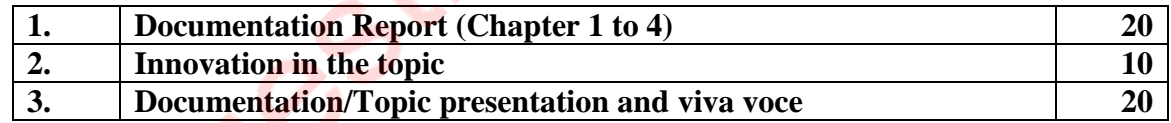

## **Project Implementation and Viva Voce Evaluation**

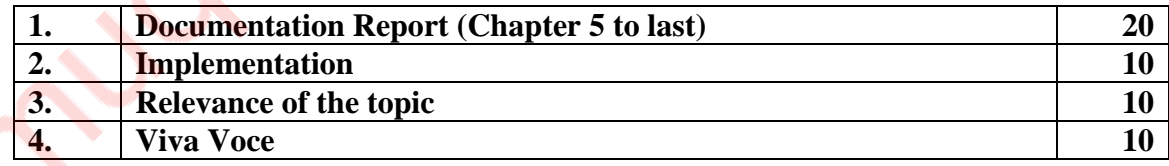

# **Appendix – 1**

# **Project Documentation and Viva-voce (Semester III) and Project Implementation and Viva-Voce (Semester IV)**

## **Goals of the course Project Documentation and Viva-Voce**

### **The student should:**

- be able to apply relevant knowledge and abilities, within the main field of study, to a given problem
- within given constraints, even with limited information, independently analyse and discuss complex inquiries/problems and handle larger problems on the advanced level within the main field of study
- reflect on, evaluate and critically review one's own and others' scientific results
- be able to document and present one's own work with strict requirements on structure, format, and language usage
- be able to identify one's need for further knowledge and continuously develop one's own knowledge

### **To start the project:**

- Start thinking early in the programme about suitable projects.
- Read the instructions for the project.
- Attend and listen to other student´s final oral presentations.
- Look at the finished reports.
- Talk to senior master students.
- Attend possible information events (workshops / seminars / conferences etc.) about the related topics.

### **Application and approval:**

- Read all the detailed information about project.
- Finalise finding a place and supervisor.
- Check with the coordinator about subject/project, place and supervisor.
- Write the project proposal and plan along with the supervisor.
- Fill out the application together with the supervisor.
- Hand over the complete application, proposal and plan to the coordinator.
- Get an acknowledgement and approval from the coordinator to start the project.

### **During the project:**

- Search, gather and read information and literature about the theory.
- Document well the practical work and your results.
- Take part in seminars and the running follow-ups/supervision.
- Think early on about disposition and writing of the final report.
- Discuss your thoughts with the supervisor and others.
- Read the SOP and the rest you need again.
- Plan for and do the mid-term reporting to the coordinator/examiner.
- Do a mid-term report also at the work-place (can be a requirement in some work-places).
- Write the first draft of the final report and rewrite it based on feedback from the supervisor and possibly others.
- Plan for the final presentation of the report.

### **Finishing the project:**

• Finish the report and obtain an OK from the supervisor.

- Ask the supervisor to send the certificate and feedback form to the coordinator.
- Attend the pre-final oral presentation arranged by the Coordinator.
- Rewrite the final report again based on feedback from the opponents and possibly others.
- Prepare a title page and a popular science summary for your report.
- Send the completed final report to the coordinator (via plagiarism software)
- Rewrite the report based on possible feedback from the coordinator.
- Appear for the final exam.

#### **Project Proposal/research plan**

- The student should spend the first 1-2 weeks writing a 1-2 pages project plan containing: - Short background of the project
	- Aims of the project
	- Short description of methods that will be used
	- Estimated time schedule for the project
- The research plan should be handed in to the supervisor and the coordinator.
- Writing the project plan will help you plan your project work and get you started in finding information and understanding of methods needed to perform the project.

#### **Project Documentation**

The documentation should contain:

- Introduction that should contain a technical and social (when possible) motivation of the project topic.
- Description of the problems/topics.
- Status of the research/knowledge in the field and literature review.
- Description of the methodology/approach. (The actual structure of the chapters here depends on the topic of the documentation.)
- Results must always contain analyses of results and associated uncertainties.
- Conclusions and proposals for the future work.
- Appendices (when needed).
- Bibliography references and links.

**For the master's documentation, the chapters cannot be dictated, they may vary according to the type of project. However, in Semester III Project Documentation and Viva Voce must contain at least 4 chapters (Introduction, Review of Literature, Methodology / Approach, Proposed Design / UI design, etc. depending on the type of project.) The Semester III report should be spiral bound.**

**In Semester IV, the remaining Chapters should be included (which should include Experiments performed, Results and discussion, Conclusions and proposals for future work, Appendices) and Bibliography - references and links. Semester IV report should include all the chapters and should be hardbound.**